# **CA Access Control Premium Edition**

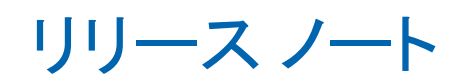

12.6.01

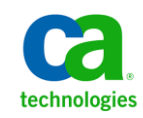

このドキュメント(組み込みヘルプ システムおよび電子的に配布される資料を含む、以下「本ドキュメント」)は、お客様への情報 提供のみを目的としたもので、日本 CA 株式会社(以下「CA」)により随時、変更または撤回されることがあります。

CA の事前の書面による承諾を受けずに本ドキュメントの全部または一部を複写、譲渡、開示、変更、複本することはできません。 本ドキュメントは、CA が知的財産権を有する機密情報です。ユーザは本ドキュメントを開示したり、(i)本ドキュメントが関係する CA ソフトウェアの使用について CA とユーザとの間で別途締結される契約または (ii) CA とユーザとの間で別途締結される機密 保持契約により許可された目的以外に、本ドキュメントを使用することはできません。

上記にかかわらず、本ドキュメントで言及されている CA ソフトウェア製品のライセンスを受けたユーザは、社内でユーザおよび 従業員が使用する場合に限り、当該ソフトウェアに関連する本ドキュメントのコピーを妥当な部数だけ作成できます。ただし CA のすべての著作権表示およびその説明を当該複製に添付することを条件とします。

本ドキュメントを印刷するまたはコピーを作成する上記の権利は、当該ソフトウェアのライセンスが完全に有効となっている期間 内に限定されます。 いかなる理由であれ、上記のライセンスが終了した場合には、お客様は本ドキュメントの全部または一部と、 それらを複製したコピーのすべてを破棄したことを、CA に文書で証明する責任を負います。

準拠法により認められる限り、CA は本ドキュメントを現状有姿のまま提供し、商品性、特定の使用目的に対する適合性、他者の 権利に対して侵害のないことについて、黙示の保証も含めいかなる保証もしません。 また、本ドキュメントの使用に起因して、逸 失利益、投資損失、業務の中断、営業権の喪失、情報の喪失等、いかなる損害(直接損害か間接損害かを問いません)が発 生しても、CA はお客様または第三者に対し責任を負いません。CA がかかる損害の発生の可能性について事前に明示に通告 されていた場合も同様とします。

本ドキュメントで参照されているすべてのソフトウェア製品の使用には、該当するライセンス契約が適用され、当該ライセンス契 約はこの通知の条件によっていかなる変更も行われません。

本ドキュメントの制作者は CA です。

「制限された権利」のもとでの提供:アメリカ合衆国政府が使用、複製、開示する場合は、FAR Sections 12.212、52.227-14 及び 52.227-19(c)(1)及び(2)、ならびに DFARS Section252.227-7014(b)(3) または、これらの後継の条項に規定される該当する制限に 従うものとします。

Copyright © 2012 CA. All rights reserved. 本書に記載された全ての製品名、サービス名、商号およびロゴは各社のそれぞれの 商標またはサービスマークです。

### サードパーティに関する通知

CONTAINS IBM(R) 32-bit Runtime Environment for AIX(TM), Java(TM) 2 Technology Edition, Version 1.4 Modules

© Copyright IBM Corporation 1999, 2002

All Rights Reserved

### サンプル スクリプトおよびサンプル SDK コード

CA Access Control 製品に含まれているサンプル スクリプトおよびサンプル SDK コードは、情報提供のみを目的として現状有姿のまま提供されます。 これらは 特定の環境で調整が必要な場合があるため、テストや検証を実行せずに実稼 働システムにデプロイしないでください。

CA Technologies では、これらのサンプルに対するサポートを提供していません。 また、これらのスクリプトによって引き起こされるいかなるエラーにも責任を負わ ないものとします。

### CA Technologies 製品リファレンス

このマニュアルが参照している CA Technologies の製品は以下のとおりです。

- CA Access Control Premium Edition
- CA Access Control
- CA Single Sign-On (CA SSO)
- CA Top Secret<sup>®</sup>
- CA ACF2™
- CA Audit
- CA Network and Systems Management (CA NSM,  $\Box$  Unicenter NSM and Unicenter TNG)
- CA Software Delivery (旧 Unicenter Software Delivery)
- CA Service Desk (旧 Unicenter Service Desk)
- CA User Activity Reporting Module (旧 CA Enterprise Log Manager)
- CA Identity Manager

### ドキュメントの表記規則

CA Access Control のドキュメントには、以下の規則があります。

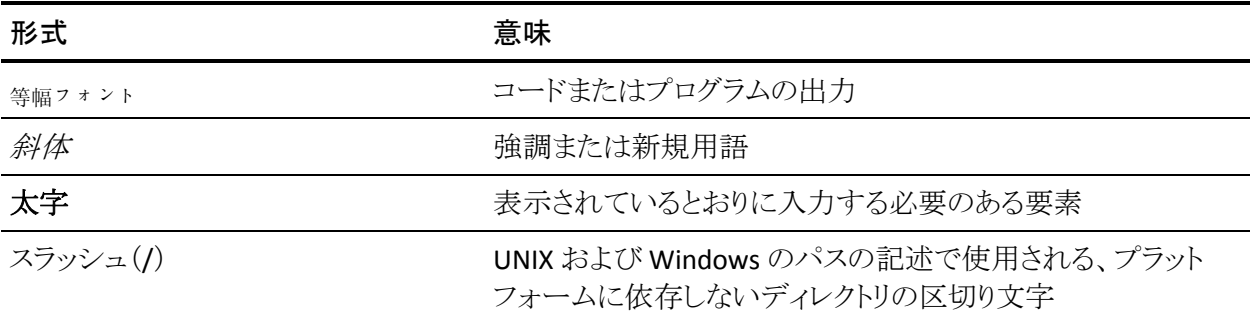

また、本書では、コマンド構文およびユーザ入力の説明に(等幅フォントで)以 下の特殊な規則を使用します。

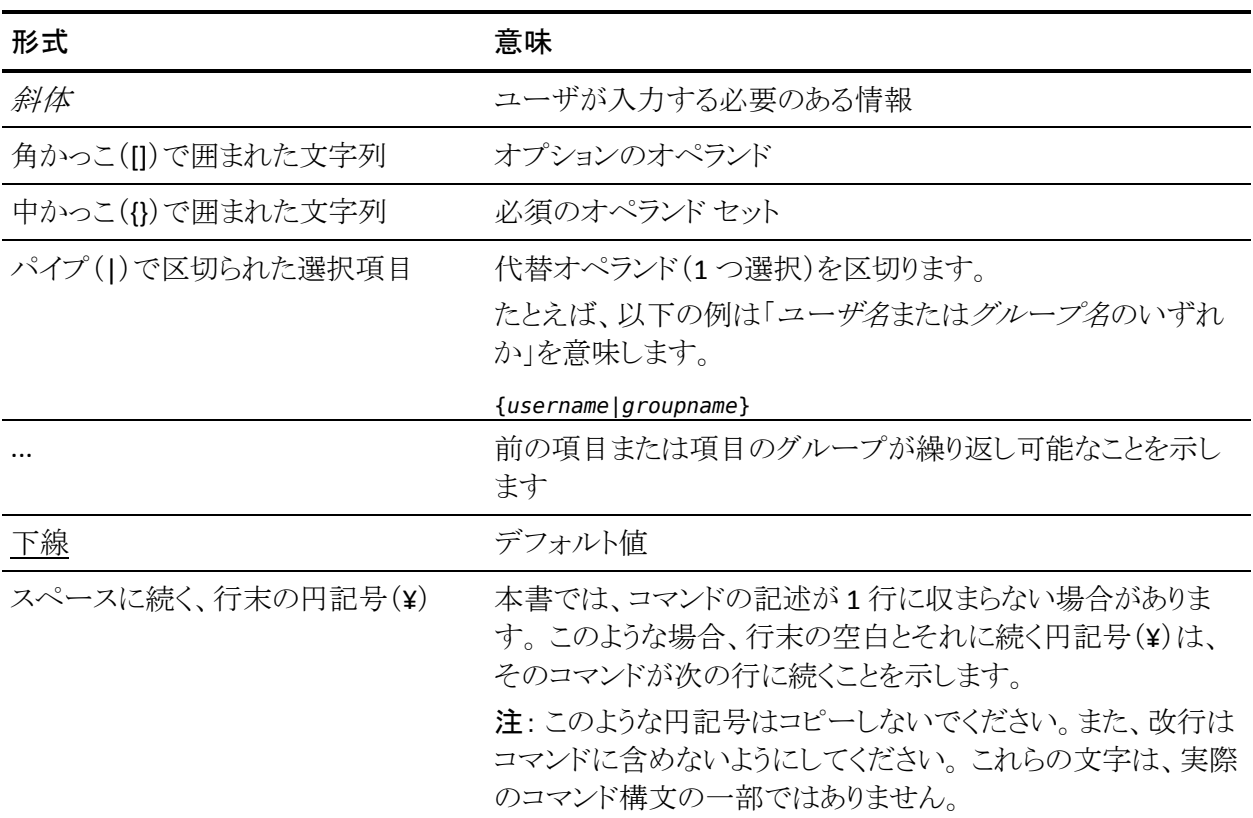

#### 例: コマンドの表記規則

以下のコードは、本書でのコマンド表記規則の使用方法を示しています。

ruler *className* [props({all|{*propertyName1*[*,propertyName2*]...})]

この例の内容

- 標準的な等幅フォントで表示されているコマンド名 (ruler)は表示されている とおりに入力します。
- 斜体で表示されている *className* オプションは、クラス名(USER など)のプ レースホルダです。
- 2番目の角かっこで囲まれた部分を指定しなくても、コマンドは実行できま す。この部分は、オプションのオペランドを示します。
- オプションのパラメータ(props)を使用する場合は、キーワード allを選択す るか、またはカンマで区切られたプロパティ名を 1 つ以上指定します。

### ファイル ロケーションに関する規則

CA Access Control のドキュメントには、ファイル ロケーションに関する以下の規 則があります。

- *ACInstallDir -- CA Access Control のデフォルトのインストール ディレクトリ*。
	- Windows -- <インストール パス>
	- UNIX -- <インストール パス 2>
- *ACSharedDir --* CA Access Control for UNIX で使用される、デフォルトのディ レクトリ。
	- UNIX -- /opt/CA/AccessControlShared
- *ACServerInstallDir* -- CA Access Control エンタープライズ管理 のデフォルト のインストール ディレクトリ。
	- /opt/CA/AccessControlServer
- *DistServerInstallDir -- デフォル*トの配布サーバインストール ディレクトリ。
	- /opt/CA/DistributionServer
- *JBoss HOME* -- デフォルトの JBoss インストール ディレクトリ。
	- /opt/jboss-4.2.3.GA

### CA への連絡先

テクニカル サポートの詳細については、弊社テクニカル サポートの Web サイト (<http://www.ca.com/jp/support/>)をご覧ください。

### マニュアルの変更点

以下のドキュメントのアップデートは、本書の最新のリリース以降に行われたもの です。

■

## 目次

### 第1章: ようこそ

15

23

29

### 第 2 章: CA Access Control のタイプ

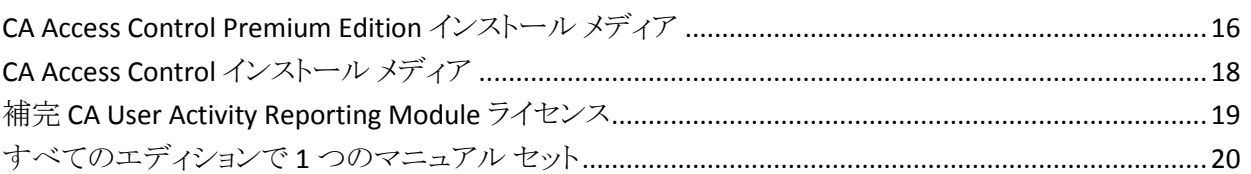

### 第3章: 新機能と変更された機能

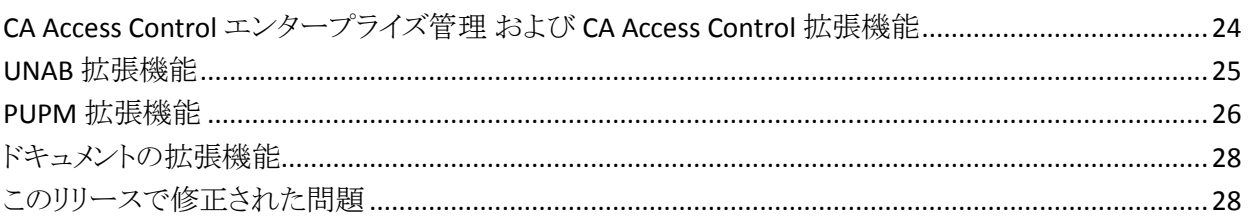

### 第4章: システム要件

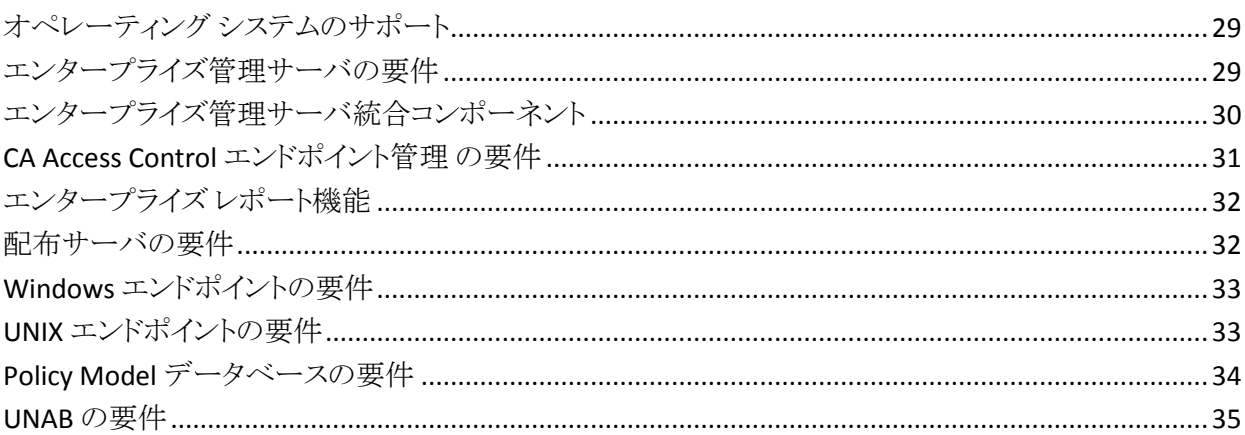

### 第5章: マニュアル

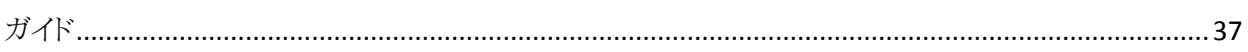

37

### 第6章: FIPS 準拠

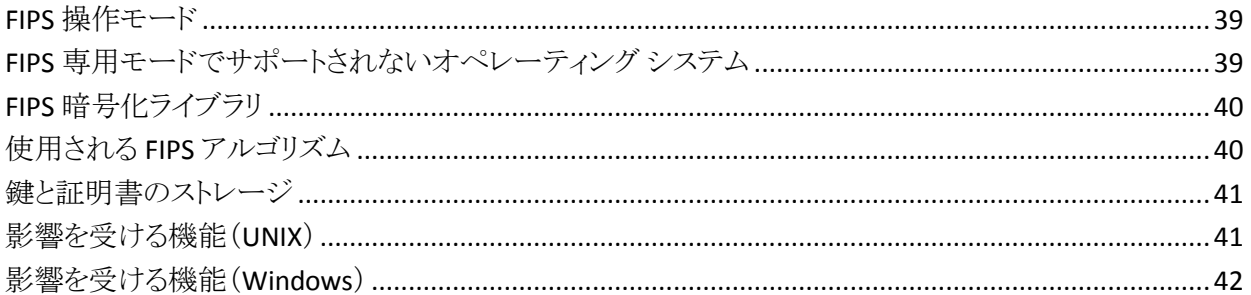

### 第7章: 機能サポートの制限事項

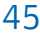

53

39

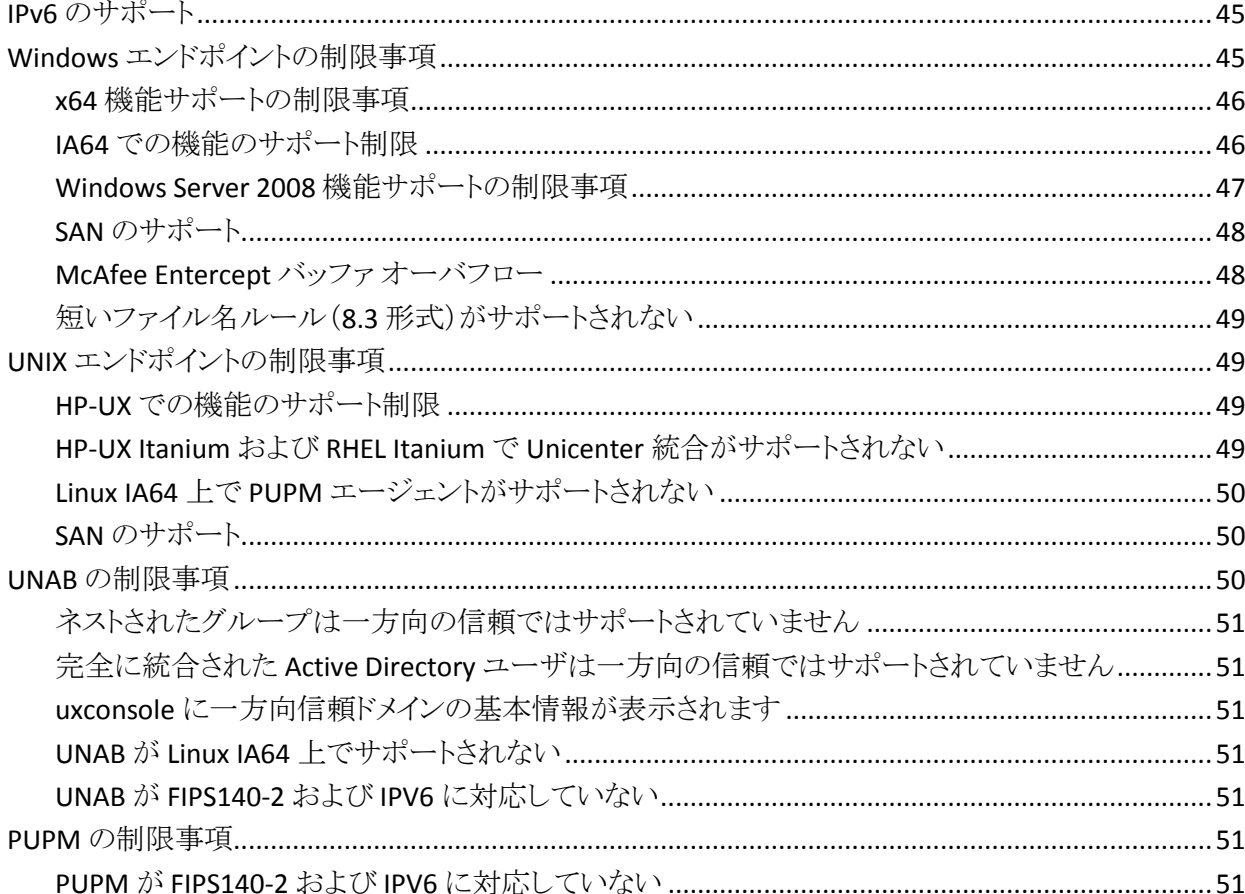

### 第8章: インストールに関する考慮事項

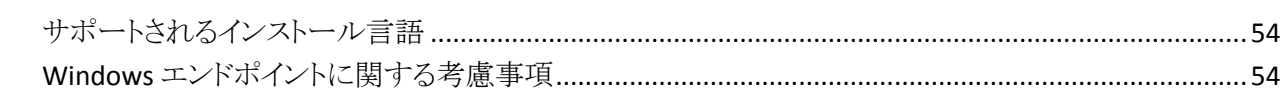

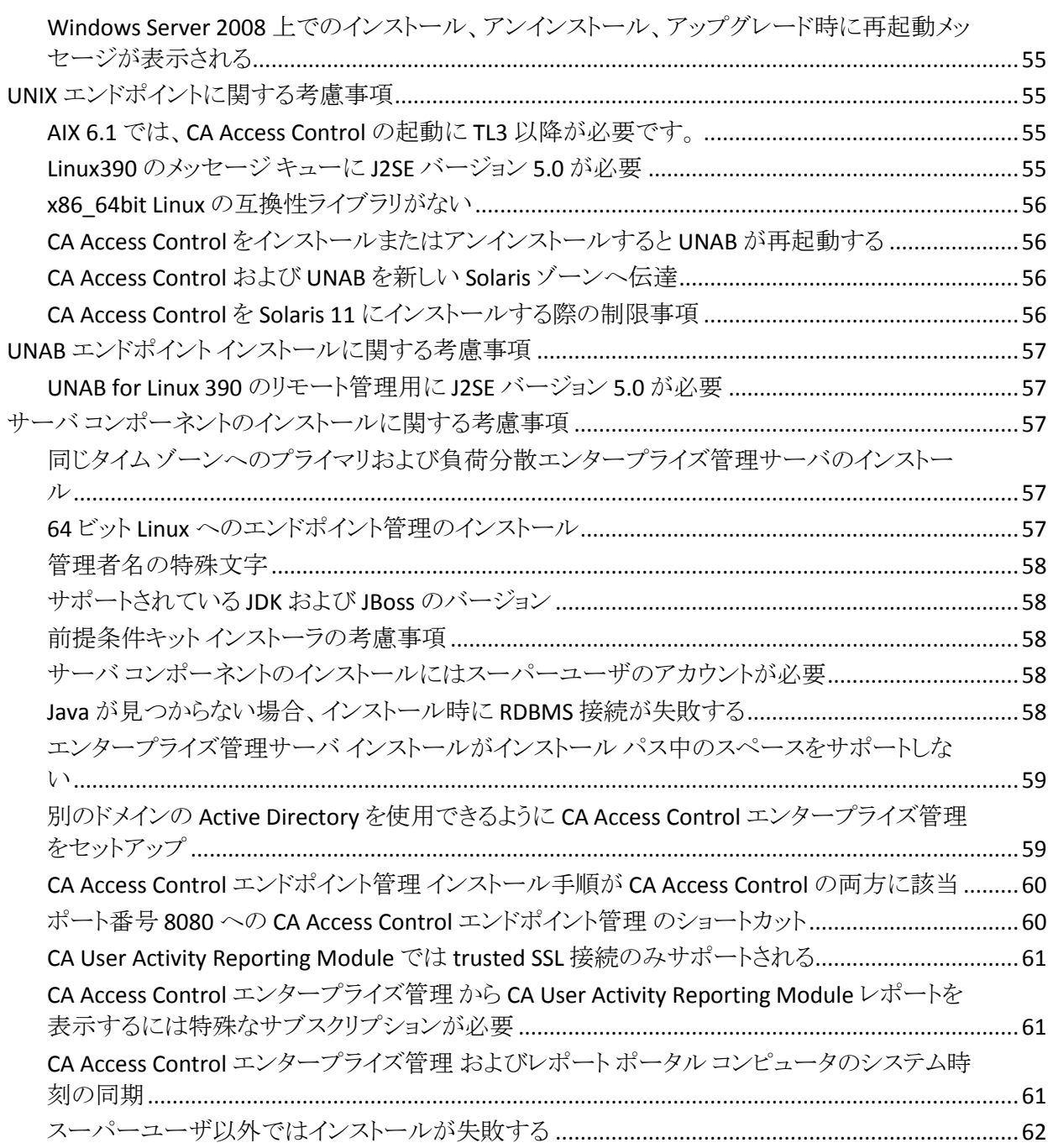

### 第 9 章: [アップグレードに関する留意事項](#page-62-0) インスコン インスティング にゅうしょう

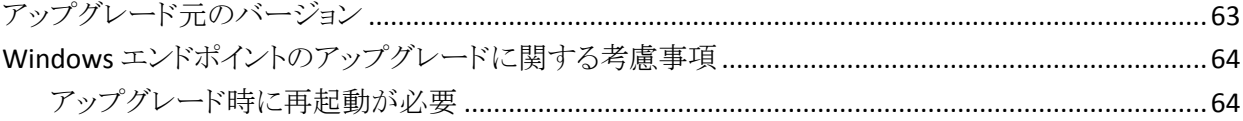

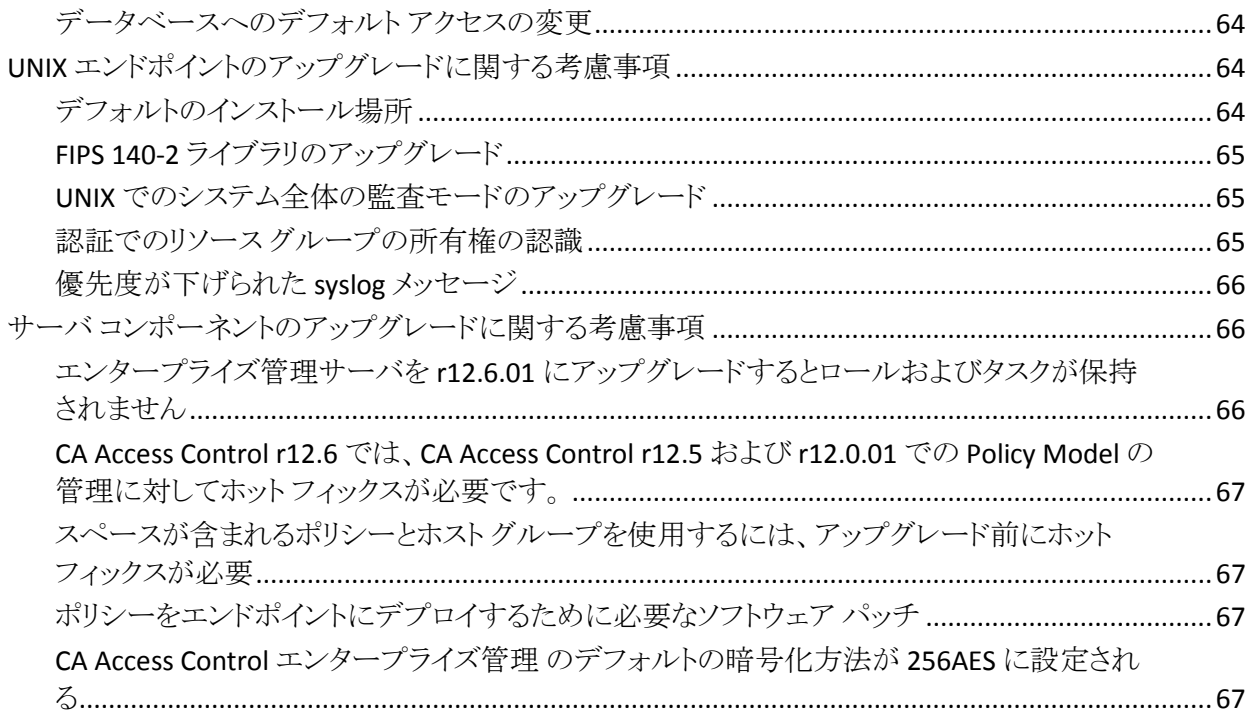

### 第10章: 一般的な考慮事項

69

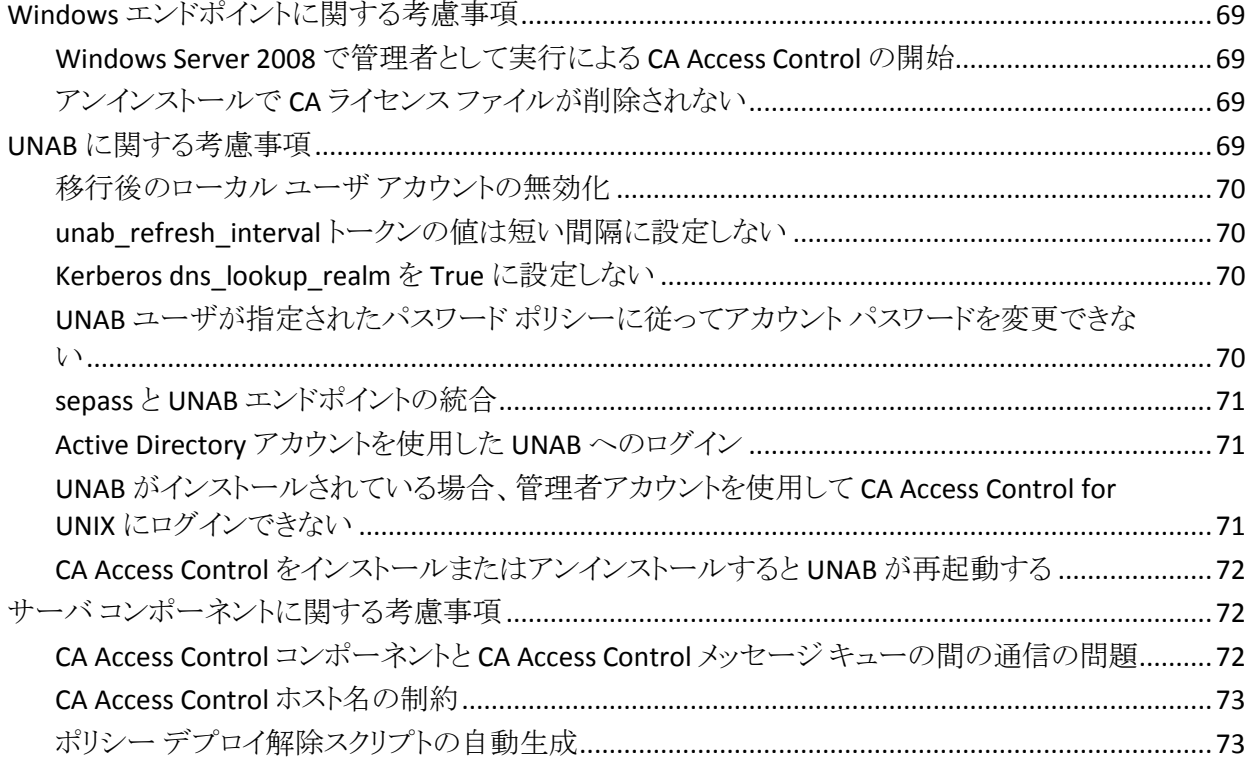

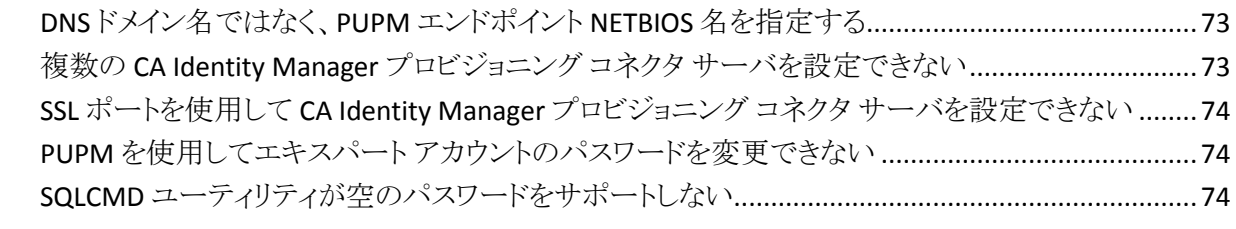

### 第11章: 既知の問題

#### 75

105

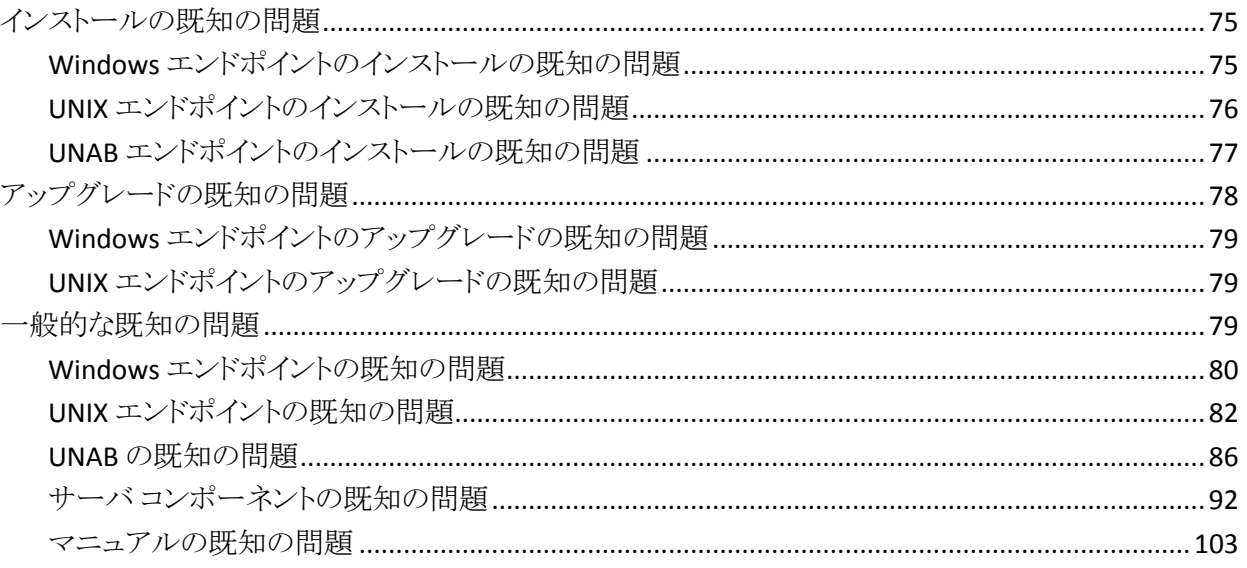

### 付録 A: サードパーティの使用許諾契約

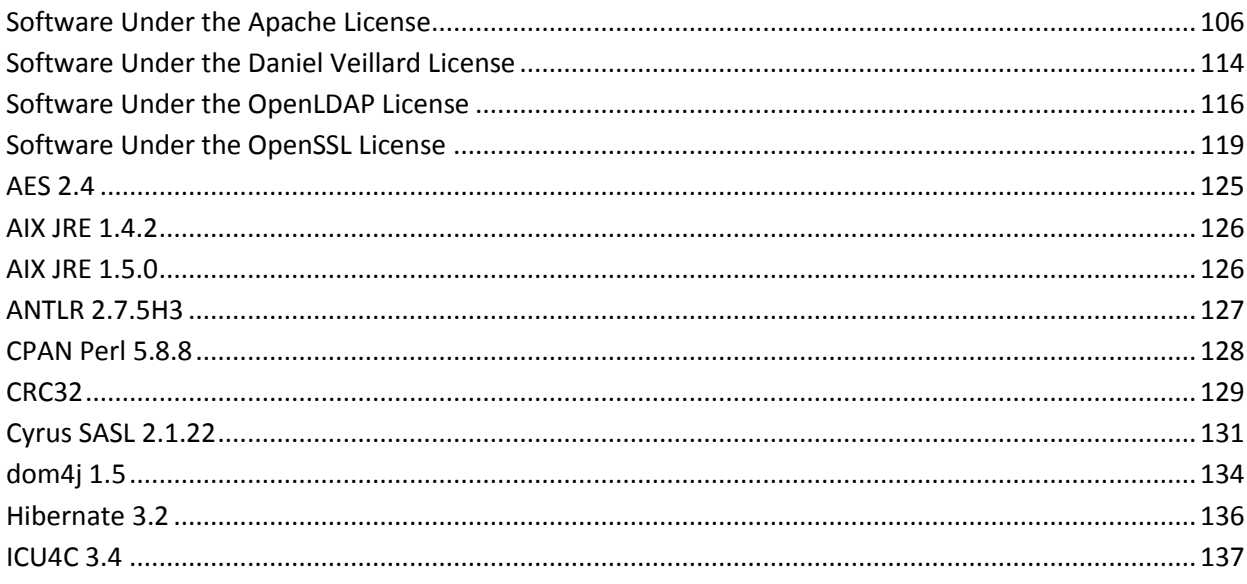

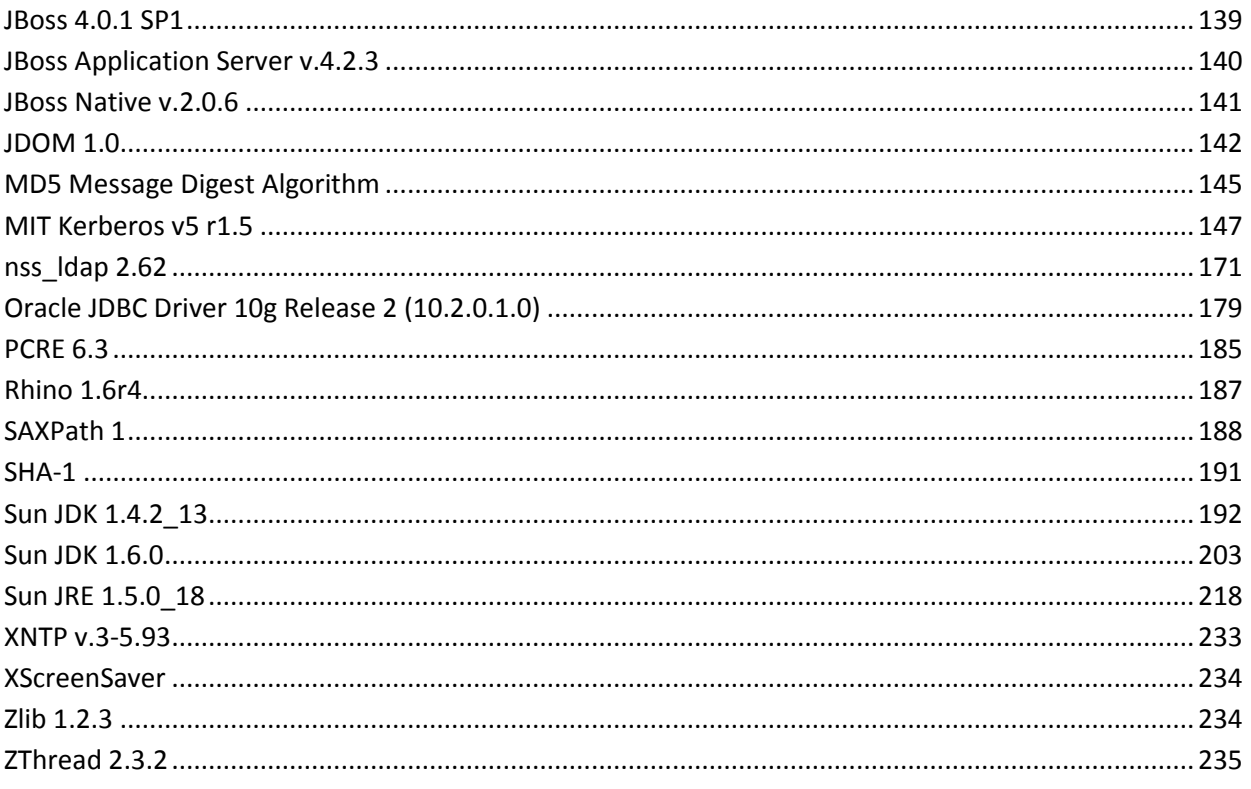

## <span id="page-14-0"></span>第1章: ようこそ

CA Access Control Premium Edition r12.6.01 をご利用いただき、誠にありがとう ございます。 本書では、新しい拡張機能、既存機能の変更内容、オペレーティ ング システムのサポート、システム要件、ドキュメント情報、インストールの考慮 事項と一般的な考慮事項、公開されているソリューション、および CA Access Control Premium Edition の既知の問題について説明します。

CA Access Control Premium Edition には、CA Access Control と同じ機能およびコ ンポーネントが用意されています。 さらに、エンタープライズ管理機能、レポート 機能、および拡張ポリシー管理機能を備えています。

用語を簡潔に示すために、本書の全体を通してこの製品を CA Access Control と呼びます。

## <span id="page-14-1"></span>第 2 章: CA Access Control のタイプ

CA Access Control では、以下の 2 つのエディションをご利用いただけます。エ ディションによって、製品の機能は異なります。

#### CA Access Control

オープン システムの総合的なセキュリティ ソリューションを提供するコア機 能が含まれています。

CA Access Control Premium Edition

CA Access Control と同じ機能とコンポーネントを提供します。 さらに、エン タープライズ管理、レポート機能、拡張ポリシー管理機能、および CA Access Control の監査ログの収集および管理用の CA Enterprise Log Manager も提 供します。

CA Access Control Premium Edition には、特権アカウントで実行されたタス クの管理や監査に役立つ、特権ユーザ パスワード管理(PUPM)が含まれて います。 UNIX 認証ブローカ(UNAB)機能では、Active Directory 内の UNIX ユーザを管理し、ユーザを 1 つのリポジトリに統合できます。

### <span id="page-15-0"></span>CA Access Control Premium Edition インストール メディア

CA Access Control Premium Edition コンポーネントは、以下の光ディスクから入 手できます。

注: CA Access Control Premium Edition のインストール メディアは CA Access Control と異なります。

エンドポイント コンポーネントは、以下の光ディスクに含まれています。

■ CA Access Control Endpoint Components for Windows

エンドポイント コンポーネントを含す 
cA Access Control for Windows のイン ストール ファイルを収録しています。 具体的には、スタンドアロンの Windows コンピュータ用の CA Access Control のコア機能、Policy Model の サポートなどコア機能拡張用の追加の実行可能ファイルとライブラリ、ランタ イム SDK ファイル、ライブラリと API のサンプル、メインフレームのパスワード 同期、スタック オーバーフロー防止機能(STOP)、および PUPM エージェン トを収録しています。

■ CA Access Control Endpoint Components for UNIX

エンドポイント コンポーネントを含む、CA Access Control for UNIX のインス トール ファイルを収録しています。 具体的には、スタンドアロンの UNIX コン ピュータ用の CA Access Control のコア機能、Policy Model のサポートなどコ ア機能拡張用の追加の実行可能ファイルとライブラリ、ランタイム SDK ファイ ル、ライブラリと API のサンプル、メインフレームのパスワード同期、スタック オーバーフロー防止機能(STOP)、および PUPM エージェントを収録してい ます。

この光ディスクには UNAB インストール ファイルも含まれています。

以下の光ディスクには、Windows 用のエンタープライズ管理サーバとレポート ポータル コンポーネントが含まれています。

■ CA Access Control Premium Edition Server Components for Windows

CA Access Control エンドポイント管理、CA Access Control 配布サーバ、およ び CA Access Control エンタープライズ管理 のインストール ファイルを収録 しています。

CA Access Control エンタープライズ管理 には、CA Access Control エンドポイ ント管理、CA Access Control Edpoint Components for Windows、CA Access Control 配布サーバ コンポーネント、およびデプロイメント マップ サーバ (DMS)が含まれます。

この光ディスクには、CA Business Intelligence にインポートするためのレポー トパッケージも含まれています。

#### ■ CA Access Control Third Party Components for Windows

必要なサードパーティ ソフトウェア(JDK および JBoss)を Windows 上にイン ストールする前提条件インストーラを収録しています。 CA Access Control Premium Edition サーバ コンポーネントをインストールするには、これらのソ フトウェアをあらかじめインストールしておく必要があります。

以下の光ディスクには、Linux 用のエンタープライズ管理サーバとレポート ポー タル コンポーネントが含まれています。

#### ■ CA Access Control Premium Edition Server Components for Linux

CA Access Control エンドポイント管理、CA Access Control 配布サーバ、およ び CA Access Control エンタープライズ管理 のインストール ファイルを収録 しています。

CA Access Control エンタープライズ管理 には、CA Access Control エンドポイ ント管理、Linux 用 CA Access Control エンドポイント コンポーネント、CA Access Control 配布サーバ コンポーネント、およびデプロイメント マップ サーバ(DMS)が含まれます。

この光ディスクには、CA Business Intelligence にインポートするためのレポー ト パッケージも含まれています。

#### ■ CA Access Control Third Party Components for Linux

Linux で必要なサードパーティ ソフトウェア(JDK および JBoss)が含まれてい ます。CA Access Control Premium Edition サーバ コンポーネントをインス トールするには、これらのソフトウェアをあらかじめインストールしておく必要 があります。

### <span id="page-17-0"></span>CA Access Control インストール メディア

CA Access Control コンポーネントは、以下の光ディスクから入手できます。

注: CA Access Control Premium Edition のインストール メディアは CA Access Control と異なります。

エンドポイント コンポーネントは、以下の光ディスクに含まれています。

■ CA Access Control Endpoint Components for Windows

エンドポイント コンポーネントを含む、CA Access Control for Windows のイン ストール ファイルを収録しています。 具体的には、スタンドアロンの Windows コンピュータ用の CA Access Control のコア機能、Policy Model の サポートなどコア機能拡張用の追加の実行可能ファイルとライブラリ、ランタ イム SDK ファイル、ライブラリと API のサンプル、メインフレームのパスワード 同期、およびスタック オーバーフロー防止機能(STOP)を収録しています。

■ CA Access Control Endpoint Components for UNIX

エンドポイント コンポーネントを含む、CA Access Control for UNIX のインス トール ファイルを収録しています。 これらのファイルには、スタンドアロン UNIX コンピュータに必要な CA Access Control のコア機能、Policy Model の サポートなどコア機能拡張用の追加のバイナリおよびスクリプト、API のライ ブラリおよびサンプル、メインフレームのパスワード同期、および STOP (ス タック オーバフロー防止機能)を収録しています。

また、CA Access Control Premium Edition で使用する UNAB インストール ファイルも含まれています。

以下の光ディスクには、Windows 用のサーバ コンポーネントが含まれていま す。

■ CA Access Control Server Components for Windows

CA Access Control エンドポイント管理 for Windows が含まれています。

■ CA Access Control Third Party Components for Windows

必要なサードパーティ ソフトウェア(JDK および JBoss)を Windows 上にイン ストールするインストーラを収録しています。 CA Access Control エンドポイン ト管理 をインストールするには、これらのソフトウェアをあらかじめインストー ルしておく必要があります。

以下の光ディスクには、Linux 用のサーバ コンポーネントが含まれています。

- CA Access Control Server Components for Linux Linux 用 CA Access Control エンドポイント管理 が含まれています。
- CA Access Control Third Party Components for Linux

Linux で必要なサードパーティ ソフトウェア(JDK および JBoss)が含まれてい ます。 CA Access Control エンドポイント管理 をインストールするには、これら のソフトウェアをあらかじめインストールしておく必要があります。

### <span id="page-18-0"></span>補完 CA User Activity Reporting Module ライセンス

CA Access Control Premium Edition の所有者は、CA User Activity Reporting Module 製品の CA Access Control 監査ログでの収集、管理、レポートも制限付 きで使用することができます。 まず、「CA User Activity Reporting Module Server for CA Access Control」のライセンスを取得します(コード ELMSAC99100/ELMSAC991)。これは象徴的価格で CA Access Control Premium Edition の顧客に提供されるものです。

北米で CA User Activity Reporting Module のライセンスを取得するには、お住ま いの地域のアカウント担当者にお問い合わせください。 お住まいが北米以外の 場合は、最寄りの代理店または CA Technologies の事務所にお問い合わせくだ さい。CA User Activity Reporting Module は、CA Access Control Premium Edition ダウンロード リンクの下にある CA Support Online の Web サイト ( [http://ca.com/support](http://www.ca.com/jp/support/) ) の Download Center から、オンラインでダウンロード できます。

### <span id="page-19-0"></span>すべてのエディションで 1 つのマニュアル セット

両方のエディションに対して同じドキュメントを提供しています。 そのため、一部 のガイドのいくつかのセクションは CA Access Control Premium Edition にのみ適 用されます。 以下に、ドキュメントが CA Access Control にどう適用されるかにつ いて説明します。

■ リリース ノート

このマニュアルの一部の情報は CA Access Control Premium Edition 機能に のみ適用されます。

■ 実装ガイド

このマニュアルの一部の情報は CA Access Control Premium Edition 機能に のみ適用されます。

■ エンタープライズ管理ガイド

このマニュアル全体が CA Access Control Premium Edition にのみ適用され ます。

■ Upgrade Guide

このマニュアルの一部の情報は CA Access Control Premium Edition 機能に のみ適用されます。

■ 実装ガイド

このマニュアル全体が CA Access Control Premium Edition に適用されま す。

■ Windows エンドポイント管理ガイド

このマニュアル全体が CA Access Control に適用されます。

■ UNIX エンドポイント管理ガイド

このマニュアル全体が CA Access Control に適用されます。

■ リファレンス ガイド

このマニュアルの一部の情報は CA Access Control Premium Edition 機能に のみ適用されます。

■ selang リファレンス ガイド

このマニュアルの一部の情報は CA Access Control Premium Edition 機能に のみ適用されます。

■ トラブルシューティング ガイド

このマニュアルの一部の情報は CA Access Control Premium Edition 機能に のみ適用されます。

用語を簡略化するために、本書の全体を通してこの製品を CA Access Control と 呼びます。

## <span id="page-22-0"></span>第 3 章: 新機能と変更された機能

このセクションには、以下のトピックが含まれています。

CA Access Control [エンタープライズ管理](#page-23-0) および CA Access Control 拡張機能 (P. 24) UNAB [拡張機能](#page-24-0) (P. 25) PUPM [拡張機能](#page-25-0) (P. 26) [ドキュメントの拡張機能](#page-27-0) (P. 28) [このリリースで修正された問題](#page-27-1) (P. 28)

### <span id="page-23-0"></span>CA Access Control エンタープライズ管理 および CA Access Control 拡張機能

以下の CA Access Control エンタープライズ管理 および CA Access Control の拡 張機能および修正が、前回のリリース以降作成されました。

#### ■ 負荷分散エンタープライズ管理サーバ

大量のトランザクションが発生する環境を管理するために、負荷分散エン タープライズ管理サーバが CA Access Control に追加されました。 負荷分散 エンタープライズ管理サーバによって、CA Access Control カスタマは共通の ユーザおよびポリシー ストアを使用して、エンタープライズ管理サーバ間に 作業を分散できます。

#### ■ LDAP ネットワークグループのサポート

CA Access Control ポリシーでポリシー評価用に netgroups の使用を可能に するために、LDAP 上に netgroup のサポートが追加されました。

注:**e** ユーザ netgroups はユーザ XGROUPS にマップされます。 CA Access Control はユーザ ディレクトリに接続せず、むしろネイティブ OS LDAP を使用 して、netgroups 情報を取得します。

#### ■ メッセージ キュー上のポリシー管理

代替 JMS (Java Messaging Service)プロトコルが利用可能になり、大規模な CA Access Control エンドポイント環境に対してすぐれたポリシー配布が可能 になりました。

#### ■ メモリ監視

デーモンのメモリ消費を監視するメモリ監視機能が追加されました。 second -i コマンドを使用して、現在のメモリ使用状況を表示します。

#### ■ クラッシュ ガード

システム エラーの発生後、Windows がサポート関連のファイルを収集する ために、CA Access Control for Windows にプロセスが追加されました。

### <span id="page-24-0"></span>UNAB 拡張機能

以下の UNAB 拡張機能および修正は、前回のリリース以降に行われました。

#### ■ 一方向の信頼関係

ユーザが一方向の信頼関係のみを確立したドメインからログインできるよう に、一方向の信頼関係のサポートが追加されました。

#### ■ エージェントプロセス モニタリング

メモリ サイズおよびオープン ファイル数のモニタリング機能を追加しました。 コマンド uxconsole -status -detail を実行して、現在のメモリ消費量を表示で きます。

#### ■ エージェントの自己修復オプション

UNAB エージェントの自己修復機能が利用できるようになりました。 この自 修復オプションは、UNAB エージェントのプロセスおよび再起動を制御し、プ ロセス メモリ、オープン ファイル数、Activie Directory の接続性、およびプロ セス パラメータを診断します。 このデーモンは、自動再起動を自動的に開 始して、標準的なエージェントの機能をリストアします。

#### ■ エンドポイントにデプロイされているエンタープライズ ポリシーの表示

コマンド uxconsole –manage –show –policy を実行して、エンドポイントに展 開されているエンタープライズ ポリシーを表示します。

#### ■ **Active Directory** パスワードを使用するために部分的なユーザを制限します

Active Directory パスワードを使用してログインする、部分的なユーザを制限 する機能を追加しました。

#### ■ uxconsole を使用した Active Directory パスワード の変更

コマンド uxconsole –krb –passwd を使用して、Active Directory ユーザのパ スワードを変更できるようになりました。

#### ■ **UNIX** ユーザのマップ

コマンド uxconsole –map を使用して、UNIX ユーザを簡単にマップできます。 このコマンドによって、ユーザ マップの追加、削除、表示、およびローカル 例外としてのユーザの定義を行うことができます。

#### ■ 柔軟なデバッグ機能

UNAB PAM および NSS デバッグ データは syslog および UNAB デバッグ ファイルに収集されるため、デバッグを柔軟に行うことができます。 コマンド uxconsole -debug を実行して、UNAB エージェントのデバッグを有効にしま す。

### <span id="page-25-0"></span>PUPM 拡張機能

以下の UNAB 拡張機能および修正は、前回のリリース以降に行われたもので す。

#### ■ 特権アカウント用のオープン セッションの管理

PUPM が機能強化され、特権アカウントがターゲット エンドポイントに(オー プン セッションで)ログインする場合に、特権アカウントのチェック アウトまた はチェック インを拒否できるようになりました。 PUPM 管理者は、すべての PUPM アカウントのオープン セッションを設定できます。 以下のエンドポイン トタイプは、オープン セッション機能をサポートしています。

- Windows エージェントレス
- SSH デバイス
- Oracle Server
- Microsoft SQL
- Sybase サーバ
- ネットワーク デバイス

#### ■ RACF コネクタの拡張機能

RACF コネクタが機能強化され、JCS を通じて実行できるようになりました。 RACF コネクタは SSL によってサポートされています。

エンドポイントを作成する管理者は、ユーザを変更し、NOEXPIRED オペラン ド(PASSWORD または PHRASE で)を使用する許可が必要になりました。 そ のようなユーザには、SPECIAL、OPERATIONS、AUDITOR、または PROTECTED 属性がありません。

■ **ACF2** エンドポイントのサポート

PUPM が機能強化され、ACF2 エンドポイント タイプをサポートするようになり ました。

■ **Windows** エージェントレス **PUPM** コネクタ

Windows エージェントレス PUPM コネクタが機能拡張され、Windows エンド ポイントの管理が向上しました。 機能強化された Windows エージェントレス PUPM コネクタには、以下の機能があります。

- Active Directory アカウントの検索およびフィルタリング
- サービス アカウントの安全な処理

注: Windows エージェントレス PUPM コネクタは、Windows 配布サーバ上 にのみデプロイできます。 UNIX 配布サーバがインストールされている場合 に、追加の Windows 配布サーバをインストールするか、レガシー コネクタを 使用します。

#### ■ **PUPM コネクタ用の CA Access Control**

PUPM コネクタ用の CA Access Control の以下の機能が強化されました。

- コネクタにユーザ名とパスワードが必要なくなりました。
- 設定手順が自動化されました。
- コネクタの、オペレーティングシステムの変更および要件に起因する影 響が少なくなりました。
- コネクタは、サービス アカウントを処理します。
- **PUPM** ネットワーク デバイス エンドポイント

PUPM に、ネットワーク デバイスを管理するために、Network Device エンド ポイントが追加されました。

注: 現在のところ、PUPM ネットワーク デバイス コネクタの動作が保証されて いるのは、Cisco 2600 ネットワーク デバイスのみです。

■ 特権アカウント リクエスト

特権アカウント リクエストの機能が拡張され、PUPM ユーザが他の PUPM ユーザのアクセスをリクエストできるようになりました。

#### ■ 複数のアカウントリクエストおよび承認

特権アカウントリクエスト機能が強化され、同時に複数のリクエストを行うこと ができるようになりました。 同様に、PUPM 承認者は、同時に複数のリクエス トを承認できるようになりました。

#### ■ **Break Glass 機能の拡張**

Break Glass 機能が強化され、Break Glass を使用して、実行中の排他的アカ ウントへのアクセスを阻止できるようになりました。

#### ■ ログイン アプリケーション拡張機能

PUPM は、CA Access Control エンタープライズ管理 の[ログイン アプリケー ション]画面に事前フィードを行うことができるようになりました。 以下のログ イン アプリケーション タイプが、事前にフィードされています。

- ORACLE\_10G\_WEB
- ORACLE\_10XE\_WEB
- ORACLE 11G WEB
- PUTTY
- PUTTY\_TELNET
- RDP
- RDP\_AD
- エンドポイント作成中の拡張ログインの無効化

指定されたエンドポイントにたいして拡張ログイン オプションを無効にする オプションが追加されました。

### <span id="page-27-0"></span>ドキュメントの拡張機能

以下のドキュメントの拡張機能が、前回のリリース以降行われました。

■ エンドツー エンドのマニュアル選択メニュー

ドキュメントおよび参考資料への容易なアクセスを可能にするために、機能 強化され、拡張された CA Access Control マニュアル選択メニューが追加さ れました。 このエンド ツー エンドのマニュアル選択メニューを使用して、最 新のシナリオ、ナレッジ ベース記事、ホワイト ぺーバー、ビデオ、デモなど を参照します。

■ 統合ガイド

CA Access Control を CA およびサードパーティ製品と統合する方法につい て説明する、新しいガイドを追加しました。

■ アップグレード ガイド

CA Access Control および CA Access Control エンタープライズ管理 の旧 バージョンからのアップグレードに役立つ、新しいガイドを追加しました。

### <span id="page-27-1"></span>このリリースで修正された問題

このリリースに含まれている修正は、Release FIXLIST に記載されています。 CA サポートの[[CA Access Control](https://support.ca.com/irj/portal/anonymous/phpdocs?filePath=0/154/etrustac-cumrel.html) 最新メンテナンス リリース]ページから FIXLIST に アクセスできます。

## <span id="page-28-0"></span>第 4 章: システム要件

このセクションには、以下のトピックが含まれています。

オペレーティング [システムのサポート](#page-28-1) (P. 29) [エンタープライズ管理サーバの要件](#page-28-2) (P. 29) [エンタープライズ管理サーバ統合コンポーネント](#page-29-0) (P. 30) CA Access Control [エンドポイント管理](#page-30-0) の要件 (P. 31) [エンタープライズ](#page-31-0) レポート機能 (P. 32) [配布サーバの要件](#page-31-1) (P. 32) Windows [エンドポイントの要件](#page-32-0) (P. 33) UNIX [エンドポイントの要件](#page-32-1) (P. 33) Policy Model [データベースの要件](#page-33-0) (P. 34) UNAB [の要件](#page-34-0) (P. 35)

### <span id="page-28-1"></span>オペレーティング システムのサポート

サポートされているオペレーティング システムのリストについては、CA [サポート](http://www.ca.com/jp/support/) サイト上の CA Access Control 製品ページで提供されている CA Access Control Compatibility Matrix を参照してください。

### <span id="page-28-2"></span>エンタープライズ管理サーバの要件

エンタープライズ サーバの最小要件は以下のとおりです。

- プロセッサ (Windows) Pentium PC 2.66 GHz。(UNIX) SPARC Workstation 440 MHz
- メモリ 2 GB の RAM
- 使用可能なディスク領域 2 GB(インストール ディレクトリ)、3 GB (Windows: %TEMP% または UNIX: /tmp)、3 GB のスワップ ファイル、1.5 GB (JBoss ディレクトリ)

さらに、以下のソフトウェアをエンタープライズ サーバにインストールします。

- JDK Java Development Kit (JDK) 1.6.30 以降
- アプリケーション サーバ JBoss Application Server バージョン 4.2.3.GA

■ 中央データベース(RDBMS) - Oracle Database 10g、Oracle Database 11g、 Microsoft SQL Server 2005、Microsoft SQL Server 2008

注: この中央データベースは、同じコンピュータにインストールする必要は ありません。 RDBMS のシステム要件については、お使いの製品のマニュア ルを参照してください。

エンド ユーザのコンピュータでは、1024 x 768 ピクセル以上の画面解像度と以 下の Web ブラウザが必要です。

- **Windows** Microsoft Internet Explorer 6.x、7.x、8.x、または Mozilla Firefox 2.x、3.0、3.5
- **Linux** Mozilla Firefox 2.x、3.0、3.5

### <span id="page-29-0"></span>エンタープライズ管理サーバ統合コンポーネント

エンタープライズ管理サーバは、以下の製品との統合をサポートします。

- **Active Directory** (オプション)エンタープライズ ユーザ ストア。 注: このユーザ ストアは、エンタープライズ管理サーバと同じコンピュータに インストールする必要はありません。
- **CA Directory** (オプション)CA 固有のユーザストア。
- **Sun ONE** (オプション)エンタープライズ ユーザ ストア。

注: このユーザ ストアは、エンタープライズ管理サーバと同じコンピュータに インストールする必要はありません。

■ レポートポータル - CA Business Intelligence。

注: このソフトウェアは、エンタープライズ管理サーバと同じコンピュータにイ ンストールする必要はありません。 レポート ポータルの最小システム要件に ついては、「CA Business Intelligence インストール ガイド」を参照してくださ い。

注: CA Business Intelligence の詳細については、[CA Technologies](http://www.ca.com/jp/support/) サポート から入手可能な「*CA Business Intelligence* インストール ガイド」を参照してく ださい。

■ **CA Enterprise Log Manager** - r12.0

注: このソフトウェアは、エンタープライズ管理サーバと同じコンピュータにイ ンストールしないでください。 CA Enterprise Log Manager のシステム要件の 詳細については、「CA Enterprise Log Manager リリース ノート」を参照してく ださい。

■ **CA Service Desk**—r12.1

注: このソフトウェアは、エンタープライズ管理サーバと同じコンピュータにイ ンストールする必要はありません。 CA Service Desk のシステム要件の詳細 については、「CA Service Desk リリース ノート」を参照してください。

### <span id="page-30-0"></span>CA Access Control エンドポイント管理 の要件

CA Access Control エンドポイント管理 コンピュータの最小要件は、以下のとおり です。

- プロセッサ (Windows) Pentium PC 2.66 GHz。(UNIX) SPARC Workstation 440 MHz
- メモリ 2 GB の RAM
- 使用可能なディスク領域 2 GB (インストール ディレクトリ)、3 GB (Windows: %TEMP%、UNIX: /tmp)

さらに、以下のソフトウェアを CA Access Control エンドポイント管理 コンピュータ にインストールします。

- **JDK** Java Development Kit (JDK) 1.6.30 以降
- アプリケーション サーバ JBoss Application Server バージョン 4.2.3.GA
- **CA Access Control** エンドポイント インストールの最新バージョン

注: インストールする CA Access Control エンドポイントのバージョンは、イン ストールする予定の CA Access Control エンドポイント管理 のバージョンと同 じである必要があります。

エンド ユーザのコンピュータでは、1024 x 768 ピクセル以上の画面解像度と以 下の Web ブラウザが必要です。

- **Windows** -- Microsoft Internet Explorer 6.x、7.x、8.x、または Mozilla Firefox 2.x、3.0、3.5
- **Linux** Mozilla Firefox 2.x、3.0、または 3.5

### <span id="page-31-0"></span>エンタープライズ レポート機能

中央データベース(RDBMS)として Oracle Database 10g または Oracle Database 11g を使用する場合は、CA Access Control エンタープライズ管理 をインストール する前に以下を実行します。

- Oracle ホストと CA Business Intelligence ホストが通信できることを確認しま す。
- CA Business Intelligence ホストに Oracle クライアント ソフトウェアをインストー ルします。
- CA Business Intelligence ホスト上の Oracle TNS 定義が中央データベースを 指していることを確認します。

中央データベース(RDMBS)として Microsoft SQL Server 2005 または Microsoft SQL Server 2008 を使用する場合は、レポート サーバをインストールする前に以 下を実行します。

■ MS SQL ホストと CA Business Intelligence ホストが通信できることを確認しま す。

重要: レポート データベースとして Microsoft SQL Server を使用する場合は、サ ポートされている Windows オペレーティング システムにレポート ポータルをイン ストールします。

### <span id="page-31-1"></span>配布サーバの要件

配布サーバの最小要件は以下のとおりです。

- プロセッサ Pentium 266 MHz 搭載 PC
- メモリ 2 GB の RAM
- 使用可能なディスク領域 -- 2 GB (インストール ディレクトリ)、1 GB (Windows: %TEMP%)(UNIX: /tmp)、

さらに、配布サーバ コンピュータには、以下のソフトウェアをインストールする必 要があります。

■ JRE - Java Runtime Environment (JRE) 1.5.0\_18 以降

### <span id="page-32-0"></span>Windows エンドポイントの要件

CA Access Control Windows エンドポイントの最小要件

- プロセッサ Intel Pentium 4 1.6 GHz 搭載 PC
- メモリ 128 MB の RAM
- 利用可能なディスク領域 100 MB

上記のほかに、CA Access Control データベース用の空きディスク領域が必要で す。このデータベースは、ユーザとユーザ グループ、保護ファイルとその他のリ ソース、およびリソースに対する制限付きアクセスを許可する権限が記述された レコードのリポジトリです。 たとえば、データベースに 1,000 人のユーザ、1,000 個のファイル、500 種類のアクセス ルールを格納する場合は、約 2 MB のディス ク領域が必要です。

### <span id="page-32-1"></span>UNIX エンドポイントの要件

CA Access Control UNIX エンドポイントの最小要件

- メモリ 1 GB の RAM (2 GB 推奨)
- 使用可能なディスク領域 250 MB (標準インストールでは 300 MB)

上記のほかに、CA Access Control データベース用の空きディスク領域が必要で す。このデータベースは、ユーザとユーザ グループ、保護ファイルとその他のリ ソース、およびリソースに対する制限付きアクセスを許可する権限が記述された レコードのリポジトリです。 たとえば、データベースに 1,000 人のユーザ、1,000 個のファイル、500 種類のアクセス ルールを格納する場合は、約 2 MB のディス ク領域が必要です。

### <span id="page-33-0"></span>Policy Model データベースの要件

エンドポイントのディスク領域の要件に加えて、ホスト上に作成する Policy Model ごとに、追加のディスク領域も必要になります。 各 Policy Model にはデータ ベースが含まれているため、CA Access Control データベースに対して行ったの と同様に、必要な領域を計算する必要があります。

すべての Policy Model データベース(PMDB)がすでに作成されている状態で アップグレードを行う場合、事前に各 PMDB が *ACInstallDir*/*policy\_model\_path*/pmdb\_name ディレクトリで使用する領域を記録 してください。 各 PMDB をアップグレードするのに必要な追加のディスク領域を 見積もるには、以下の計算式を使用します。

- *ACInstallDir*/policies/pmdb\_name/subscribers.dat(サイズ)x 2
- *ACInstallDir/policies/pmdb\_name/updates.dat*  $(\forall \vec{\land} \vec{\land})$  x 5 + 1000 KB

### <span id="page-34-0"></span>UNAB の要件

UNAB における最小要件は以下のとおりです。

- メモリ 128 MB の RAM (256 MB を推奨)
- 利用可能なディスク領域 100 MB

また、インストールタイプによっては、Active Directory サーバを設定する必要が あります。

- Windows Server 2000 SP4 部分的な統合インストールの場合
- Windows Server 2003 SP2 R2、Windows Server 2008 R2 完全統合インス トールの場合

さらに、UNAB をインストールする前に以下を完了します。

- UNIXとActive Directory コンピュータ間で時計の同期を確認します。
- 配布サーバとUNAB コンピュータ間で時計を同期します。
- UNIX および Active Directory サーバの両方から、UNIX エンドポイントおよび ドメイン コントローラの順方向および逆方向の名前解決を確認します。
- (オプション)UNAB システム適合性を確認します。

これは、UNAB をインストールすると自動的に実行されます。

- (オプション)完全統合モードを実装する場合は、Active Directory ユーザお よびグループの UNIX 属性を表示および変更できるツールをインストールし ます。
- 注: これらの必須タスクの詳細については「実装ガイド」を参照してください。
# 第 5 章: マニュアル

このセクションには、以下のトピックが含まれています。

[ガイド](#page-36-0) (P. 37)

## <span id="page-36-0"></span>ガイド

CA Access Control Premium Edition r12.6.01 には、以下のガイドがあります。

- リリース ノート
- 実装ガイド
- Windows エンドポイント管理ガイド
- UNIX エンドポイント管理ガイド
- エンタープライズ管理ガイド
- 統合ガイド
- アップグレード ガイド
- リファレンス ガイド
- selang リファレンス ガイド
- トラブルシューティング ガイド

注: PDF ファイルを表示するには、PDF (Portable Document Format)閲覧ソフト ウェアをダウンロードしてインストールする必要があります。 CA Access Control の マニュアルを表示するには、Adobe Reader 7.0.7 以降が必要です。 Adobe Reader をコンピュータにインストールしていない場合は、Adobe 社の Web サイト からダウンロードしてインストールしてください。

CA Access Control のマニュアルは、PDF 版のガイドとしてだけでなく、HTML 形 式でも提供されています。また、オンライン ヘルプにはさまざまな Web ベース のインターフェースからアクセスできます。

# 第 6 章: FIPS 準拠

このセクションには、以下のトピックが含まれています。

FIPS [操作モード](#page-38-0) (P. 39) FIPS [専用モードでサポートされないオペレーティング](#page-38-1) システム (P. 39) FIPS [暗号化ライブラリ](#page-39-0) (P. 40) 使用される FIPS [アルゴリズム](#page-39-1) (P. 40) <u>[鍵と証明書のストレージ](#page-40-0)</u> (P. 41) [影響を受ける機能\(](#page-40-1)UNIX) (P. 41) [影響を受ける機能\(](#page-41-0)Windows) (P. 42)

## <span id="page-38-0"></span>FIPS 操作モード

CA Access Control には、FIPS 専用モードと通常モードの 2 種類の FIPS 操作 モードがあります。 FIPS 専用モードでは、CA Access Control は FIPS 140-2 準拠 の暗号化機能のみを使用します。 これは、CA Access Control 機能の一部は FIPS 専用モードでは無効になることを意味します。 通常モードでは、CA Access Control は FIPS 140-2 準拠の暗号化機能と FIPS 非準拠の機能の両方を使用し ます。

注: FIPS 専用モードと通常モードを切り替えるには、crypto セクションの *fips\_only* 環境設定を使用します。

## <span id="page-38-1"></span>FIPS 専用モードでサポートされないオペレーティング システム

FIPS 専用モードは、以下の CA Access Control サポート対象オペレーティング シ ステム アーキテクチャではサポートされていません。

- Linux s390
- Linux Itanium(IA64)
- Solaris x64
- Windows Itanium (IA64)

## <span id="page-39-0"></span>FIPS 暗号化ライブラリ

FIPS 専用モードでは、CA Access Control は CAPKI 暗号化ライブラリを使用しま す。 UNIX システムの場合、パスワード暗号化(「crypt」方式)用にOSの暗号化 ライブラリが使用されます。 通常モードでは、CA Access Control は非 FIPS 暗号 化ライブラリに加えて CAPKI 4.1.2 暗号化ライブラリを使用します。

## <span id="page-39-1"></span>使用される FIPS アルゴリズム

CA Access Control コンポーネントは、以下の暗号化アルゴリズムを使用します。 コンポーネントの種類が異なれば、使用されるアルゴリズムの種類も異なりま す。

- FIPS 専用モードの場合
	- SSL(TLS 1.0) クライアント/サーバ通信
	- CBC モードの AES PMD 更新ファイルの暗号化(Windows)、双方向パ スワード履歴(Windows)
	- SHA-1 単方向パスワード暗号化(Windows)、trusted プログラム、ポリ シーのシグネチャ(拡張ポリシー管理)
- 通常モードの場合
	- CA Access Control r8 SP1 暗号化ライブラリ(DES、Triple DES、AES、MD5 など)
	- SSL(SSL V2、SSL V3、および TLS 1.0) クライアント/サーバ通信
	- SHA-1(CAPKI) trusted プログラムのシグネチャ、ポリシーのシグネチャ に対して使用
	- AES(CAPPKI) 双方向パスワード履歴の処理時のパスワード認証用に 使用

## <span id="page-40-0"></span>鍵と証明書のストレージ

CA Access Control は、以下のように鍵と証明書を保管します。

- 対称鍵は、eTrust Access Control r8 SP1 と同様に保管されます。
- 証明書(所有者の証明書、秘密鍵、ルート証明書)はファイル システムで保 管され、CA Access Control によって保護されます。

注: CA Access Control は CA Access Control の対称鍵(共通鍵)を使用する AES 対称暗号化(CAPKI ライブラリ)に基づいて、秘密鍵を暗号化します。

## <span id="page-40-1"></span>影響を受ける機能(UNIX)

FIPS 操作モードは、CA Access Control の以下の UNIX 向け機能に影響を及ぼ す可能性があります。

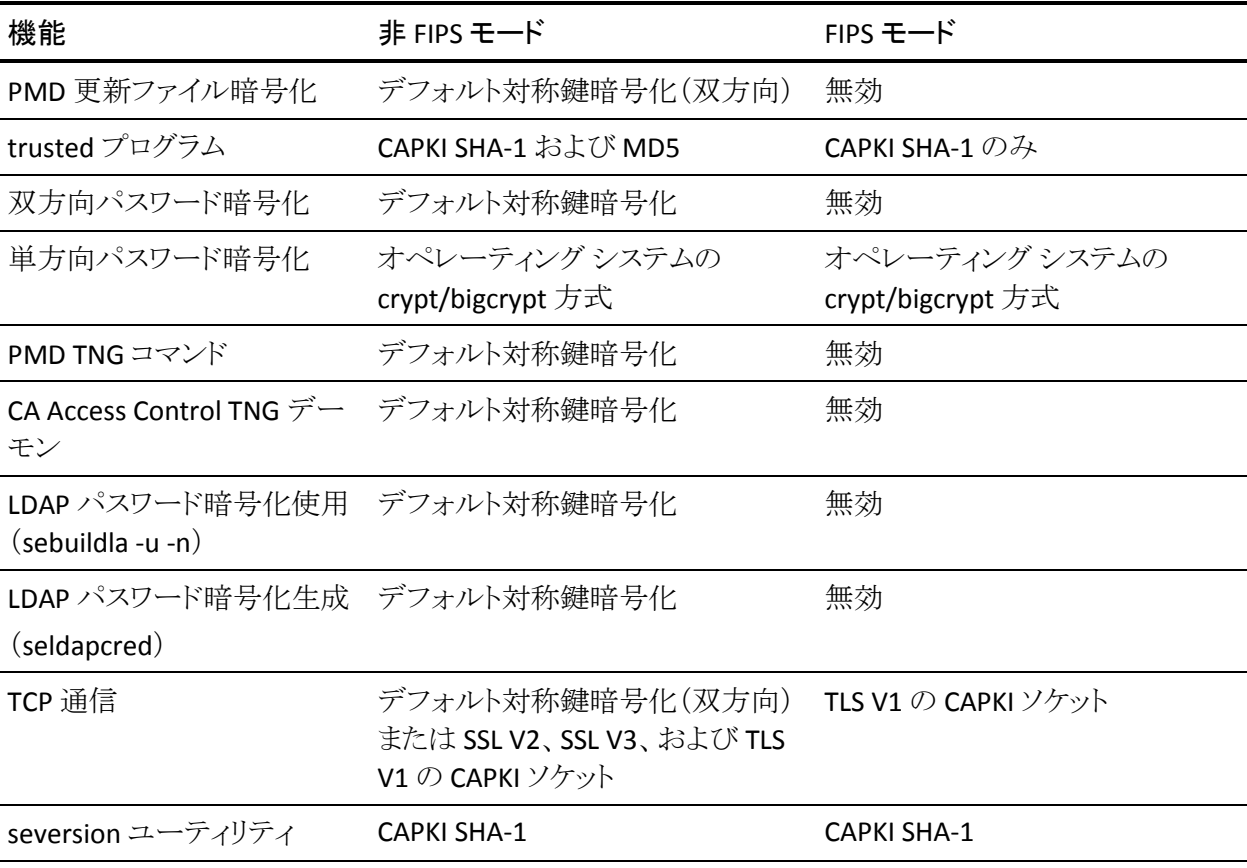

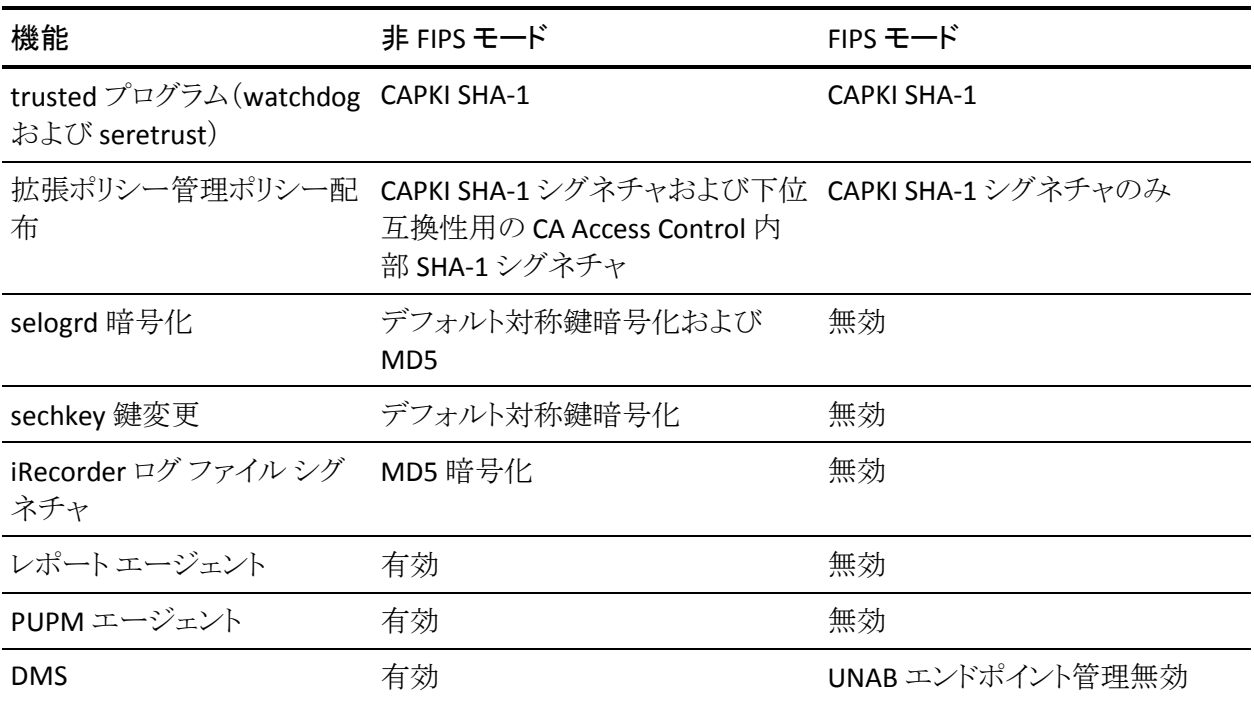

注: FIPS 操作モードの結果としてある機能が無効になると、関連するプログラム はエラー メッセージを出力して終了するか、非対話式プロセスが発生している 場合はエラーメッセージをシステム ログに書き込みます。 例: レポート エージェ ントまたは PUPM エージェント。

## <span id="page-41-0"></span>影響を受ける機能(Windows)

FIPS 操作モードは、CA Access Control の以下の Windows 向け機能に影響を及 ぼす可能性があります。

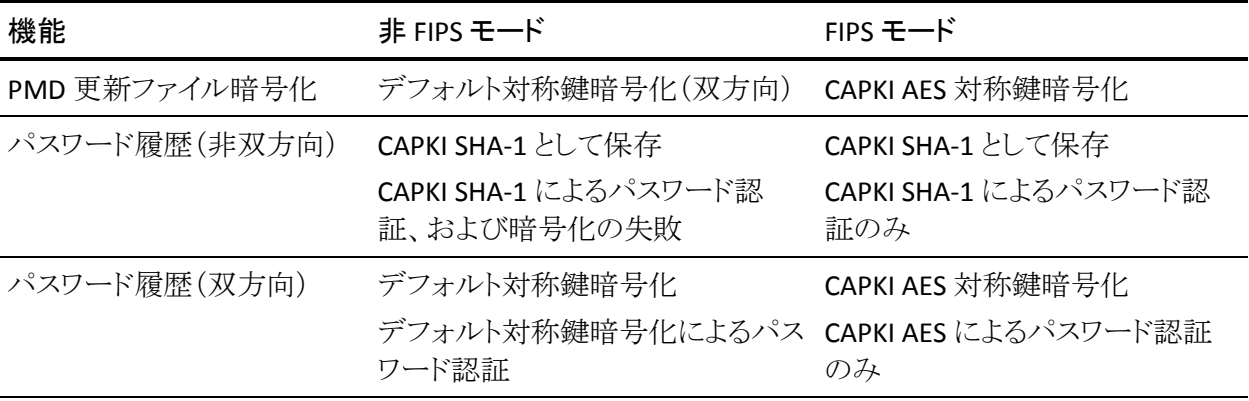

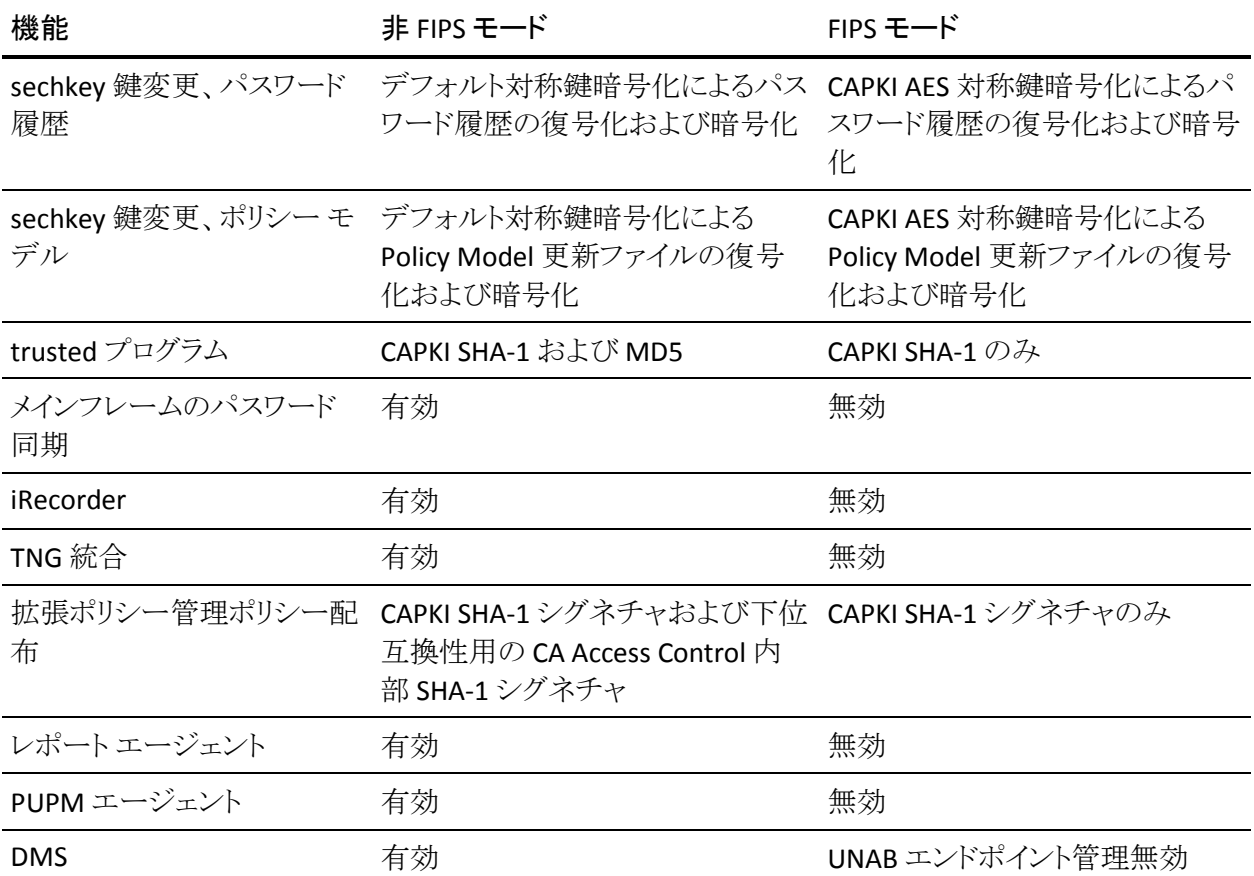

注: FIPS 操作モードの結果としてある機能が無効になると、関連するプログラム はエラー メッセージを出力して終了するか、非対話式プロセスが発生している 場合はエラーメッセージをシステム ログに書き込みます。 例: レポート エージェ ントまたは PUPM エージェント。

以下の点も考慮する必要があります。

- 非 FIPS から FIPS に移行した場合、Policy Model は古いコマンドを読み取る ことができなくなります。
- FIPS から非 FIPS に移行した場合、Policy Model は古いコマンドを読み取る ことができます。
- 非双方向パスワード履歴では、FIPS モードで crypt を使用しない場合でも 影響はありません。 crypt は、下位互換性のみを目的として使用されます。
- 双方向パスワード履歴では、非 FIPS から FIPS に移行すると、CA Access Control では古いパスワードの復号化は実行できなくなります。

# 第7章: 機能サポートの制限事項

このセクションには、以下のトピックが含まれています。

IPv6 [のサポート](#page-44-0) (P. 45) Windows [エンドポイントの制限事項](#page-44-1) (P. 45) UNIX [エンドポイントの制限事項](#page-48-0) (P. 49) UNAB [の制限事項](#page-49-0) (P. 50) PUPM [の制限事項](#page-50-0) (P. 51)

## <span id="page-44-0"></span>IPv6 のサポート

CA Access Control は、IPv4 のみの環境、IPv6 のみの環境、または IPv4 と IPv6 両方の混在環境で動作します。

注: (UNIX) selogrd と selogrcd は、IPv6 のみの環境では動作しません。

CA Access Control は現在、IPv6 ネットワーク上でのネットワーク アクセス制御を サポートしていません。 この結果、HOST、CONNECT、および TCP クラスに影響が 及びます。

CA Access Control に対しては、IPv6 形式で IP アドレスを指定できます。ただし、 HOSTNET クラス レコードの mask と match 部分には、IPv4 形式でアドレスを指 定する必要があります。

## <span id="page-44-1"></span>Windows エンドポイントの制限事項

このセクションでは、Windows エンドポイントの機能サポートの制限について説 明します。

## x64 機能サポートの制限事項

以下は Windows 2003 x64 に関する既知の制限事項です。

- Unicenter TNG の移行と統合
- メインフレームのパスワード同期
- SurrogateInterceptionMode が「1」に設定されている場合の、インパーソ ネーション インターセプト(SURROGATE クラスの機能)

重要: インパーソネーション インターセプトは、デフォルトで、RunAs プラグ イン(SurrogateInterceptionMode を「0」に設定)を使用して、x64、IA64 およ び x86 プラットフォームでサポートされています。

注: SurrogateInterceptionModeレジストリ設定の詳細については、「リファレ ンス ガイド」を参照してください。

### IA64 での機能のサポート制限

以下の機能は、IA64 プラットフォームではサポートされていません。

- Unicenter TNG の移行と統合
- メインフレームのパスワード同期
- STOP
- レポート エージェント
- PUPM エージェント
- SSL
- FIPS 140-2 準拠

### Windows Server 2008 機能サポートの制限事項

以下は Windows Server 2008 に関する既知の制限事項です。

■ SurrogateInterceptionMode が「1」に設定されている場合の、インパーソ ネーション インターセプト(SURROGATE クラスの機能)

重要: インパーソネーション インターセプトは、デフォルトで、RunAs プラグ イン(SurrogateInterceptionMode を「0」に設定)を使用して、x64、IA64 およ び x86 プラットフォームでサポートされています。

注: SurrogateInterceptionModeレジストリ設定の詳細については、「リファレ *ンス ガイド*」を参照してください。

### SAN のサポート

CA Access Control を以下にインストールしたとき、CA Access Control は SAN (Storage Area Network)環境をサポートします。

■ ローカル ファイル システム。 SAN に 1 つのホストからアクセス可能な場合、 それを使用して SAN 上のファイルを保護します。

注: SAN に複数のホストからアクセス可能な場合は、SAN にアクセス可能な ホストごとに CA Access Control をインストールし、各インストールを使用して SAN 上のファイルを保護します。

- SAN のディスク。以下の制限事項があります。
	- CA Access Control のドライバは、ローカル ファイル システムにインストー ルする必要があります。
	- コンピュータを起動または再起動するたびに、SAN のディスク上で CA Access Control を手動で起動する必要があります。 コンピュータを起動 または再起動したときに、CA Access Control は自動的に起動しません。

注: SAN ディスク上に CA Access Control をインストールする場合のみ、 上記の条件が適用されます。 ローカル ファイル システムに CA Access Control をインストールし、それを使用して SAN 上のファイルを保護する 場合、コンピュータを再起動するたびに CA Access Control を手動で起 動する必要はありません。

SAN が複数のホストからアクセス可能で CA Access Control が SAN 上にインス トールされているときに、CA Access Control を別のホストから SAN 上の同じ場所 にインストールしたい場合は、開始する前に以下を考慮してください。

- CA Access Control の新規インストールは CA Access Control の既存のインス トールを置き換え、既存の CA Access Control 構成ファイルおよびデータ ベースを上書きします。
- 新規インストールを開始する前に、CA Access Control の既存のインストール を停止する必要があります。

#### McAfee Entercept バッファ オーバフロー

CA Access Control の STOP 機能は McAfee Entercept のバッファ オーバーフ ロー技術と互換性がありません。

CA Access Control の STOP 機能または McAfee Entercept バッファ オーバーフ ロー保護機能のどちらかを無効にしてください。

### 短いファイル名ルール(8.3 形式)がサポートされない

CA Access Control では、短いファイル名(8.3 形式)として作成されたルールは サポートされません。 以下のクラスのいずれかを定義する場合、ファイルまたは ディレクトリの完全パス名を入力する必要があります。

FILE、PROGRAM、PROCESS、SECFILE、SPECIALPGM

以下に、完全パス名を使用したルールの例を示します。

nr file ("C:¥program files¥text.txt")

以下に、サポートされていない短いパス名を使用したルールの例を示します。

nr file ("C:¥progra~1¥test.txt")

## <span id="page-48-0"></span>UNIX エンドポイントの制限事項

このセクションでは、UNIX エンドポイントの機能サポートの制限について説明し ます。

#### HP-UX での機能のサポート制限

以下は、HP-UX オペレーティング システム上での UNAB および CA Access Control の既知の制限事項です。

- HP-UX Trusted Computing Base (TCB)はサポートされません。
- seversion ユーティリティで SHA-1 シグネチャが表示されません。

### HP-UX Itanium および RHEL Itanium で Unicenter 統合がサポートされない

Unicenter 統合は、HP-UX Itanium(IA64) および Red Hat Linux Itanium IA64 で はサポートされていません。

#### Linux IA64 上で PUPM エージェントがサポートされない

PUPM エージェントは、Linux Itanium (IA64)上ではサポートされていません。 イ ンストール時の選択にかかわらず、CA Access Control は PUPM エージェントをこ れらのオペレーティング システム上にインストールしません。

注: UNAB は Linux IA64 上でもサポートされていません。

#### SAN のサポート

ローカル ファイル システムに CA Access Control をインストールし、SAN 上のファ イルを保護するためにそれを使用する場合、また CA Access Control がインス トールされた単一ホストから SAN にアクセス可能な場合に CA Access Control は SAN (storage area network)環境をサポートします。

注: SAN に複数のホストからアクセス可能な場合、SAN にアクセス可能なホスト ごとに CA Access Control をインストールし、各インストールを使用して SAN 上の ファイルを保護します。

SAN が複数のホストからアクセス可能で CA Access Control が SAN 上にインス トールされているときに、CA Access Control を別のホストから SAN 上の同じ場所 にインストールしたい場合は、開始する前に以下を考慮してください。

- CA Access Control の新規インストールは CA Access Control の既存のインス トールを置き換え、既存の CA Access Control 構成ファイルおよびデータ ベースを上書きします。
- 新規インストールを開始する前に、CA Access Control の既存のインストール を停止する必要があります。

注: CA Access Control を SAN 上にインストールし、CA Access Control が接続さ れている複数のホストから CA Access Control を実行したときの動作は不明で す。

## <span id="page-49-0"></span>UNAB の制限事項

このセクションでは、UNAB エンドポイントの機能サポートの制限について説明し ます。

## ネストされたグループは一方向の信頼ではサポートされていません

一方向の信頼機能はネストされたグループをサポートしません。

完全に統合された Active Directory ユーザは一方向の信頼ではサポートされてい ません

#### **HP-UX** に該当

一方向の信頼機能は、完全に統合された Active Directory ユーザをサポートし ていません。

### uxconsole に一方向信頼ドメインの基本情報が表示されます

uxconsole は、一方向の信頼ドメインのユーザおよびグループの基本情報のみ を表示します。

### UNAB が Linux IA64 上でサポートされない

現在、Linux IA64 オペレーティング システム上に UNAB をインストールすること はできません。

UNAB が FIPS140-2 および IPV6 に対応していない

現在、UNAB は FIPS140-2 および IPV6 に対応していません。

## <span id="page-50-0"></span>PUPM の制限事項

このセクションでは、PUPM エンドポイントおよびサーバ コンポーネントの機能サ ポートの制限について説明します。

### PUPM が FIPS140-2 および IPV6 に対応していない

現在、PUPM は FIPS140-2 および IPV6 に対応していません。

# 第 8 章: インストールに関する考慮事項

このセクションには、以下のトピックが含まれています。

[サポートされるインストール言語](#page-53-0) (P. 54) Windows [エンドポイントに関する考慮事項](#page-53-1) (P. 54) UNIX [エンドポイントに関する考慮事項](#page-54-0) (P. 55) UNAB エンドポイント [インストールに関する考慮事項](#page-56-0) (P. 57) サーバ [コンポーネントのインストールに関する考慮事項](#page-56-1) (P. 57)

## <span id="page-53-0"></span>サポートされるインストール言語

エンタープライズ管理サーバと CA Access Control のインストールに使用される 言語を指定できます。 以下の言語 ID はサポート対象になっているので、それ に対応する言語を指定できます。

エンタープライズ管理サーバは、以下の言語をサポートします。

- 1033 英語
- 1041 日本語
- 1042 韓国語
- 2052 中国語(簡体字)
- 1031 ドイツ語
- 1040 イタリア語
- 1036 フランス語
- 1046 ポルトガル語(ブラジル)
- 1034 スペイン語

注: CA Access Control レポートを生成できるのは、英語、日本語および韓国 語でのみです。

CA Access Control for Windows、CA Access Control for UNIX および UNAB は、 以下の言語をサポートします。

- 1033 英語
- 1041 日本語
- 1042 韓国語
- 2052 中国語(簡体字)

## <span id="page-53-1"></span>Windows エンドポイントに関する考慮事項

このセクションでは、Windows エンドポイントへの CA Access Control のインストー ル時に考慮する必要がある項目について説明します。

## Windows Server 2008 上でのインストール、アンインストール、アップグレード時に 再起動メッセージが表示される

Windows Server 2008 上で CA Access Control のインストール、アンインストール、 アップグレードを行う場合、プロセス完了後に再起動が必要なことを通知するダ イアログ ボックスが表示されます。 続行するには、[OK]を選択してダイアログ ボックスを閉じます。

## <span id="page-54-0"></span>UNIX エンドポイントに関する考慮事項

このセクションでは、UNIX エンドポイントへの CA Access Control のインストール 時に考慮する必要がある項目について説明します。

#### AIX 6.1 では、CA Access Control の起動に TL3 以降が必要です。

#### AIX 6.1 に該当

CA Access Control を AIX 6.1 にロードするには、TL3 以降がインストールされてい ることを確認します。

## Linux390 のメッセージ キューに J2SE バージョン 5.0 が必要

Linux s390 および s390x エンドポイント上でメッセージ キュー機能を使用するに は、J2SE バージョン 5.0 以降がエンドポイントにインストールされていることを確 認します。 メッセージ キュー機能によって、レポート データをレポート ポータル へ送信し、監査データを CA Enterprise Log Manager へ送信することができま す。

注: accommon.ini ファイル内の java\_home 環境設定を設定する必要がある場 合があります。詳細については、「実装ガイド」を参照してください。

### x86\_64bit Linux の互換性ライブラリがない

デフォルトでは、インストール時に、x86 64 Linux オペレーティング システムに 32 ビットの互換性ライブラリが含まれるべきではありません。 CA Access Control エンドポイントでは、ライブラリ libstdc++.so.6 が rpm libstdc++ の usr/lib ディレク トリに存在する必要があります。

CA Access Control をインストールする前に、このライブラリがエンドポイント上に 存在することを確認してください。

## CA Access Control をインストールまたはアンインストールすると UNAB が再起動す る

UNAB が実行されているエンドポイントから CA Access Control をインストールまた はアンインストールすると、UNAB エージェント(uxauthd)が停止され、開始され ます。

#### CA Access Control および UNAB を新しい Solaris ゾーンへ伝達

新しい Solaris ゾーンを設定した場合、ネイティブ オペレーティング システムが パッケージのインストール後の要素を完全に伝達および実行し、ユーザが CA Access Control および UNAB を新しいゾーンに伝達する前に、インストール後の 手順をいくつか実行する必要があります。

注: 新しいゾーンの正しい設定方法の詳細については、Sun の「[System](http://docs.sun.com/app/docs)  [Administration Guide: Solaris Containers--Resource Management and Solaris](http://docs.sun.com/app/docs)  [Zones](http://docs.sun.com/app/docs) 」を参照してください。このドキュメントは Sun Microsystems Documentation の Web サイトにあります。

#### CA Access Control を Solaris 11 にインストールする際の制限事項

Solaris 11 における制限のために、CA Access Control パッケージはインストール 中に非グローバル ゾーンには追加されません。 Solaris ネイティブ パッケージン グ ツール(pkgadd)を使用して、各ゾーンへ個別に CA Access Control をインス トールすることをお勧めします。

## <span id="page-56-0"></span>UNAB エンドポイント インストールに関する考慮事項

このセクションでは、UNAB エンドポイントのインストール時に考慮する必要があ る項目について説明します。

#### UNAB for Linux 390 のリモート管理用に J2SE バージョン 5.0 が必要

Linux s390 および s390x エンドポイントをリモートで管理するには、J2SE バージョ ン 5.0 以降がエンドポイントにインストールされていることを確認します。 リモート 管理では、CA Access Control エンタープライズ管理 を使用して UNAB エンドポ イントを管理できます。

注: accommon.ini ファイル内の java\_home 環境設定を設定する必要がある場 合があります。詳細については、「実装ガイド」を参照してください。

## <span id="page-56-1"></span>サーバ コンポーネントのインストールに関する考慮事項

このセクションでは、サーバ コンポーネント(エンタープライズ管理サーバ、CA Access Control エンドポイント管理 および Enterprise Reporting)をインストール する際に考慮する必要がある項目について説明します。

## 同じタイム ゾーンへのプライマリおよび負荷分散エンタープライズ管理サーバの インストール

高可用性を目的にエンタープライズ管理サーバを設定する場合は、同じタイム ゾーンにプライマリおよび負荷分散サーバの両方がインストールされることを確 認します。

### 64 ビット Linux へのエンドポイント管理のインストール

64 ビットの Linux サーバにエンドポイント管理を インストールするには、32 ビット バージョンの CA Access Control エンドポイント管理 をインストールします 。 エン ドポイント管理が 32 ビットの Web サービスをインストールするため、32 ビット バージョンが必要です。

## 管理者名の特殊文字

#### Windows で有効

管理アカウント ユーザ名に特殊文字を使用することはできません。例: '-' 文 字。

### サポートされている JDK および JBoss のバージョン

CA Access Control Premium Edition Third Party Components DVD 上に、サポー トされている JDK および JBoss のバージョンがあります。

## 前提条件キット インストーラの考慮事項

CA Access Control エンタープライズ管理 の DVD を挿入するように要求された後 で、前提条件キット インストーラ ユーティリティを使用してメディアから CA Access Control エンタープライズ管理 をインストールする際、続行するには[完了]を選 択する必要があります。 さらに、DVD を挿入した際に表示された ProductExplorer のウィンドウを閉じなければならない場合があります。

## サーバ コンポーネントのインストールにはスーパーユーザのアカウントが必要

CA Access Control サーバ コンポーネント(エンドポイント管理およびエンタープ ライズ管理など)のいずれかをインストールするには、スーパーユーザ(UNIX で は root、Windows では Administrator グループ)としてログインする必要があり ます。

## Java が見つからない場合、インストール時に RDBMS 接続が失敗する

CA Access Control エンタープライズ管理 のインストール時に、CA Access Control エンタープライズ管理 が RDBMS への接続を試みると、接続障害が発生する場 合があります。この原因として、java.exe が見つからなかったことが挙げられま す。

java.exe のフル パス名がシステムの PATH 環境変数に指定されていることを確 認してください。

## エンタープライズ管理サーバ インストールがインストール パス中のスペースをサ ポートしない

#### UNIX に該当

エンタープライズ管理サーバをインストールするとき、インストール パス中にス ペースを入れないでください。

## 別のドメインの Active Directory を使用できるように CA Access Control エンタープラ イズ管理 をセットアップ

使用する Active Directory が CA Access Control エンタープライズ管理 をインス トールしたドメイン外にある場合、ホストの TCP/IP 設定を変更する必要がありま す。

#### 別のドメインの Active Directory を使用できるように CA Access Control エンター プライズ管理 をセットアップする方法

#### Windows 側

1. [スタート]-[設定]-[コントロール パネル]-[ネットワーク接続]を選択しま す。

[ネットワーク接続]ウィンドウが開きます。

- 2. アクティブなネットワーク接続を右クリックし、[プロパティ]をクリックします。 [全般]タブが開いた状態で、[プロパティ]ダイアログ ボックスが開きます。
- 3. [Internet Protocol(TCP/IP)]を選択して、[プロパティ]をクリックします。 [Internet Protocol(TCP/IP) のプロパティ]ダイアログ ボックスが表示されま す。
- 4. Click Advanced and click the DNS tab in the open dialog.kakko [詳細設定] をクリックし、開いたダイアログ ボックスで[DNS]タブをクリックします。

[TCP/IP 詳細設定]ダイアログ ボックスが表示されます。

- 5. [追加]をクリックして、Active Directory があるドメインの DNS サーバの IP ア ドレスを入力します。
- 6. [以下の DNS サフィックスを順に追加する]を選択し、[追加]をクリックして、 サフィックスを追加します。

[TCP/IP ドメイン サフィックス]ダイアログ ボックスが表示されます。

7. ドメイン サフィックスを入力します。

#### 例:*company.com*

8. 開いているすべてのダイアログ ボックスで[OK]をクリックして変更内容を確 認し、終了します。

#### UNIX の場合

Active Directory が存在するドメインの DNS サーバ名が正しい値に設定されて いることを確認します。

DNS ドメイン名を検証するには、/etc/resolv.conf ファイルを開いてドメインが適 切な値に設定されていることを確認します。

## CA Access Control エンドポイント管理 インストール手順が CA Access Control の両 方に該当

「実装ガイド」の「CA Access Control エンドポイント管理 のインストール」の章で説 明されている CA Access Control エンドポイント管理 のインストール手順は、CA Access Control Premium Edition と CA Access Control の両方に該当します。 CA Access Control エンドポイント管理 をインストールする CA Access Control Premium Edition 以外のユーザはこれらの手順に従い、プレミアムではない サーバの DVD を使用する必要があります。

### ポート番号 8080 への CA Access Control エンドポイント管理 のショートカット

デフォルトでは、CA Access Control エンドポイント管理 インストーラはショートカッ トをポート番号 8080 に設定します。 デフォルト設定を変更するには、CA Access Control エンドポイント管理 インストーラを、ProductExplorer からではなく CA Access Control Premium Edition の DVD から直接実行する必要があります。

以下のコマンド ラインを使用して、CA Access Control エンドポイント管理 をイン ストールする際に使用するポートを定義します。

install\_EM.exe -DJBOSS\_PORT=<*18080*>

または、インストール後に、CA Access Control エンドポイント管理のショートカット を編集して別のポートを指定できます。

### CA User Activity Reporting Module では trusted SSL 接続のみサポートされる

CA User Activity Reporting Module サーバの接続設定を定義する際に、SSL 接 続設定を定義します。 CA User Activity Reporting Module では SSL 以外の接続 をサポートしません。

注: CA User Activity Reporting Module との統合については、「実装ガイド」を参 照してください。

## CA Access Control エンタープライズ管理 から CA User Activity Reporting Module レ ポートを表示するには特殊なサブスクリプションが必要

CA Access Control エンタープライズ管理 インターフェースから CA User Activity Reporting Module レポートを表示するには、特殊なサブスクリプション更新を CA User Activity Reporting Module サーバに適用します。

#### サブスクリプション更新の適用方法

- 1. CA User Activity Reporting Module で、[管理]タブ、[サービス]サブタブを クリックし、[サブスクリプション モジュール]を選択します。
- 2. 以下の RSS フィード URL を指定します。

http://securityupdates.ca.com/CA-ELM/r12/OpenAPI/RSSFeed.xml

3. すべてのモジュールをダウンロードし、CA User Activity Reporting Module へ適用します。

これで、CA User Activity Reporting Module レポートを CA Access Control エ ンタープライズ管理 から表示できるようになります。

## CA Access Control エンタープライズ管理 およびレポート ポータル コンピュータの システム時刻の同期

レポート ポータルを CA Access Control エンタープライズ管理 とは別のコン ピュータにインストールする場合、コンピュータのシステム時刻を同期する必要 があります。 システム時刻を同期しない場合、CA Access Control エンタープライ ズ管理 が生成するレポートのステータスが保留または循環のままになります。

## スーパーユーザ以外ではインストールが失敗する

いずれかの CA Access Control サーバ コンポーネント(エンドポイント管理および エンタープライズ管理など)をアンインストールするには、スーパーユーザ(UNIX では root、Windows では Administrator)としてログインする必要があります。 スーパーユーザとしてログインしていなければ、アンインストールは失敗します。

# 第 9 章: アップグレードに関する留意事項

このセクションには、以下のトピックが含まれています。

[アップグレード元のバージョン](#page-62-0) (P. 63) Windows [エンドポイントのアップグレードに関する考慮事項](#page-63-0) (P. 64) UNIX [エンドポイントのアップグレードに関する考慮事項](#page-63-1) (P. 64) サーバ [コンポーネントのアップグレードに関する考慮事項](#page-65-0) (P. 66)

## <span id="page-62-0"></span>アップグレード元のバージョン

CA Access Control エンドポイントを r12.6.01 にアップグレードできるのは、以下 のバージョンです。

- r12.6
- r12.5.5
- r12.5 SP4
- r12.5 SP3
- r12.5 SP2
- r12.5 SP1
- r12.5
- r12.0 SP1
- r12.0
- r8 SP1 CR

CA Access Control エンドポイントを、以下のバージョンから r12.6.01 にアップグ レードすることはできません。

■ r8 SP1 GA

r8 SP1 GA エンドポイントをアップグレードするには、r12.6.01 にアップグレー ドする前に、r8 SP1 用の最新の CR をインストールします。

■ r5.2 および r5.3

r5.2 または r5.3 エンドポイントをアップグレードするには、r12.6.01 にアップ グレードする前に、r8 SP1 用の最新の CR をインストールします。

## <span id="page-63-0"></span>Windows エンドポイントのアップグレードに関する考慮事項

このセクションでは、Windows エンドポイント上で CA Access Control をアップグ レードする際に考慮する必要がある項目について説明します。

### アップグレード時に再起動が必要

r12.0 SP1 またはそれ以降からこのリリースにアップグレードする場合、必ずしも コンピュータを再起動する必要はありません。 アップグレード後も、CA Access Control は後方互換性を保持します。 しかし、コンピュータを再起動するまで、 アップグレードは完了しません。また、再起動後でないと、r12.5 の機能は完全 にはサポートされません。

r8.0 SP1 または r12.0 のエンドポイントをこのリリースにアップグレードする場合、 コンピュータの再起動は必須です。

## データベースへのデフォルト アクセスの変更

seosdb (CA Access Control データベース)へのデフォルト アクセスは「none」で す。 r12.5 SP2 以前では、データベースへのデフォルト アクセスは読み取りでし た。

注: CA Access Control 内部プロセスはデータベースにフル アクセスできます。 また、NT AUTHORITY¥System ユーザはデータベースに読み取りアクセスできま す。

## <span id="page-63-1"></span>UNIX エンドポイントのアップグレードに関する考慮事項

このセクションでは、UNIX エンドポイント上で CA Access Control をアップグレー ドする際に考慮する必要がある項目について説明します。

## デフォルトのインストール場所

デフォルトのインストール場所は、r12.0 で以下のように変更されています。

/opt/CA/AccessControl

## FIPS 140-2 ライブラリのアップグレード

CA Access Control の本リリースでは、ETPKI 3.2 の代わりに CAPKI 4.1.2 が使用さ れます。 アップグレードは自動的に実行され、コンピュータ上の ETPKI 3.2 ライ ブラリは他のコンポーネントで使用されている場合は保持されます。 他のコン ポーネントで ETPKI 3.2 が使用されているかどうかを判別するために、CAPKI で は内部参照カウントが使用されます。 このカウントが 0 のとき、ETPKI 3.2 はアッ プグレード時にアンインストールされます。

## UNIX でのシステム全体の監査モードのアップグレード

SEOS クラスの SYSTEM\_AAUDIT\_MODE プロパティでは、ユーザおよびエンター プライズ ユーザのデフォルト監査モード(システム全体の監査モード)を指定し ます。 CA Access Control r12.5 SP1 以降にアップグレードすると、CA Access Control は SYSTEM\_AAUDIT\_MODE プロパティの値を lang.ini ファイルの [newusr]セクションにある DefaultAudit 設定の値に設定します。

注: SYSTEM\_AAUDIT\_MODE プロパティおよび DefaultAudit 設定の両方のデ フォルト値は、Failure LoginSuccess LoginFailure です。

## 認証でのリソース グループの所有権の認識

CA Access Control では、リソースに対するユーザ認証をチェックするときに、リ ソース グループの所有権が考慮されます。 これは、r12.0 で導入されました。 以前のリリースでは、認証プロセスではリソースの所有者のみが考慮されていま した。

たとえば、FILE リソースはデフォルト アクセスの none および指定された所有者 のいる GFILE リソースのメンバである所有者なしで定義します。 CA Access Control r12.0 以降では、指定されたグループ所有者にそのファイルの完全なア クセス権が与えられます。 以前のリリースでは、誰にもそのファイルのアクセス権 が与えられていませんでした。

## 優先度が下げられた syslog メッセージ

以下の syslog メッセージの優先度が、情報に下げられました(ERROR ではなく INFO)。

- CA Access Control デーモンが停止します。
- START-UP: CA Access Control PID=%d
- SEOS load: use streams=\$use streams unload enable=\$unload enable
- CA Access Control カーネル拡張をロードしています。
- \$prodname のカーネル拡張はすでにロードされています。
- \$SeosBinDir/seosd デーモンを開始しています。 (CA Access Control)
- Watchdog を起動しました。
- Watchdog の拡張機能が初期化されました。

## <span id="page-65-0"></span>サーバ コンポーネントのアップグレードに関する考慮事項

このセクションでは、サーバ コンポーネント(エンタープライズ管理サーバ、CA Access Control エンドポイント管理、および Enterprise Reporting)をアップグレー ドする際に考慮する必要がある項目について説明します。

## エンタープライズ管理サーバを r12.6.01 にアップグレードするとロールおよびタス クが保持されません

#### 症状:

私がエンタープライズ管理サーバを r12.6.01 にアップグレードする際に、アップ グレード前に作成したロールおよびタスクが表示されません。

#### 解決方法:

r12.6.01 にアップグレードする場合、エンタープライズ管理サーバはロールとタ スクを保持しません。 エンタープライズ管理サーバは、メンバシップ ポリシーの みを保持します。

## CA Access Control r12.6 では、CA Access Control r12.5 および r12.0.01 での Policy Model の管理に対してホット フィックスが必要です。

CA Access Control r12.5 または r12.0.01 エンドポイント上での Policy Model の管 理に CA Access Control r12.6.01 サーバを使用している場合、以下のホット フィックスをインストールします。

- r12.5 のエンドポイントについては、ホット フィックス T537526 をインストール します
- For r12.0.01 のエンドポイントについては、ホット フィックス T537569 をインス トールします

注: 詳細については、CA サポート ([http://www.ca.com/jp/support/](http://www.ca.com/support))までお問 い合わせください。

## スペースが含まれるポリシーとホスト グループを使用するには、アップグレード 前にホット フィックスが必要

#### Linux に該当

スペース文字を含むポリシーおよびホスト グループを使用するには、CA Access Control r12.6 にアップグレードする前に、使用するオペレーティング システム用 のホット フィックスをインストールします。

## ポリシーをエンドポイントにデプロイするために必要なソフトウェア パッチ

CA Access Control エンタープライズ管理 r12.6 から CA Access Control r12.5 エン ドポイント上にポリシーをデプロイするには、パッチ T537526 をエンタープライズ 管理サーバにインストールする必要があります。

ソフトウェア パッチを CA [サポートの](http://www.ca.com/jp/support) Web サイトからダウンロードします。

## CA Access Control エンタープライズ管理 のデフォルトの暗号化方法が 256AES に 設定される

CA Access Control エンタープライズ管理 のデフォルトの暗号化方法は 256AES に設定され、スクランブルはかけられません。

# 第 10 章: 一般的な考慮事項

このセクションには、以下のトピックが含まれています。

Windows [エンドポイントに関する考慮事項](#page-68-0) (P. 69) UNAB [に関する考慮事項](#page-68-1) (P. 69) サーバ [コンポーネントに関する考慮事項](#page-71-0) (P. 72)

## <span id="page-68-0"></span>Windows エンドポイントに関する考慮事項

このセクションでは、Windows エンドポイント上で CA Access Control を使用する 際に考慮すべき事項について、説明します。

## Windows Server 2008 で管理者として実行による CA Access Control の開始

#### Windows Server 2008 に該当

ユーザ アカウント コントロール(UAC)オプションが有効になっている場合、コマ ンド ライン オプション(seload -start)を使用して CA Access Control を開始するに は、管理者権限が必要です。 RunAs オプションを使用して、コマンド プロンプト を実行し、管理者権限のあるユーザ アカウントを指定します。

## アンインストールで CA ライセンス ファイルが削除されない

CA Access Control をアンインストールしたとき、CA ライセンス ファイルが削除さ れません。デフォルトでは、CA ライセンスファイルは CA\_license ディレクトリ(た とえば、C:¥Program Files¥CA¥SharedComponents¥CA\_LIC など)にあります。

## <span id="page-68-1"></span>UNAB に関する考慮事項

このセクションでは、UNAB を使用する際に考慮すべき事項について説明しま す。

## 移行後のローカル ユーザ アカウントの無効化

ユーザ アカウントを Active Directory に完全に移行した後、etc/passwd ファイル で、アカウント エントリの先頭にアスタリスク(\*)を追加することによって、ローカ ルの UNIX アカウントを無効にすることができます。

## unab\_refresh\_intervalトークンの値は短い間隔に設定しない

UNAB でパフォーマンス上の問題が発生するのを避けるため、 unab refresh intervalトークン値を短い間隔に設定しないようにしてください。

### Kerberos dns\_lookup\_realm を True に設定しない

#### SSO モードに該当

必須でない限り、Kerberos dns\_lookup\_realm の値を true に設定しないことをお 勧めします。 True に設定した場合、Kerberos は UNAB ログイン プロセスの実質 的な遅延の原因となる、不要な DNS 検索を開始します。

## UNAB ユーザが指定されたパスワード ポリシーに従ってアカウント パスワードを 変更できない

UNAB ユーザがアカウント パスワードを変更できない場合、使用するドメイン コ ントローラのセキュリティ ポリシーで、それらのアカウント パスワードの変更が禁 止されていないことを確認します。

### sepass と UNAB エンドポイントの統合

sepass ユーティリティは UNAB と統合されます。 この統合によって、CA Access Control および UNAB の両方がインストールされているエンドポイント上で、ユー ザが自分の Active Directory パスワードを変更することが可能になります。

sepass と UNAB を統合する方法

- seos.ini ファイルで、"change\_pam"トークンの値が ves に設定されているこ とを確認します。このトークンを設定して、sepass では PAM インターフェース を使用してパスワードが変更されるようにします。
- seos.ini ファイルで、"auth\_login" トークンの値が pam に設定されていること を確認します。このトークンを設定して、sepass では PAM インターフェース を使用して既存のパスワードが検証されるようにします。

注: seos.ini 初期化ファイルのトークンの詳細については、「リファレンス ガイド」 を参照してください。

### Active Directory アカウントを使用した UNAB へのログイン

以前はローカル ホストに存在しなかった Active Directoru アカウントを使用して UNAB にログインする場合、以下の手順に従います。

1. UNAB ホストを Active Directory に、以下のように登録します。

uxconsole -register

2. UNAB を以下のようにアクティブ化します。

*uxconsole -activate*

3. UNAB ログイン認可(ログイン ポリシー)またはローカル ログイン ポリシー (users.allow、users.deny、groups.allow、groups.deny)を作成して、Active Directory ユーザがログインできるようにします。

## UNAB がインストールされている場合、管理者アカウントを使用して CA Access Control for UNIX にログインできない

UNAB がエンドポイントにインストールされている場合、Active Directory の「管理 者」アカウントを使用して、UNIX 用 CA Access Control エンドポイントにアクセスで きません。 この問題を回避するには、このアカウント用に userPrincipleName を 作成します。

## CA Access Control をインストールまたはアンインストールすると UNAB が再起動す る

UNAB が実行されているエンドポイントから CA Access Control をインストールまた はアンインストールすると、UNAB エージェント(uxauthd)が停止され、開始され ます。

## <span id="page-71-0"></span>サーバ コンポーネントに関する考慮事項

このセクションでは、CA Access Control のサーバ コンポーネント(CA Access Control エンドポイント管理、CA Access Control エンタープライズ管理、およびエ ンタープライズ レポート)使用時に考慮すべき事項について説明します。

## CA Access Control コンポーネントと CA Access Control メッセージ キューの間の通信 の問題

以下の CA Access Control コンポーネントは、その機能の一部に関して、CA Access Control メッセージ キューとの通信に依存しています。

- エンタープライズ管理サーバ
- レポートエージェント
- DMS
- DH
- UNAB
- PUPM パスワード コンシューマ
- エージェント マネージャ

メッセージ キューが実行されていない場合、メッセージ キューのホストまたは キューの設定オプションが正しく設定されていない場合、または一般的なネット ワーク エラーが発生した場合、これらのコンポーネントはメッセージ キューと通 信できない場合があります。

これらのコンポーネントのいずれかとメッセージ キューの間の通信が確立できな いか、接続が解除された場合、問題が解決されても、通信は自動的には再確立 されません。 この問題を回避するには、まず通信の問題を解決し、次に CA Access Control コンポーネントを再起動する必要があります。
# CA Access Control ホスト名の制約

CA Access Control エンドポイントのホスト名は 15 文字以下である必要がありま す。CA Access Control コンピュータのホスト名が 15 文字を超える場合、CA Access Control エンドポイント管理 を使用してエンドポイントにログインすること はできません。

# ポリシー デプロイ解除スクリプトの自動生成

デプロイ解除スクリプトが関連付けられていないポリシーをデプロイ解除すると、 CA Access Control はポリシーを削除するために必要なスクリプトを自動的に生 成します。 このスクリプトは、デプロイ スクリプトに基づいています。

ポリシーを削除する一方で、(デプロイ スクリプトの)ポリシー ルールを保持する 必要がある場合は、何も変更しないルール(たとえば、er GPOLICY policyName) を含むデプロイ解除スクリプトを作成します。

# DNS ドメイン名ではなく、PUPM エンドポイント NETBIOS 名を指定する

CA Access Control エンタープライズ管理 で PUPM エンドポイントを作成する場 合、名前フィールドで指定するホスト名は、ワールド ビューに表示されるホスト名 と一致させる必要があります。

エンドポイントが Active Directory エンドポイントである場合は、[ホストドメイン] フィールドに NETBIOS ドメイン名を指定します。 エンドポイントが Active Directory エンドポイントではない場合は、DNS ドメイン名ではなく NETBIOS ホス ト名を[ホストドメイン]フィールドに指定します。 たとえば、エンドポイントが Active Directory エンドポイントではない場合は、エンドポイント DNS ドメイン名 (acserver.company.com)ではなく、NETBIOS ホスト名(ACSERVER)を[ホスト ドメ イン]フィールドに指定します。

DNS ドメイン名を指定すると、PUPM 自動ログインなどの高度な機能は失敗しま す。

# 複数の CA Identity Manager プロビジョニング コネクタ サーバを設定できない

CA Access Control エンタープライズ管理 では、複数の CA Identity Manager プ ロビジョニング コネクタ サーバを設定しないでください。

# SSL ポートを使用して CA Identity Manager プロビジョニング コネクタ サーバを設定 できない

CA Identity Manager プロビジョニング サーバを設定する際は、CA Identity Manager プロビジョニング サーバの SSL ポート(20390)を指定しないでください。 コネクタ サーバの SSL ポートを指定すると、コネクタ サーバへの接続に失敗しま す。

# PUPM を使用してエキスパート アカウントのパスワードを変更できない

SSH エンドポイント上で Check Point ファイアウォールを使用する場合、エンドポ イント上で PUPM を使用してエキスパート アカウントのパスワードを変更すること はできません。 これは、エキスパート アカウントは PUPM で接続が切断されてい る必要があることを意味します。

# SQLCMD ユーティリティが空のパスワードをサポートしない

#### SQL Server に該当

SQL Server コマンド ユーティリティ sqlcmd は、空のパスワードをサポートしてい ません。CA Access Control エンタープライズ管理で SQL Server エンドポイントを パスワード コンシューマとして定義しており、PUPM からパスワードをチェックア ウトする場合は、パスワード フィールドを空にすることはできません。 アカウント パスワードまたはその他の任意の文字列をパスワードとして指定できます。

# 第11章: 既知の問題

このセクションには、以下のトピックが含まれています。

[インストールの既知の問題](#page-74-0) (P. 75) [アップグレードの既知の問題](#page-77-0) (P. 78) [一般的な既知の問題](#page-78-0) (P. 79)

# <span id="page-74-0"></span>インストールの既知の問題

このセクションでは、 CA Access Control コンポーネントのインストールの既知の 問題について説明します。

# Windows エンドポイントのインストールの既知の問題

このセクションでは、Windows エンドポイントのインストールの既知の問題につ いて説明します。

# MSI ファイルからインストールしようとすると「有効なリソースが見つかりませんでした」という メッセージが表示される

CA Access Control をアップグレードする際に、「有効なリソースが見つかりません でした」というメッセージが表示されます。 このメッセージが表示されるのは、現 在使用しているメディアと、CA Access Control のインストールに使用したメディア とで、MSI ファイルのパスが異なっている場合です。

この問題を回避するには、「MediaPackage」というレジストリ文字列を追加し、CA Access Control msi パッケージに対する相対パスを指定します。 以下のパスに レジストリ文字列を追加します。

HKLM¥Software¥Classes¥Installer¥Products¥ CDAFB228040EC5F40AA08B5E852A6D61¥Source List¥Media

たとえば、32 ビット Windows オペレーティング システムに CA Access Control を インストールする場合、msi ファイルのフル パスは E:¥x86¥ です。「E:」は、リムー バブルなメディア ドライブです。 MediaPackage 値には、値「¥x86¥」を指定しま す。

# UNIX エンドポイントのインストールの既知の問題

このセクションでは、UNIX エンドポイントのインストールの既知の問題について 説明します。

同じデフォルト以外の場所に CA Access Control と UNAB をインストールするためにネイティブ イ ンストールがカスタマイズされている場合、アンインストールが失敗します

#### **AIX** および **HP-UX** で該当

#### 症状:

ネイティブ インストールを使用して CA Access Control および UNAB をインストー ルし、インストール ディレクトリをデフォルトではない場所の同じ場所に変更した 場合、CA Access Control のアンインストールが失敗します。

#### 解決方法:

CA Access Control をアンインストールすると、UNAB インストールが破壊され、失 敗します。 CA Access Control と UNAB の両方が同じディレクトリに インストールさ れているため、アンインストールが失敗します。 ネイティブ インストールをデフォ ルトではない宛先フォルダへ変更している場合、製品名(AccessControl または AC)を宛先パスの CA Access Control インストールに連結することをお勧めしま す。

#### RPM パッケージの検証でエラーが返される場合がある

RPM パッケージのインストールを検証する場合、検証エラーが返される場合が あります。

それらのエラーはインストールした製品の機能に問題があることを示すものでは ないので、無視しても構いません。

#### クライアント サーバ通信モードの非互換性

non\_ssl または all\_modes が設定されたクライアントは、fips\_only 通信モードが 設定されたサーバと通信できません。

# Linux zSeries の API ライブラリが 32 ビットである

CA Access Control で Linux zSeries(s390x)用に提供している API ライブラリは、 32 ビットです。

CA Access Control は Linux zSeries(s390x)用の 64 ビット ライブラリを提供してい ません。

#### HP-UX ではパッチレベルの更新が必要

HP-UX では、CA Access Control のインストールを正常に行うには、事前にパッチ レベルの更新が必要です。 以下の OS パッチを推奨します。

- 11.23 (IA64) パッチ PHSS 37492 または OS QPK1123 バンドル (2006年9 月以降のもの)
- PA-RISC 上の 11.11 -- "dld\_getenv" をサポートする OS パスまたは OS QPR バンドル(2006 年 12 月以降のもの)
- 11.23 (PA-RISC) OS QPK バンドル (2006年12月以降のもの)

#### 古い /lib64/libc.so.6 ライブラリを使用する場合、PAM が Linux s390x 上で機能しない

ホスト上の /lib64/libc.so.6 ライブラリが、CA Access Control PAM ライブラリのコン パイルに使用されたバージョンより古い場合、Linux s390 および s390x 上で PAM は動作しません。

ライブラリのバージョンは、2.3.2 以降である必要があります。

# UNAB エンドポイントのインストールの既知の問題

このセクションでは、UNAB エンドポイントのインストールの既知の問題について 説明します。

#### CA Access Control のインストール時に UNAB が 2 回再起動します

#### **IBM AIX** で該当

CA Access Control を IBM AIX にインストールし、UNAB がすでに実行中の場合、 UNAB は 2 回再起動します。 この動作は、AIX が追加のカーネル チェックを実 行するためです。

CA Access Control と UNAB を同じデフォルト以外の場所 [UNAB] に インストールするためにネイ ティブ インストールがカスタマイズされている場合、アンインストールが失敗します

#### **AIX** および **HP-UX** で該当

#### 症状:

ネイティブ インストールを使用して CA Access Control および UNAB をインストー ルし、インストール ディレクトリをデフォルトではない場所の同じパスに変更した 場合、UNAB のアンインストールが失敗します。

#### 解決方法:

CA Access Control をアンインストールすると、UNAB インストールが破壊され、失 敗します。 CA Access Control と UNAB の両方が同じディレクトリに インストールさ れているため、アンインストールが失敗します。 ネイティブ インストールをデフォ ルトではない宛先フォルダへ変更している場合、製品名(uxauth または UNAB) を宛先パスに連結することをお勧めします。

## SElinux の拡張ポリシーを2回インストールすると、不正なメッセージが表示されます。

#### 症状:

SElinux 拡張ポリシーを UNAB 上の既存の SElinux 拡張ポリシー上にインストー ルすると、以下のメッセージが表示されます。

ポリシーは正常にインストールされました

#### 解決方法:

UNAB はすでに SElinux 拡張ポリシーをインストールしているので、このメッセー ジは正しくありません。

#### CA Access Controlr8.0 SP1 および r12.0 SP1 で UNAB がサポートされない

現在、CA Access Controlr8.0 SP1 および r12.0 SP1 エンドポイントに UNAB をイン ストールすることはできません。 さらに、UNAB および CA Access Control は同一 のバージョンまたはサービス パックである必要があります。

# <span id="page-77-0"></span>アップグレードの既知の問題

このセクションでは、CA Access Control コンポーネントのアップグレードの既知の 問題について説明します。

# Windows エンドポイントのアップグレードの既知の問題

このセクションでは、Windows エンドポイントのアップグレードの既知の問題に ついて説明します。

## アップグレード時に「ファイルを変更するための権限が不足」というメッセージが表示される

CA Access Control エンドポイントをアップグレードする際に、ファイルを変更する ための権限がインストーラに不足していることを伝えるメッセージが表示されたら、 メッセージを確認してアップグレードを続行します。

# UNIX エンドポイントのアップグレードの既知の問題

このセクションでは、UNIX エンドポイントのアップグレードの既知の問題につい て説明します。

# アップグレード後に seaudit または sebuildla を使用するとアクセス許可の拒否メッセージが表 示される

#### AIX に該当

ネイティブ パッケージを使用してアップグレードを行った後に、seaudit と sebuildla ユーティリティを使用すると、権限拒否エラー メッセージを受信する場 合があります。

この問題を回避するには、アップグレード完了時にユーティリティを再度 Trusted にします。

#### r12.0 以前のバージョンでは暗号化鍵の文字数を 54 文字までにする必要がある

運用する環境に r12.0 以前のバージョンの CA Access Control が含まれている場 合は、暗号化鍵の文字数を 54 文字までにする必要があります。

# <span id="page-78-0"></span>一般的な既知の問題

このセクションでは、CA Access Control コンポーネントの既知の問題について説 明します。

# Windows エンドポイントの既知の問題

このセクションでは、CA Access Control for Windows の既知の問題について説 明します。

CA Access Control エンドポイント管理 の監査フィルタによってパフォーマンスの低下が発生する

CA Access Control エンドポイント管理 が指定されたレコードを検索できない場 合、CA Access Control エンドポイント管理 で監査レコードに対してフィルタを適 用すると、パフォーマンスが低下する場合があります。 このパフォーマンスの低 下は、非常に大きな監査ファイルで該当し、監査レコードを要求したクライアント に制限されます。

たとえば、特定の FILE リソースの最後の 100 の関連レコードを表示するために 監査レコードフィルタを定義し、監査ファイルに含まれているレコード数が100 未満の場合、CA Access Control エンドポイント管理 はリクエストを無期限に繰り 返します。

#### Microsoft Internet Explorer 7.0 と CA Access Control の互換性の問題

CA Access Control との互換性の問題のために、Microsoft Internet Explorer 7.0 が応答を停止する場合があります。 この問題を回避するには、Microsoft Internet Explorer 8.0 をインストールするか、以下を行います。

重要: この手順を開始する前に、Microsoft ソフトウェア パッチ KB957388 を適 用します。 このソフトウェア パッチは、Microsoft の Web サイトからダウンロード できます。

- 1. すべての CA Access Control サービスを停止します。
- 2. コマンド ライン ウィンドウを開き、以下のコマンドを実行します。

net stop cainstrm

- 3. [ファイル名を指定して実行]コマンド ライン ウィンドウから regedit ユーティリ ティを開きます。
- 4. 以下のパスに移動します。

HKEY\_LOCAL\_MACHINE¥SYSTEM¥CurrentControlSset¥Services¥cainstrm¥parameters

- 5. ExcludeProcess レジストリ エントリ値を変更して、iexplorer.exe ファイルを含 めます。
- 6. コマンド ライン ウィンドウから以下のコマンドを実行します。

net start cainstrm

7. CA Access Control サービスを開始します。

# 特権プロセスは、権限がなくとも、レジストリ ツリーの保存およびリストアが可能

Window Server 2003 以降では、プロセスが特殊な権限 SE\_BACKUP\_NAME およ び SE\_RESTORE\_NAME を取得すると、CA Access Control の権限なしに、レジスト リツリーを保存、リストアできます。

x64 Windows 上での FIPS のみモード

x64 Windows 用 CA Access Control エンドポイントでは、CAPKI 4.1.2 はサポート されません。 しかし、RSA の既知の問題により、FIPS が有効になったモードで CAPKI 4.1.2 を実行すると、著しい通信遅延が発生します。

# selang で実行されるホスト名変更イベントが CA Enterprise Log Manager レポートで不明なイベン トと表示される

selang で実行されるホスト名変更イベントが、CA Enterprise Log Manager レポー トで不明なイベントとして表示されます。

アンインストールしてもデータとログ ディレクトリが削除されない

CA Access Control をアンインストールする場合、データおよびログのディレクトリ は削除されません。 デフォルトでは、データおよびログのディレクトリは以下の場 所にあります。

¥Program Files¥CA¥AccessControl¥

# UNIX エンドポイントの既知の問題

このセクションでは、CA Access Control for UNIX の既知の問題について説明し ます。

CAWIN インストールに Ncurses が必要です

**Linux 64** ビット サーバに該当

CAWIN を Linux 64 ビット サーバ上にインストールする前に、Ncurses 32 ビットを インストールします。

CA Access Control 管理者のために完全修飾名を定義します

#### **Linux** に該当

Linux 上で *AC for PUPM* エンドポイント タイプを作成する場合、CA Access Control 管理者のユーザ名が完全修飾名として定義されていることを確認しま す。 たとえば、「コンピュータ名 ¥ ユーザ名」、または「entmcomputer¥root」のよ うになります。

## CAWIN のインストールが最小の Linux x64 インストールで失敗する

#### Linux x64 に該当

CAWIN を最小の Linux x64 インストール環境にインストールすると失敗します。 このインストールは、32 ビット ライブラリがないために失敗します。

注: CAWIN は CA Access Control インストールの一部です。 CAWIN 関連のエ ラー メッセージは CA Access Control インストール ログ ファイルに記録されます。

この問題を回避するには、libncurses.co ファイルと共に 32 ビット ncurses RPM パッケージをインストールします。 パッケージ バージョンがバージョン 5.0 より古 くないことを確認します。 以下に例を示します。

ncurses-devel-5.7-3.20090208.el6.i686.rpm

# serevu デーモンの実行中に失敗したログイン イベントが監査されない

VMware vCenter 4.0 u2 で該当

CA Access Control の VMware vCenter バージョン 4.0 u2 へのインストール時に serevu デーモンが実行されていると、以下が発生します。

- 失敗したログイン イベントの LOGIN レコードが監査ファイルに表示されまな い
- pam\_seos\_failed\_login.log ファイルのサイズが 0

この問題を回避するには、以下の操作を行います。

- 1. すべての CA Access Control デーモンを停止します。
- 2. 以下のディレクトリに移動します。

/etc/pam.d/

3. system-auth ファイルを編集して、pam\_seos.so への参照をすべて削除しま す。 例:

account required pam\_per\_user.so /etc/pam.d/login.map auth required pam per user.so /etc/pam.d/login.map password required pam\_per\_user.so /etc/pam.d/login.map session required pam\_per\_user.so /etc/pam.d/login.map

4. system-auth-generic ファイルを編集して、pam\_seos.so への参照を追加しま す。 例:

password sufficient pam\_seos.so auth optional pam seos.so account optional pam\_seos.so session optional pam seos.so

5. system-auth-local ファイルを編集して、pam\_seos.so への参照を追加します。 例:

password sufficient pam\_seos.so auth optional pam seos.so account optional pam\_seos.so session optional pam seos.so

- 6. ファイルを保存して閉じます。
- 7. CA Access Control デーモンを開始します。

# SElinux が有効な場合 CA Access Control または監査ログによって SSH ログインが監査されない

#### RedHat Linux Advanced Server 6 で該当

RedHat Linux Advanced Server 6 で、 SSH ユーザのログインが CA Access Control によって監査されません。これは、SElinux のデフォルト ポリシーでは SSHD の /proc ファイル システムへのアクセスが許可されないためです。

この問題の回避策として、/opt/CA/AccessControl//lbin/sshd\_policy.sh スクリプト を実行して SElinux ポリシー モジュールをロードし、/proc へのアクセスを許可し ます。

# Linux 上で JBoss JDBC パスワード コンシューマを設定できない

#### Linux に該当

現在、LInux 上で JBoss JDBC パスワード コンシューマを設定できません。

#### CA Access Control にログインするには PAM\_Login フラグが有効になっていることが必要

#### AIX に該当

PAM\_login フラグが有効になっていない場合、CA Access Control は Active Directory ユーザ アカウントを正しく検出できません。

この問題を回避するには、設定したログイン プログラム(LOGINAPPL)で PAM\_login フラグを有効にします。 [pam\_seos]セクションで seos.ini の PamPassUserInfo トークンを 1 に設定して、seosd デーモンが PAM モジュール からログイン リクエストを受け取ることを確認します。

# デフォルトのシェルが /etc/shells に定義されていないときにユーザ セッションが記録されない

#### キー ロガーに該当

/etc/shells に定義されていないシェルでユーザがログインすると、CA Access Control はユーザ セッションを記録しません。

#### PAM がアクティブな場合、FTP および SSH の猶予ログインで segrace が呼び出されない

PAM をアクティブにした場合、FTP および SSH サービスへの猶予ログインを行う segrace は、自動的には呼び出されません。

FTP に関するこの問題を回避するには、FTP サービスの LOGINAPPL レコードで LOGINFLAGS プロパティの値を nograce に変更します。

SSH に関するこの問題を回避するには、PAM から segrace を呼び出しません。 代わりに、ユーザまたはオペレーティング システム起動スクリプトから segrace を 呼び出します。

#### 猶予期限が終了すると、CA Access Control はパスワードをリセットしない

#### HPUX および AIX で該当

CA Access Control エンドポイントへの UNAB のインストールでは、ユーザ パス ワードの猶予期間が期限切れになった場合に、CA Access Control PAM は、ア カウント パスワードをリセットするための「sepass」ユーティリティの呼び出しを実 行しません。

この問題は、loginflags(pamlogin)を使用するログイン アプリケーション(SSH ロ グイン、rlogin、FTP、Telnet など)に影響します。 Solaris ログインは、HPUX およ び AIX 上の CA Access Control ではログイン アクションとして認識されません。 こ の問題を回避するには、SSH ログイン アプリケーションで loginflags(none)を使 用します。

#### 一部のプロセスで、Solaris ネットワーク イベントのバイパスが機能しない

Solaris の場合、CA Access Control は、CA Access Control が起動する前に開始さ れたプロセスについては、ネットワーク イベント(SPECIALPGM レコードのバイパ スの種類 PBN)をバイパスしません。

#### Stat インターセプト呼び出しが AIX システムでサポートされない

STAT\_intercept トークンが「1」に設定された stat システム コールにおけるファイ ル アクセス チェックは AIX システムではサポートされません。

# UNAB の既知の問題

このセクションは、UNAB の既知の問題について説明します。

# CA Access Control エンタープライズ管理 を使用して UNAB ポリシーを削除できません

CA Access Control エンタープライズ管理 が Red Hat Linux エンドポイント上に展 開されているポリシーを削除するのを妨げていた、UNAB の問題が解決されまし た。

## 信頼されているユーザ SSH ログインが AIX で失敗しました

#### 症状:

SSH を使用して AIX 5.3 エンドポイントにログインしようとしましたが、ログインに失 敗しました。

#### 解決方法:

このエラーは、AIX と SSH のバージョンの一部の組み合わせで発生する、IBM の 既知の問題です。 この問題は APAR ((Authorized Program Analysis Report)番 号 IV10231 として IBM 開発部門にログ記録されています。

#### watchdog\_enabled トークンが No に設定されても uxauth が開始する

#### 症状:

watchdog\_enabled トークンを No に設定して UNAB を再起動すると、uxauth が 開始されます。

#### 解決方法:

watchdog スクリプトは、最初に uxauth を開始した後で watchdog\_enabled トー クンに行なわれた変更を無視します。 登録処理中に *-n* を指定し、トークンに変 更を加えて、uxauthd.sh スクリプトを別々に開始することをお勧めします。

#### 試行ログインとしてのローカル アカウント パスワードを使用した監査ログ レコード ログイン

#### 症状:

UNAB にログインし、ユーザ アカウントがローカル パスワード ファイルおよび Active Directory にある場合、監査ログに以下のレコードが表示されます。

*<audit\_record\_date\_and\_time>* A LOGIN map3

#### 解決方法:

これは UNAB の既知の問題です。 監査ログは、P LOGIN ではなく A LOGIN を記 録します。

## ログイン エントリが 2 回記録される

#### **Linux** に該当

UNAB がインストールされているホストに rlogin を使用してログインすると、ログイ ンの試行が監査に 2 回表示されます。

パフォーマンスを向上させるための Microsoft Windows Server 2003 用ホット フィックス

Windows Server 2003 SP1、Windows Server 2003 64 ビットで該当

LDAP MATCHING RULE IN CHAIN を使用した拡張検索で LDAP が Active Directory のクエリ結果を返すのに失敗します。

この問題の回避策として、MIcrosoft Windows 2003 Server 用の最新のサービス パックをインストールするか、wingrp\_update\_loginトークンを「no」に設定して、 ログイン中の UNAB グループの更新を無効にします。

注: 詳細については、Microsoft ナレッジベース記事 914828 を参照してくださ い。

#### Uxpreinstall ユーティリティがホスト名の解決に失敗する

UNAB のインストールし後、および Active Directory への登録前に、uxpreinstall ユーティリティはホスト名解決の検証に失敗します。

この問題を回避するには、-d 引数を使用して、Active Directory ドメイン名を指 定します。 以下に例を示します。

./uxpreinstall -d *domain\_name*

#### Telnet および rlogin プログラムが監査レコードに表示されない

Linux、HP-UX に該当

UNAB 監査レコードに、telnet および rlogin のログイン プログラムが表示されま せん。 LInux では、UNAB 監査レコードに telnet または rlogin の代わりに "remote" と表示されます。 HP-UX では、UNAB 監査レコードに telnet または rlogin の代わりに "login" と表示されます。

#### uxconsole -register コマンドと -deregister コマンドの間隔

Active Directory に UNAB ホストを登録し、その後登録を解除する場合、ホストの 登録を解除する前に、ドメイン コントローラ レプリケーションで必要となる時間を 待機することをお勧めします。

注: UNAB ホストを登録解除する場合、配布されなかったポリシーは削除されま す。

## 新規ドメイン ユーザの最初のログインが失敗する場合がある

#### SSH に対して有効

Active Directory でユーザを作成し、新規ユーザがすぐに UNAB エンドポイント へのログインを試行する場合、最初のログインは失敗しますが、それ以降のログ インは問題なく行われます。 最初のログインが失敗するのは、ユーザがエンドポ イントに認識されていないためです。 ただし、失敗したログイン プロセス中に、 uxauthd はローカル NSS ストレージをユーザ情報で更新します。 それ以降のロ グインは成功します。これは、ユーザがエンドポイントに認識されるようになった ためです。

デフォルトでは、uxauthd は NSS ストレージ内のユーザ情報を 1 時間おきに更 新します。 uxauthd が NSS ストレージを更新した後に新規ユーザがエンドポイン トへのログインを試行すると、ログインは成功します。

# ログイン サービスが SSO ログインで PAM をバイパスする

SSO ログインでは、ログイン サービスは PAM をバイパスします。 ログイン ポリ シーは適用されす、監査イベントも生成されません。

# ホストへのログインが成功した後、エラー メッセージが生成される

Linux、AIX、HP-UX に有効

UNIX PAM フローに制限があるため、UNAB ホストへのログインが成功した後、ア カウント認証に失敗したことを示すエラー メッセージが *syslog* ファイルに生成さ れます。

# チェック ログイン コマンドの発行時に表示される、「入力されたパスワードが OS のパスワード と一致しません。」というメッセージの表示

#### Linux、HP-UX に該当

ログイン権限のない Active Directory ユーザに対して checklogin コマンドを発行 した場合、「入力されたパスワードが OS のパスワードと一致しません。」というエ ラー メッセージが表示されます。 このメッセージは、実際のログイン拒否メッ セージの代わりに表示されます。

#### sepass でパスワードを変更しようとすると、パスワード不一致のメッセージが表示される

#### AIX 5.3 に該当

マップされたユーザが sepass を使用して、アカウント パスワードを変更しようと すると、パスワード不一致のエラー メッセージが表示されます。 エラー メッセー ジが表示されても、アカウント パスワードは Active Directory 上で変更されてい ます。

#### Active Directory ユーザは Solaris 上でパスワードを変更できない

Sun Solaris のパスワードに関する制限事項により、Active Directory アカウントで UNIX ホストにログインするユーザは、Solaris のパスワード ツールを使用してアカ ウントを変更できません。 初回ログイン時にユーザがアカウント パスワードを変 更する必要がある場合、ユーザは Solaris 以外のシステムからログインする必要 があります。

UNAB が UNIX ホスト上で実行されている場合、以下のコマンドを使用してロー カル アカウントのパスワードを変更します。

passwd -r files username

CA Access Control が UNIX ホスト上で実行されている場合、sepass ユーティリ ティを使用してローカル アカウントのパスワードを変更します。

#### Active Directory ユーザの代理実行では監査レコードが作成されない

su を使用して Active Directory ユーザを代理実行する場合、代理実行の試行 は監査されません。

# sshd プログラム名が SFTP セッションの監査レコードに表示される

sftp プログラムを使用し終えたログイン セッションの監査レコードは、sftp プログ ラムではなくプログラム フィールド内の sshd デーモンを表示する場合がありま す。

# イベント ビューアの UNAB エントリに空白フィールドが含まれる

Windows イベント ビューアに空白フィールドのある UNAB イベントが表示されま す。

#### エンタープライズ ユーザの FTP SSO ログインが監査されない

#### Solaris に該当

Kerberized FTP およびテルネット プログラムは PAM スタックをバイパスします。 そのため UNAB は、エンタープライズ ユーザによる FTP およびテルネット SSO ロ グインを監査しません。

#### SSO が有効な UNAB を登録解除しても keytab ファイルからレコードが削除されない

以前に SSO を有効にして登録していた UNAB ホストを登録解除すると、そのコン ピュータ オブジェクトは Active Directory から削除されますが、対応するレコード は keytab ファイルから削除されません。 その UNAB ホストを再び登録しようとし ても、Kerberos チケットは作成されません。

この問題を回避するため、UNAB ホストを登録解除しないようにするか、UNAB ホ ストにのみ使用される場合は、keytab ファイルを削除することを推奨します。

#### HP-UX のパスワードで @ 記号がサポートされない

#### HP-UX に該当

HP-UX の制限事項により、HP-UX エンドポイント上では、パスワードに @ 記号を 使用しないでください。

#### 完全修飾ドメイン名による HP-UX へのログインがサポートされていない

#### HP-UX に該当

HP-UX では、完全修飾ドメイン名(例: user@domain)ではログインできません。

# サーバ コンポーネントの既知の問題

このセクションでは、CA Access Control サーバ コンポーネント(CA Access Control エンドポイント管理、CA Access Control エンタープライズ管理、およびエ ンタープライズ レポート)の既知の問題について説明します。

#### 時間同期による未完了な特権アカウント検出プロセス

#### 症状:

アカウント検出ウィザードを実行しましが、特権アカウントのリストが未完了です。

#### 解決方法:

エンタープライズ管理サーバ、配布サーバまたは CA Access Control エンドポイ ントの間に時差がある場合、この問題が発生する可能性があります。 この問題 を解決するには、サポートの Web サイトから発行修正番号 RO47404 をダウン ロードします。

#### アップグレード後に PUPM レポートに承認済みリクエスト履歴が表示されません

#### 症状:

エンタープライズ管理サーバを r12.6.01 にアップグレードした後、以下のレポー トに承認済みリクエスト履歴が表示されません。「承認者別特権アカウント要求」、 「エンドポイント別特権アカウント要求」および「要求者別特権アカウント要求」。

#### 解決方法:

この問題を解決するには、発行済み修正 RO47416 をダウンロードします。 発行 済み修正をデプロイするには、ホット フィックスにある Readme ファイルに記載さ れている手順に従います。

# CA Access Control for PUPM エンドポイント タイプを使用して CA Access Control エンドポイントを管 理するには、ホット フィックスが必要です

#### Linux に該当

#### 症状:

エンタープライズ管理サーバを Linux にインストールし、CA Access Control for PUPM エンドポイントタイプを使用して CA Access Control エンドポイント上の特 権アカウントを検出しようとしました。 検出プロセスは、管理者アカウントの検出 に失敗しました。

### 解決方法:

この問題を解決するには、エンタープライズ管理サーバに発行済み修正 RO47411 をインストールします。 ホット フィックスをデプロイするには、ホット フィックスにある Readme ファイルに記載されている手順に従います。

# telnet セッションがオープン セッションでサポートされない

#### **Windows** で有効

オープン セッションは telnet セッションをログインとして検出および認識しませ ん。 telnet セッションは、Windows ではオープン セッションでサポートされてい ません。

# Windows エージェントレス エンドポイント タイプでのみサポートされている PUPM とのログイン 統合

Windows エージェントレス エンドポイントに該当

PUPM との CA Access Control ログイン統合は、Windows Agentless エンドポイン トのみで、ターゲット エンドポイント上でクラス Regval が無効になっている場合 にサポートされます。

# アップグレード後に承認されていない特権アカウント リクエストは保存されません

#### 症状:

リクエストを承認する前に、特権アカウント リクエストを実行し、 CA Access Control をアップグレードすると、アップグレード後に NULL ポインタ例外を受信 します。

#### 解決方法:

特権アカウントリクエストを承認した後に、アップグレードを実行します。

#### メモリ不足エラー: GC オーバヘッドの制限超過

#### UNIX で該当

システムまたはガベージ コレクションの設定が適切に行われていない場合、 JBoss サーバ ログに以下のエラー メッセージが表示されます。

"java.lang.OutOfMemoryError: GC overhead limit exceeded"

この問題を解決するには、以下の手順に従います。

- 1. JBoss アプリケーション サーバを停止します。
- 2. 以下のディレクトリに移動します。ここで、JBOSS HOME は、JBoss をインス トールしたディレクトリです。

*JBOSS\_HOME*¥bin

- 3. run\_idm.bat ファイルを編集します。
- 4. JAVA\_OPTS 変数を探して、以下の引数を追加します。

" -XX:+UseParNewGC -XX:+CMSParallelRemarkEnabled -XX:+UseConcMarkSweepGC %JAVA\_OPTS%"

- 5. ファイルを保存し、終了します。
- 6. JBoss アプリケーション サーバを起動します。

#### 例: **JAVA\_OPTS** 変数

以下の例は、新しい引数を追加した後の JAVA\_OPTS 変数を示しています。 set JAVA\_OPTS=-Djava.security.policy=.¥workpoint\_client.policy -Xms512m -Xmx1024m -XX:MaxPermSize=256m -XX:+UseParNewGC -XX:+CMSParallelRemarkEnabled -XX:+UseConcMarkSweepGC %JAVA\_OPTS%

94 リリース ノート

# デフォルトのリクエスト承認者が設定されない

#### SunOne に該当

SunOne ユーザ ディレクトリを使用する場合、デフォルトのリクエスト承認者を設 定する必要があります。 すべての特権アカウント パスワード リクエストのサブミッ ト先となる、デフォルトのリクエスト承認者を定義します。

デフォルトのリクエスト承認者を設定するには、以下の手順に従います。

- 1. システム マネージャとして CA Access Control エンタープライズ管理 にログイ ンします。
- 2. [ユーザおよびグループ]-[タスク]-[管理タスクの変更]を選択します。 [管理タスクの変更: 管理タスクの選択]ウィンドウが表示されます。
- 3. [名前]フィールド内に「特権アカウントリクエスト」と入力し、「検索]をクリック します。

CA Access Control エンタープライズ管理 は、検索条件に一致する結果を表 示します。

- 4. 特権アカウント リクエストを選択し、[選択]をクリックします。 [管理タスクの変更: 特権アカウント要求]ウィンドウが表示されます。
- 5. [イベント]タブに移動し、[ワークフロー プロセス]を選択します。 [ワークフロー プロセス]画面が表示されます。
- 6. [デフォルト承認者]セクションで[ユーザの追加]を選択します。 [ユーザの選択]画面が表示されます。
- 7. デフォルト承認者として割り当てるユーザの名前を入力し、[検索]を選択し ます。

CA Access Control エンタープライズ管理 は、検索条件に一致する結果を表 示します。

8. [選択]をクリックします。

選択したユーザはデフォルトリクエスト承認者として追加されます。

9. [OK]をクリックして終了します。

注: 定義したデフォルト リクエスト承認者は、エンタープライズ管理サーバをイン ストールする前に作成したユーザには適用されません。 以前ユーザ ディレクトリ に存在していたユーザのデフォルト リクエスト承認者は、superamdin です。

# バッチ操作の実行時に「No Managed Connections Available Within Configured Blocking Timeout (設定されたブロック タイムアウト内に利用可能な管理対象接続が存在しません)」というエ ラー メッセージが表示される

バッチ タスクの実行時に、「No Managed Connections Available Within Configured Blocking Timeout」というエラー メッセージを受信します。 たとえば、 大きなグループまたはアカウントに対して、パスワードの自動リセット タスクの実 行を試みるとします。 このエラー メッセージは、JBoss アプリケーション サーバで 利用可能な接続がすべて使用されたため、タスクを完了できないことを示してい ます。

この問題を回避するには、プール内で利用可能な接続数を増やす必要があり ます。

- 1. JBoss アプリケーション サーバを停止します。
- 2. 以下のディレクトリに移動します。ここで、*JBoss\_HOME* は JBoss をインストー ルしたディレクトリを示しています。

*JBoss\_HOME*/server/default/deploy/

- 3. ファイル imtaskpersistencedb-ds.xml を開いて、編集します。
- 4. <max-pool-size> タグを見つけて、値を「40」に設定します。
- 5. <idle-timeout-minutes> タグを見つけて、値を「1」に設定します。
- 6. (<!--) the <blocking-timout-millis>タグを、以下のようにコメントアウトします。

<!--blocking-timeout-millis>5000</blocking-timeout-millis-->

- 7. ファイルを保存して閉じます。
- 8. JBoss アプリケーション サーバを始動します。

プール内の利用可能な接続数が増加しました。 これで、タスクを実行できる ようになりました。

#### Windows サンプル ポリシー用の JBoss の展開に失敗する

Windows サンプル ポリシー用の JBoss のエンドポイントへの展開が失敗します。 このポリシー展開プロセスは、PROGRAM リソースがすでに存在することを示す 内部エラー メッセージで終了します。

この問題を回避するには、JBoss サンプル ポリシーを使用し、それを変更してか ら、展開して、PROGRAM リソースを明示的に作成します。

CA Access Control エンタープライズ管理 でポリシー管理レポートを表示するとエラー メッセージ が表示される

> ポリシー管理レポートの表示を試行すると、CA Access Control エンタープライズ 管理 はそのタスクが失敗したという旨のメッセージを表示します。

この問題を回避するには、JBoss アプリケーション サーバおよび CA Business Intelligence サーバ(レポート ポータル)を再起動します。

パスワードが定義されていない CA Access Control ユーザは CA Access Control エンタープライズ 管理 サーバにログインできない

> パスワードを持たない CA Access Control ユーザ アカウントは CA Access Control エンタープライズ管理 サーバにログインできません。

アクセス ロールが CA Access Control エンタープライズ管理 でサポートされない

管理ロール ルールを定義するとき、管理ロールのメンバであるユーザを選択し ます。 CA Access Control エンタープライズ管理 はアクセス ロールをサポートしま せん。 アクセス ロール オプションはインターフェースに表示されません。

# UNAB ホストまたはホスト グループの変更時に、「操作の必要なし」というメッセージが表示され る

UNAB ホストまたはホスト グループの設定を変更し、変更をサブミットする際に、 CA Access Control エンタープライズ管理 に "操作の必要なし" というメッセージ が表示されます。 このメッセージは、何のアクションも実行されなかったことを示 していますが、UNAB ホストまたはホスト グループに対して行った変更は適用さ れています。

#### 制御文字によりアプリケーション例外が発生する可能性がある

CA Access Control データベースで制御文字を使用すると、CA Access Control エ ンドポイント管理 および CA Access Control エンタープライズ管理 でアプリケー ション例外や誤表示が発生する可能性があります。

## ユーザ インターフェース上に判読できない文字が表示される

#### 症状:

CA Access Control エンタープライズ管理 ユーザ インターフェースにログインす ると、判読できない文字が表示されます。

#### 解決方法:

問題の原因は、使用しているデータベース インスタンスが国際化キャラクタ セッ トUTF8を完全にはサポートしない点にあります。この問題を修正するには、完 全に国際化されたデータベース インスタンス上に CA Access Control エンタープ ライズ管理 を再インストールする必要があります。

#### 監視対象ファイルの Trust プロパティを変更できない

CA Access Control エンドポイント管理 で、監視対象ファイル(SECFILE)のリソース の[監査]タブで[ Trust]チェック ボックスをオフにして変更を保存しようとすると 失敗します。

この問題を回避してこのリソース属性を変更するには、selang を使用します。

#### 大容量のポリシーの作成時に CA Access Control エンタープライズ管理 がタイムアウトする

6000 を超えるコマンドが含まれているポリシーを作成する場合、CA Access Control エンタープライズ管理 ユーザ インターフェースがタイムアウトになります。 CA Access Control エンタープライズ管理 がポリシーを作成するまで、ユーザ イ ンターフェースを使用した作業を続行することができません。 この問題を回避す るには、ブラウザを新規に起動して CA Access Control エンタープライズ管理 に ログインし、セッションを新たに開始します。

#### 末尾に円記号を含むポリシーをデプロイできない

selang の表記法では、行の最後の文字に円記号文字(¥)を使用して、コマンド が次の行に続くことを示すことができます。 これは拡張ポリシー管理ではサポー トされません。 ポリシー コマンドが複数の行にまたがらないようにしてください。

注: CA Access Control に用意されている以下のサンプル ポリシーには末尾に 円記号が含まれます。AC WEBSERVICE、APACHE、JBOSS、 \_MS\_SQL\_SERVER、\_ORACLE

# ポリシー スクリプト検証エラー メッセージが別の言語で表示される

#### **CA Access Control** エンタープライズ管理 で有効

ポリシーがデプロイされたがエラーがある場合、CA Access Control エンタープラ イズ管理 で表示される selang 結果メッセージはエンタープライズ管理サーバ上 の CA Access Control エンドポイントのインストール言語で表示され、CA Access Control エンタープライズ管理 のインストール言語ではありません。

これらのメッセージをローカライズされた言語で表示するには、CA Access Control エンタープライズ管理 をインストールする前に、ローカライズされた言語 でエンタープライズ管理コンピュータ上に CA Access Control エンドポイントをイ ンストールする必要があります。

#### 名前が 30 文字を超える端末の監査レコードを表示できない

端末名が 30 文字を超える場合、監査レコードを表示できません。 この現象は、 Windows コンピュータ上で動作している CA Access Control エンドポイント管理 で UNIX エンドポイントを管理する場合に発生します。

#### PMDB 管理時に、PMDB 監査レコードを表示できない

CA Access Control エンドポイント管理 を使用して PMDB を管理すると、PMDB の 監査レコードは参照できません。

この問題を回避して PMDB の監査レコードを表示するには、PMDB が存在する ホストに接続します。

# ネットワーク デバイス用のオープン セッションが失敗します

特権アカウント名が 10 文字を超えている場合、ネットワーク デバイス用のオー プン セッションが失敗します。

# PUPM エンドポイント タイプの Access Control に対する、「そのようなメソッドは存在しません。」ま たは、「パスワードをリセットできませんでした。」というエラー メッセージ

#### Linux に該当

Linux コンピュータにエンタープライズ管理サーバをインストールする際に、 PUPM エンドポイント用の Access Control を定義すると、「そのようなメソッドは存 在しません。」というエラー メッセージが表示されます。

チェックイン時に CA Access Control エンタープライズ管理 が特権アカウント パ スワードをリセットするように指定している場合、ユーザが PUPM エンドポイント 用の Access Control で特権アカウントにチェックインすると、「パスワードをリセッ トできませんでした。」というエラー メッセージが表示されます。

#### 次の手順に従ってください:

- 1. Java コネクタ サーバを停止します。 以下の手順を実行します。
	- a. 以下のディレクトリに移動します。ここで ACServerInstallDir は、エンター プライズ管理サーバがインストールされているディレクトリを示します。

*ACServerInstallDir/*Connector\_Server/bin

b. 以下のコマンドを実行します。

./im\_jcs stop

Java コネクタ サーバが停止します。

- 2. im\_jcs スクリプトを編集できる形で開きます。
- 3. スクリプトから以下の行を見つけて削除します。

PREJAR="\$FULLBASEPATH/bin/jcs-bootstrap.jar:\$FULLBASEPATH/ conf:\$FULLBASEPATH/lib/jcs.jar:"`echo \$FULLBASEPATH/ lib/apacheds-server-main-\*-app.jar`

4. 以下の行をコピーし、スクリプトに貼り付けます。

PREJAR="\$FULLBASEPATH/bin/jcs-bootstrap.jar:\$FULLBASEPATH/ conf:\$FULLBASEPATH/lib/jcs.jar:\$FULLBASEPATH/ lib/nlog4j V1.2.25.jar:"`echo \$FULLBASEPATH/lib/apacheds-server-main-\*-app.jar`

重要:スクリプトに張り付けた後、行のキャリッジ リターンを削除します。

- 5. ファイルを保存します。
- 6. Java コネクタ サーバを起動します。
	- ./im\_jcs start

Java コネクタ サーバが起動します。 これで、PUPM エンドポイント タイプの Access Control を設定できます。

#### アップグレード後に Telnet 自動ログインが Solaris 上でサポートされない

#### Solaris に該当

現在、Telnet 自動ログインは、CA Access Control r12.6 へのアップグレード後に Solaris 上でサポートされません。

# カスタムの参加者リゾルバがアップグレード後に削除される

CA Access Control r12.6 にアップグレードした後、設定したカスタム参加者リゾル バが削除されます。

CA Access Control r12.6 にアップグレードする前に、カスタム参加者リゾルバを 記録しておき、アップグレードが完了したら再作成することをお勧めします。

#### Windows サービスと Windows スケジュール タスクの変更が検出されない

#### **Windows Server 2003** に該当

#### 症状:

ユーザが Windows サービスまたは Windows スケジュール タスクを変更する際 に、それらの変更は検出できません。

#### 解決方法:

これは Microsoft の既知の問題です。 エンドポイント上でサービスまたはタスク を変更した後、既存のパスワード コンシューマを削除します。 サービス アカウン ト検出ウィザードを使用して、パスワード コンシューマを作成します。

#### サービス アカウント パスワード要求の承認に失敗する

サービス アカウント パスワード要求をサブミットしても、要求がリクエスト承認者 に送信されず、サービス アカウント パスワードをチェックアウトできません。

#### JDBC パスワード コンシューマによるパスワード取得の監査レコードがない

JDBC パスワード コンシューマが CA Access Control エンタープライズ管理 からパ スワードを取得する際、エンタープライズ管理サーバは監査レコードを書き込み ません。

# 自動ログインを使用して Oracle Enterprise Manager にログインしようとするとエラー メッセージが 表示される

#### Oracle に該当

管理者アカウント パスワードのチェックアウト後に、自動ログインオプションを使 用して Oracle Enterprise Manager にログインしようとすると、エラー メッセージが 表示されます。 このエラー メッセージは、前回のセッションをログ オフせずに、 ブラウザ ウィンドウを閉じて終了した場合に表示されます。

# エンドポイントによるパスワードの要求時に、リモート デスクトップ接続ができない

#### Windows で有効

エンドポイントの端末サービス設定が、ログイン時に常にパスワードを要求する よう設定されている場合、Windows リモート デスクトップの自動ログイン スクリプ トはエンドポイントへのログインに失敗します。

#### PUPM がクローズされた CA Service Desk チケットのチケット番号を受け取る

#### **CA Service Desk** との統合に有効

特権アカウントへのアクセス要求時にクローズされた CA Service Desk の発行ま たはリクエスト チケット(チケットの種類 = iss または cr)の番号を指定すると、CA Access Control エンタープライズ管理 は承認者に要求を転送します。

#### CA Service Desk 変更指示チケット番号を指定できない

#### **CA Service Desk** との統合に有効

特権アカウントへのアクセス要求時に CA Service Desk 変更指示チケット(チケッ トの種類 = ch)の数を指定すると、CA Access Control エンタープライズ管理 は承 認者に要求を転送しません。

# マニュアルの既知の問題

このセクションでは、CA Access Control のマニュアル セットの既知の問題につい て説明します。

# 「SDK 開発者ガイド」にグラフィクスの代替テキストがない

「SDK 開発者ガイド」のグラフィクスに、代替テキストがありません。 「SDK 開発者 ガイド」は CA Access Control の旧バージョンで最初に翻訳され、CA Access Control r12.5 のマニュアルでも、変更なく提供されています。

#### PDF マニュアルには Adobe Reader 7.0.7 が必要

PDF 形式の CA Access Control マニュアルを参照するには、Adobe Reader 7.0.7 以降をインストールする必要があります。 Adobe Reader をコンピュータにインス トールしていない場合は、Adobe 社の Web サイトからダウンロードしてインストー ルしてください。

注: Adobe Reader は、HP-UX Itanium(IA64)および Red Hat Linux Itanium IA64 では使用できません。

# 付録 A: サードパーティの使用許諾契約

このセクションには、以下のトピックが含まれています。

[Software Under the Apache License](#page-105-0) (P. 106) [Software Under the Daniel Veillard License](#page-113-0) (P. 114) [Software Under the OpenLDAP License](#page-115-0) (P. 116) [Software Under the OpenSSL License](#page-118-0) (P. 119) [AES 2.4](#page-124-0) (P. 125) [AIX JRE 1.4.2](#page-125-0) (P. 126) [AIX JRE 1.5.0](#page-125-1) (P. 126) [ANTLR 2.7.5H3](#page-126-0) (P. 127) [CPAN Perl 5.8.8](#page-127-0) (P. 128) [CRC32](#page-128-0) (P. 129) [Cyrus SASL 2.1.22](#page-130-0) (P. 131) [dom4j 1.5](#page-133-0) (P. 134) [Hibernate 3.2](#page-135-0) (P. 136) [ICU4C 3.4](#page-136-0) (P. 137) [JBoss 4.0.1 SP1](#page-138-0) (P. 139) [JBoss Application Server v.4.2.3](#page-139-0) (P. 140) [JBoss Native v.2.0.6](#page-140-0) (P. 141) [JDOM 1.0](#page-141-0) (P. 142) [MD5 Message Digest Algorithm](#page-144-0) (P. 145) [MIT Kerberos v5 r1.5](#page-146-0) (P. 147) [nss\\_ldap 2.62](#page-170-0) (P. 171) [Oracle JDBC Driver 10g Release 2 \(10.2.0.1.0\)](#page-178-0) (P. 179) [PCRE 6.3](#page-184-0) (P. 185) [Rhino 1.6r4](#page-186-0) (P. 187) [SAXPath 1](#page-187-0) (P. 188) [SHA-1](#page-190-0) (P. 191) Sun JDK 1.4.2 13 (P. 192) [Sun JDK 1.6.0](#page-202-0) (P. 203) Sun JRE 1.5.0 18 (P. 218) [XNTP v.3-5.93](#page-232-0) (P. 233) [XScreenSaver](#page-233-0) (P. 234) [Zlib 1.2.3](#page-233-1) (P. 234) [ZThread 2.3.2](#page-234-0) (P. 235)

# <span id="page-105-0"></span>Software Under the Apache License

Portions of this product include software developed by the Apache Software Foundation (http://www.apache.org/).

- Ant 1.6.5
- Axis 1.2.1
- Axis 1.4
- Axis2 1.1.1
- Commons BeanUtils 1.6.1
- Commons BeanUtils 1.7
- Commons Codec 1.3
- Commons Collection 3.1
- commons dbcp 1.2.1
- Commons Digester 1.7
- commons discovery 0.2
- commons el 1.0
- Commons FileUpload 1.2
- Commons httpclient 2.0.2

This product includes Jakarta Commons HttpClient 2.0.2 which is distributed in accordance with the following license agreement.

- Commons httpclient 3.0.1
- Commons Lang 2.1
- Commons Logging 1.0.4
- Commons Logging 1.04
- Commons Pool 1.3
- Commons Validator 1.2
- HTTP Web Server 2.0.54
- HTTP Web Server 2.2.3
- JSTL 1.0.6
- Log4j 1.2.8
- myfaces 1.1.4
- ORO 2.0.8
- Slide 2.1
- Struts 1.2.9
- Tofigurator v.1.0

This product includes Tofigurator v.1.0, which is distributed in accordance with the following license agreement.

- tomahawk 1.1.5
- Tomcat 5.0.28
- Tomcat 5.5.12
- Tomcat 5.5.20

This product includes Apache Tomcat 5.5.20 which is distributed in accordance with the following license agreement.

- Velocity 1.4
- Xalan-C 1.10.0
- Xalan-C 1.9.0
- Xalan-J 2.6.0
- Xalan-J 2.7.0

This product includes Apache Xalan-J v.2.7.0, which is distributed in accordance with the following license agreement(s):

- Xerces-C++ 2.6.0
- Xerces-C++ 2.7.0
- Xerces-C++ 2.8.0

The Apache software is distributed in accordance with the following license agreement:

Apache License

Version 2.0, January 2004

http://www.apache.org/licenses/

TERMS AND CONDITIONS FOR USE, REPRODUCTION, AND DISTRIBUTION

1. Definitions.

'License' shall mean the terms and conditions for use, reproduction,and distribution as defined by Sections 1 through 9 of this document.

'Licensor' shall mean the copyright owner or entity authorized by the copyright owner that is granting the License.

'Legal Entity' shall mean the union of the acting entity and all other entities that control, are controlled by, or are under common control with that entity. For the purposes of this definition,

'control' means (i) the power, direct or indirect, to cause the direction or management of such entity, whether by contract or otherwise, or (ii) ownership of fifty percent (50%) or more of the

outstanding shares, or (iii) beneficial ownership of such entity.

'You' (or 'Your') shall mean an individual or Legal Entity exercising permissions granted by this License.

'Source' form shall mean the preferred form for making modifications, including but not limited to software source code, documentation source, and configuration files.

'Object' form shall mean any form resulting from mechanical transformation or translation of a Source form, including but not limited to compiled object code, generated documentation, and versions to other media types.
'Work' shall mean the work of authorship, whether in Source or Object form, made available under the License, as indicated by a copyright notice that is included in or attached to the work(an example is provided in the Appendix below).

'Derivative Works' shall mean any work, whether in Source or Object form, that is based on (or derived from) the Work and for which the editorial revisions, annotations, elaborations, or other modifications represent, as a whole, an original work of authorship. For the purposes of this License, Derivative Works shall not include works that remain separable from, or merely link (or bind by name) to the interfaces of, the Work and Derivative Works thereof.

'Contribution' shall mean any work of authorship, including the original version of the Work and any modifications or additions to that Work or Derivative Works thereof, that is intentionally

submitted to Licensor for inclusion in the Work by the copyright owner or by an individual or Legal Entity authorized to submit on behalf of the copyright owner. For the purposes of this definition, 'submitted' means any form of electronic, verbal, or written communication sent

to the Licensor or its representatives, including but not limited to communication on electronic mailing lists, source code control systems, and issue tracking systems that are managed by, or on behalf of, the Licensor for the purpose of discussing and improving the Work, but excluding communication that is conspicuously marked or otherwise designated in writing by the copyright owner as 'Not a Contribution.'

'Contributor' shall mean Licensor and any individual or Legal Entity on behalf of whom a Contribution has been received by Licensor and

subsequently incorporated within the Work.

2. Grant of Copyright License. Subject to the terms and conditions of this License, each Contributor hereby grants to You a perpetual,

worldwide, non-exclusive, no-charge, royalty-free, irrevocable copyright license to reproduce, prepare Derivative Works of, publicly display, publicly perform, sublicense, and distribute the

Work and such Derivative Works in Source or Object form.

3. Grant of Patent License. Subject to the terms and conditions of this License, each Contributor hereby grants to You a perpetual, worldwide, non-exclusive, no-charge, royalty-free, irrevocable (except as stated in this section) patent license to make, have made, use, offer to sell, sell, import, and otherwise transfer the Work, where such license applies only to those patent claims licensable by such Contributor that are necessarily infringed by their Contribution(s) alone or by combination of their Contribution(s) with the Work to which such Contribution(s) was submitted. If You institute patent litigation against any entity (including a cross-claim or counterclaim in a lawsuit) alleging that the Work

or a Contribution incorporated within the Work constitutes direct or contributory patent infringement, then any patent licenses granted to You under this License for that Work shall terminate as of the date such litigation is filed.

4. Redistribution. You may reproduce and distribute copies of the Work or Derivative Works thereof in any medium, with or without modifications, and in Source or Object form, provided that You meet the following conditions:

(a) You must give any other recipients of the Work or Derivative Works a copy of this License; and

(b) You must cause any modified files to carry prominent notices stating that You changed the files; and

(c) You must retain, in the Source form of any Derivative Works that You distribute, all copyright, patent, trademark, and attribution notices from the Source form of the Work, excluding those notices that do not pertain to any part of the Derivative Works; and

(d) If the Work includes a 'NOTICE' text file as part of its distribution, then any Derivative Works that You distribute must include a readable copy of the attribution notices contained within such NOTICE file, excluding those notices that do not pertain to any part of the Derivative Works, in at least one of the following places: within a NOTICE text file distributed as part of the Derivative Works; within the Source form or

documentation, if provided along with the Derivative Works; or, within a display generated by the Derivative Works, if and wherever such third-party notices normally appear. The contents

of the NOTICE file are for informational purposes only and do not modify the License. You may add Your own attribution notices within Derivative Works that You distribute, alongside or as an addendum to the NOTICE text from the Work, provided

that such additional attribution notices cannot be construed as modifying the License.

You may add Your own copyright statement to Your modifications and may provide additional or different license terms and conditions for use, reproduction, or distribution of Your modifications, or for any such Derivative Works as a whole, provided Your use, reproduction, and distribution of the Work otherwise complies with

the conditions stated in this License.

5. Submission of Contributions. Unless You explicitly state otherwise, any Contribution intentionally submitted for inclusion in the Work

by You to the Licensor shall be under the terms and conditions of this License, without any additional terms or conditions.

Notwithstanding the above, nothing herein shall supersede or modify the terms of any separate license agreement you may have executed with Licensor regarding such Contributions.

6. Trademarks. This License does not grant permission to use the trade names, trademarks, service marks, or product names of the Licensor,

except as required for reasonable and customary use in describing the origin of the Work and reproducing the content of the NOTICE file.

7. Disclaimer of Warranty. Unless required by applicable law or agreed to in writing, Licensor provides the Work (and each Contributor provides its Contributions) on an 'AS IS' BASIS, WITHOUT WARRANTIES OR CONDITIONS OF ANY KIND, either express or implied, including, without limitation, any warranties or conditions of TITLE, NON-INFRINGEMENT, MERCHANTABILITY, or FITNESS FOR A

PARTICULAR PURPOSE. You are solely responsible for determining the appropriateness of using or redistributing the Work and assume any risks associated with Your exercise of permissions under this License.

8. Limitation of Liability. In no event and under no legal theory, whether in tort (including negligence), contract, or otherwise, unless required by applicable law (such as deliberate and grossly negligent acts) or agreed to in writing, shall any Contributor be liable to You for damages, including any direct, indirect, special,

incidental, or consequential damages of any character arising as a result of this License or out of the use or inability to use the Work (including but not limited to damages for loss of goodwill, work stoppage, computer failure or malfunction, or any and all other commercial damages or losses), even if such Contributor

has been advised of the possibility of such damages.

9. Accepting Warranty or Additional Liability. While redistributing the Work or Derivative Works thereof, You may choose to offer, and charge a fee for, acceptance of support, warranty, indemnity,

or other liability obligations and/or rights consistent with this License. However, in accepting such obligations, You may act only

on Your own behalf and on Your sole responsibility, not on behalf of any other Contributor, and only if You agree to indemnify,

defend, and hold each Contributor harmless for any liability incurred by, or claims asserted against, such Contributor by reason of your accepting any such warranty or additional liability.

END OF TERMS AND CONDITIONS

# Software Under the Daniel Veillard License

Portions of this product include software developed by the Daniel Veillard.

- $\blacksquare$  Libxml2 2.6.27
- Libxml2 2.6.7

The libxml2 software is distributed in accordance with the following license agreement:

Copyright (C) 1998-2002 Daniel Veillard. All Rights Reserved.

Permission is hereby granted, free of charge, to any person obtaining a copy of this software and associated documentation files (the "Software"), to deal in the Software without restriction, including without limitation the rights to use, copy, modify, merge, publish, distribute, sublicense, and/or sell copies of the Software, and to permit persons to whom the Software is furnished to do so, subject to the following conditions:

The above copyright notice and this permission notice shall be included in all copies or substantial portions of the Software.

THE SOFTWARE IS PROVIDED "AS IS", WITHOUT WARRANTY OF ANY KIND, EXPRESS OR

IMPLIED, INCLUDING BUT NOT LIMITED TO THE WARRANTIES OF MERCHANTABILITY, FIT-

NESS FOR A PARTICULAR PURPOSE AND NONINFRINGEMENT. IN NO EVENT SHALL THE

DANIEL VEILLARD BE LIABLE FOR ANY CLAIM, DAMAGES OR OTHER LIABILITY, WHETHER

IN AN ACTION OF CONTRACT, TORT OR OTHERWISE, ARISING FROM, OUT OF OR IN CON-

NECTION WITH THE SOFTWARE OR THE USE OR OTHER DEALINGS IN THE SOFTWARE.

Except as contained in this notice, the name of Daniel Veillard shall not

be used in advertising or otherwise to promote the sale, use or other deal-

ings in this Software without prior written authorization from him.

# Software Under the OpenLDAP License

This product includes software developed by The OpenLDAP Foundation:

- OpenLDAP 2.1
- OpenLDAP 2.3.39 (20071118)

This product includes software distributed in accordance with the following license agreement:

The software is distributed in accordance with the following license agreement:

The OpenLDAP Public License

Version 2.8, 17 August 2003

Redistribution and use of this software and associated documentation

("Software"), with or without modification, are permitted provided

that the following conditions are met:

- 1. Redistributions in source form must retain copyright statements and notices,
- 2. Redistributions in binary form must reproduce applicable copyright statements and notices, this list of conditions, and the following disclaimer in the documentation and/or other materials provided with the distribution, and
- 3. Redistributions must contain a verbatim copy of this document.

The OpenLDAP Foundation may revise this license from time to time. Each revision is distinguished by a version number. You may use this Software under terms of this license revision or under the terms of any subsequent revision of the license.

THIS SOFTWARE IS PROVIDED BY THE OPENLDAP FOUNDATION AND ITS CONTRIBUTORS "AS IS" AND ANY EXPRESSED OR IMPLIED WARRANTIES, INCLUDING, BUT NOT LIMITED TO, THE IMPLIED WARRANTIES OF MERCHANTABILITY AND FITNESS FOR A PARTICULAR PURPOSE ARE DISCLAIMED. IN NO EVENT SHALL THE OPENLDAP FOUNDATION, ITS CONTRIBUTORS, OR THE AUTHOR(S) OR OWNER(S) OF THE SOFTWARE BE LIABLE FOR ANY DIRECT, INDIRECT, INCIDENTAL, SPECIAL, EXEMPLARY, OR CONSEQUENTIAL DAMAGES (INCLUDING, BUT NOT LIMITED TO, PROCUREMENT OF SUBSTITUTE GOODS OR SERVICES; LOSS OF USE, DATA, OR PROFITS; OR BUSINESS INTERRUPTION) HOWEVER CAUSED AND ON ANY THEORY OF LIABILITY, WHETHER IN CONTRACT, STRICT LIABILITY, OR TORT (INCLUDING NEGLIGENCE OR OTHERWISE) ARISING IN ANY WAY OUT OF THE USE OF THIS SOFTWARE, EVEN IF ADVISED OF THE POSSIBILITY OF SUCH DAMAGE.

The names of the authors and copyright holders must not be used in advertising or otherwise to promote the sale, use or other dealing in this Software without specific, written prior permission. 役職

to copyright in this Software shall at all times remain with copyright holders.

OpenLDAP is a registered trademark of the OpenLDAP Foundation.

Copyright 1999-2003 The OpenLDAP Foundation, Redwood City, California, USA. All Rights Reserved. Permission to copy and distribute verbatim copies of this document is granted.

## Software Under the OpenSSL License

This product includes software developed by the OpenSSL Project for use in the OpenSSL Toolkit (http://www.openssl.org/):

■ OpenSSL 0.9.8.d

This product also includes libraries from an SSL implementation written by Eric Young (eay@cryptsoft.com). This product includes software written by Tim Hudson (tjh@cryptsoft.com).

■ OpenSSL 0.9.8h

This product also includes libraries from an SSL implementation written by Eric Young (eay@cryptsoft.com). This product includes OpenSSL Toolkit v0.9.8h, which is distributed in accordance with the following terms:

LICENSE ISSUES

==============

 The OpenSSL toolkit stays under a dual license, i.e. both the conditions of the OpenSSL License and the original SSLeay license apply to the toolkit. See below for the actual license texts. Actually both licenses are BSD-style Open Source licenses. In case of any license issues related to OpenSSL please contact openssl-core@openssl.org.

OpenSSL License

---------------

/\* ================================================================= ===

\* Copyright (c) 1998-2003 The OpenSSL Project. All rights reserved.

\*

\* Redistribution and use in source and binary forms, with or without \* modification, are permitted provided that the following conditions

- \* are met:
- \*
- \* 1. Redistributions of source code must retain the above copyright
- \* notice, this list of conditions and the following disclaimer.
- \*
- \* 2. Redistributions in binary form must reproduce the above copyright
- \* notice, this list of conditions and the following disclaimer in
- \* the documentation and/or other materials provided with the
- \* distribution.
- \*
- \* 3. All advertising materials mentioning features or use of this
- \* software must display the following acknowledgment:
- \* "This product includes software developed by the OpenSSL Project
- \* for use in the OpenSSL Toolkit. (http://www.openssl.org/)"
- \*
- \* 4. The names "OpenSSL Toolkit" and "OpenSSL Project" must not be used to
- endorse or promote products derived from this software without
- prior written permission. For written permission, please contact
- openssl-core@openssl.org.
- \*
- \* 5. Products derived from this software may not be called "OpenSSL"
- \* nor may "OpenSSL" appear in their names without prior written
- \* permission of the OpenSSL Project.
- \*
- \* 6. Redistributions of any form whatsoever must retain the following
- \* acknowledgment:
- \* "This product includes software developed by the OpenSSL Project
- \* for use in the OpenSSL Toolkit (http://www.openssl.org/)"
- \*

\* THIS SOFTWARE IS PROVIDED BY THE OpenSSL PROJECT ``AS IS|&"&| AND ANY

\* EXPRESSED OR IMPLIED WARRANTIES, INCLUDING, BUT NOT LIMITED TO, THE

\* IMPLIED WARRANTIES OF MERCHANTABILITY AND FITNESS FOR A PARTICULAR

- \* PURPOSE ARE DISCLAIMED. IN NO EVENT SHALL THE OpenSSL PROJECT OR
- \* ITS CONTRIBUTORS BE LIABLE FOR ANY DIRECT, INDIRECT, INCIDENTAL,
- \* SPECIAL, EXEMPLARY, OR CONSEQUENTIAL DAMAGES (INCLUDING, BUT
- \* NOT LIMITED TO, PROCUREMENT OF SUBSTITUTE GOODS OR SERVICES;
- \* LOSS OF USE, DATA, OR PROFITS; OR BUSINESS INTERRUPTION)

\* HOWEVER CAUSED AND ON ANY THEORY OF LIABILITY, WHETHER IN CONTRACT,

- \* STRICT LIABILITY, OR TORT (INCLUDING NEGLIGENCE OR OTHERWISE)
- \* ARISING IN ANY WAY OUT OF THE USE OF THIS SOFTWARE, EVEN IF ADVISED

\* OF THE POSSIBILITY OF SUCH DAMAGE.

\* =================================================================  $===$ 

\*

\* This product includes cryptographic software written by Eric Young

\* (eay@cryptsoft.com). This product includes software written by Tim

- \* Hudson (tjh@cryptsoft.com).
- \*
- \*/

Original SSLeay License

-----------------------

/\* Copyright (C) 1995-1998 Eric Young (eay@cryptsoft.com)

- \* All rights reserved.
- \*

\* This package is an SSL implementation written

- \* by Eric Young (eay@cryptsoft.com).
- \* The implementation was written so as to conform with Netscapes SSL.
- \*

\* This library is free for commercial and non-commercial use as long as

- \* the following conditions are aheared to. The following conditions
- \* apply to all code found in this distribution, be it the RC4, RSA,
- \* lhash, DES, etc., code; not just the SSL code. The SSL documentation
- \* included with this distribution is covered by the same copyright terms
- \* except that the holder is Tim Hudson (tjh@cryptsoft.com).
- \*
- \* Copyright remains Eric Young's, and as such any Copyright notices in
- \* the code are not to be removed.
- \* If this package is used in a product, Eric Young should be given attribution
- \* as the author of the parts of the library used.
- \* This can be in the form of a textual message at program startup or
- \* in documentation (online or textual) provided with the package.
- \*
- \* Redistribution and use in source and binary forms, with or without
- \* modification, are permitted provided that the following conditions
- \* are met:
- \* 1. Redistributions of source code must retain the copyright
- \* notice, this list of conditions and the following disclaimer.
- \* 2. Redistributions in binary form must reproduce the above copyright
- \* notice, this list of conditions and the following disclaimer.
- \* documentation and/or other materials provided with the distribution.
- \* 3. All advertising materials mentioning features or use of this software
- \* must display the following acknowledgement:
- \* "This product includes cryptographic software written by
- \* Eric Young (eay@cryptsoft.com)"
- \* The word 'cryptographic' can be left out if the rouines from the library
- \* being used are not cryptographic related :-).
- \* 4. If you include any Windows specific code (or a derivative thereof) from

\* the apps directory (application code) you must include an acknowledgement:

\* "This product includes software written by Tim Hudson (tjh@cryptsoft.com)"

\*

\* THIS SOFTWARE IS PROVIDED BY ERIC YOUNG ``AS IS|&"&| AND

\* ANY EXPRESS OR IMPLIED WARRANTIES, INCLUDING, BUT NOT LIMITED TO, THE

\* IMPLIED WARRANTIES OF MERCHANTABILITY AND FITNESS FOR A PARTICULAR PURPOSE

\* ARE DISCLAIMED. IN NO EVENT SHALL THE AUTHOR OR CONTRIBUTORS BE LIABLE

\* FOR ANY DIRECT, INDIRECT, INCIDENTAL, SPECIAL, EXEMPLARY, OR CONSEQUENTIAL

\* DAMAGES (INCLUDING, BUT NOT LIMITED TO, PROCUREMENT OF SUBSTITUTE GOODS

\* OR SERVICES; LOSS OF USE, DATA, OR PROFITS; OR BUSINESS INTERRUPTION)

\* HOWEVER CAUSED AND ON ANY THEORY OF LIABILITY, WHETHER IN CONTRACT, STRICT

\* LIABILITY, OR TORT (INCLUDING NEGLIGENCE OR OTHERWISE) ARISING IN ANY WAY

\* OUT OF THE USE OF THIS SOFTWARE, EVEN IF ADVISED OF THE POSSIBILITY OF

\* SUCH DAMAGE.

\*

\* The licence and distribution terms for any publically available version or

\* derivative of this code cannot be changed. i.e. this code cannot simply be

\* copied and put under another distribution licence

\* [including the GNU Public Licence.]

\*/

### AES 2.4

この製品の一部には、Enhanced Software Technologies によって開発されたソフ トウェアが含まれます。 この Enhanced Software のソフトウェアは、以下の使用 許諾契約に従って配布されます。

This software is Copyright 1999,2000 Enhanced Software Technologies Inc.

Redistribution and use in source and binary forms, with or without modification, are permitted provided that the following conditions are met:

- 1. Redistributions of source code must retain the above copyright notice, this list of conditions and the following disclaimer.
- 2. Redistributions in binary form must reproduce the above copyright notice, this list of conditions and the following disclaimer in the documentation and/or other materials provided with the distribution.
- 3. All advertising materials mentioning features or use of this software

must display the following acknowledgement:

This product includes software developed by Enhanced Software

Technologies Inc. and its contributors.

4. Neither the name of the Company nor the names of its contributors

may be used to endorse or promote products derived from this software

without specific prior written permission.

THIS SOFTWARE IS PROVIDED BY THE COMPANY AND CONTRIBUTORS "AS IS" AND

ANY EXPRESS OR IMPLIED WARRANTIES INCLUDING BUT NOT LIMITED "TO THE" AND

IMPLIED WARRANTIES OF MERCHANTABILITY AND FITNESS FOR A PARTICULAR PURPOSE

ARE DISCLAIMED. IN NO EVENT SHALL THE COMPANY OR CONTRIBUTORS BE LIABLE

FOR ANY DIRECT, INDIRECT, INCIDENTAL, SPECIAL, EXEMPLARY, OR **CONSEQUENTIAL** 

DAMAGES (INCLUDING, BUT NOT LIMITED TO, PROCUREMENT OF SUBSTITUTE GOODS

OR SERVICES; LOSS OF USE, DATA, OR PROFITS; OR BUSINESS INTERRUPTION)

HOWEVER CAUSED AND ON ANY THEORY OF LIABILITY WHETHER "IN CONTRACT" STRICT4

LIABILITY, OR TORT (INCLUDING NEGLIGENCE OR OTHERWISE) ARISING IN ANY WAY

OUT OF THE USE OF THIS SOFTWARE, EVEN IF ADVISED OF THE POSSIBILITY OF

SUCH DAMAGE.

## AIX JRE 1.4.2

CONTAINS IBM(R) 32-bit Runtime Environment for AIX(TM), Java(TM) 2 Technology Edition, Version 1.4 Modules

© Copyright IBM Corporation 1999, 2002

All Rights Reserved

### AIX JRE 1.5.0

CONTAINS IBM(R) 32-bit Runtime Environment for AIX(TM), Java(TM) 2 Technology Edition, Version 1.5 Modules

© Copyright IBM Corporation 1999, 2002

All Rights Reserved

126 リリース ノート

## ANTLR 2.7.5H3

Portions of this product include software developed by the ANTLR.org. The ANTLR software is distributed in accordance with the following license agreement.

ANTLR 3 License

[The BSD License]

Copyright (c) 2005, Terence Parr

All rights reserved.

Redistribution and use in source and binary forms, with or without modification, are permitted provided that the following conditions are met:

Redistributions of source code must retain the above copyright notice, this list of conditions and the following disclaimer.

Redistributions in binary form must reproduce the above copyright notice, this list of conditions and the following disclaimer in the documentation and/or other materials provided with the distribution.

Neither the name of the author nor the names of its contributors may be used to endorse or promote products derived from this software without specific prior written permission.

THIS SOFTWARE IS PROVIDED BY THE COPYRIGHT HOLDERS AND CONTRIBUTORS "AS IS" AND ANY EXPRESS OR IMPLIED WARRANTIES, INCLUDING, BUT NOT LIMITED TO, THE IMPLIED WARRANTIES OF MERCHANTABILITY AND FITNESS FOR A PARTICULAR PURPOSE ARE DISCLAIMED. IN NO EVENT SHALL THE COPYRIGHT OWNER OR CONTRIBUTORS BE LIABLE FOR ANY DIRECT, INDIRECT, INCIDENTAL, SPECIAL, EXEMPLARY, OR CONSEQUENTIAL DAMAGES (INCLUDING, BUT NOT LIMITED TO, PROCUREMENT OF SUBSTITUTE GOODS OR SERVICES; LOSS OF USE, DATA, OR PROFITS; OR BUSINESS INTERRUPTION) HOWEVER CAUSED AND ON ANY THEORY OF LIABILITY, WHETHER IN CONTRACT, STRICT LIABILITY, OR TORT (INCLUDING NEGLIGENCE OR OTHERWISE) ARISING IN ANY WAY OUT OF THE USE OF THIS SOFTWARE, EVEN IF ADVISED OF THE POSSIBILITY OF SUCH DAMAGE.

# CPAN Perl 5.8.8

Portions of this product include software copyrighted by Larry Wall. The Standard Version of Perl 5.8.3 can be downloaded from http://www.perl.org/.

## CRC32

この製品の一部には、Markus Friedl によって開発されたソフトウェアが含まれて おり、以下の著作権および使用許可に関する通知に従って配布されます。

 $\frac{1}{2}$  \$OpenBSD: crc32.c,v 1.9 2003/02/12 21:39:50 markus Exp \$  $\frac{*}{2}$ 

#### /\*

\* Copyright (c) 2003 Markus Friedl. All rights reserved.

\*

\* Redistribution and use in source and binary forms, with or without

- \* modification, are permitted provided that the following conditions
- \* are met:
- \* 1. Redistributions of source code must retain the above copyright
- \* notice, this list of conditions and the following disclaimer.
- \* 2. Redistributions in binary form must reproduce the above copyright
- \* notice, this list of conditions and the following disclaimer.
- \* documentation and/or other materials provided with the distribution.
- \*

\* THIS SOFTWARE IS PROVIDED BY THE AUTHOR ``AS IS|&"&| AND ANY EXPRESS OR

\* IMPLIED WARRANTIES, INCLUDING, BUT NOT LIMITED TO, THE IMPLIED WARRANTIES

\* OF MERCHANTABILITY AND FITNESS FOR A PARTICULAR PURPOSE ARE DISCLAIMED.

\* IN NO EVENT SHALL THE AUTHOR BE LIABLE FOR ANY DIRECT, INDIRECT,

\* INCIDENTAL, SPECIAL, EXEMPLARY, OR CONSEQUENTIAL DAMAGES (INCLUDING, BUT

\* NOT LIMITED TO, PROCUREMENT OF SUBSTITUTE GOODS OR SERVICES; LOSS OF USE,

\* DATA, OR PROFITS; OR BUSINESS INTERRUPTION) HOWEVER CAUSED AND ON ANY

\* THEORY OF, LIABILITY, WHETHER IN CONTRACT STRICT, LIABILITY OR TORT

\* (INCLUDING NEGLIGENCE OR OTHERWISE) ARISING IN ANY WAY OUT OF THE USE OF

\* THIS SOFTWARE, EVEN IF ADVISED OF THE POSSIBILITY OF SUCH DAMAGE.

\*/

# Cyrus SASL 2.1.22

Cyrus SASL Library

This product includes software developed by Computing Services at Carnegie Mellon University (http://www.cmu.edu/computing/). The Cyrus SASL Library was obtained under the following license:

/\* CMU libsasl

- \* Tim Martin
- \* Rob Earhart
- \* Rob Siemborski
- \*/
- /\*

\* Copyright (c) 1998-2003 Carnegie Mellon University. All rights reserved.

- \*
- \* Redistribution and use in source and binary forms, with or without
- \* modification, are permitted provided that the following conditions
- \* are met:
- \*
- \* 1. Redistributions of source code must retain the above copyright
- \* notice, this list of conditions and the following disclaimer.
- \*
- \* 2. Redistributions in binary form must reproduce the above copyright
- \* notice, this list of conditions and the following disclaimer in
- \* the documentation and/or other materials provided with the
- \* distribution.
- \*
- \* 3. The name "Carnegie Mellon University" must not be used to
- \* endorse or promote products derived from this software without
- prior written permission. For permission or any other legal
- \* details, please contact
- \* Office of Technology Transfer
- \* Carnegie Mellon University
- \* 5000 Forbes Avenue
- \* Pittsburgh, PA 15213-3890
- \* (412) 268-4387, fax: (412) 268-7395
- \* tech-transfer@andrew.cmu.edu
- \*
- \* 4. Redistributions of any form whatsoever must retain the following
- \* acknowledgment:
- \* "This product includes software developed by Computing Services
- \* at Carnegie Mellon University (http://www.cmu.edu/computing/)."
- \*

\* CARNEGIE MELLON UNIVERSITY DISCLAIMS ALL WARRANTIES WITH REGARD TO

\* THIS SOFTWARE, INCLUDING ALL IMPLIED WARRANTIES OF MERCHANTABILITY

\* AND FITNESS, IN NO EVENT SHALL CARNEGIE MELLON UNIVERSITY BE LIABLE

\* FOR ANY SPECIAL, INDIRECT OR CONSEQUENTIAL DAMAGES OR ANY DAMAGES

\* WHATSOEVER RESULTING FROM LOSS OF USE, DATA OR PROFITS, WHETHER IN

\* AN ACTION OF CONTRACT, NEGLIGENCE OR OTHER TORTIOUS ACTION, ARISING

\* OUT OF OR IN CONNECTION WITH THE USE OR PERFORMANCE OF THIS SOFTWARE.

\*/

## dom4j 1.5

Portions of this product include software developed by the DOM4J Project (http://dom4j.org/) and is distributed in accordance with the following license agreement.

BSD style license

Redistribution and use of this software and associated documentation ("Software"), with or without modification, are permitted provided that the following conditions are met:

Redistributions of source code must retain copyright statements and notices. Redistributions must also contain a copy of this document.

Redistributions in binary form must reproduce the above copyright notice, this list of conditions and the following disclaimer in the documentation and/or other materials provided with the distribution.

The name "DOM4J" must not be used to endorse or promote products derived from this Software without prior written permission of MetaStuff, Ltd. For written permission, please contact dom4j-info@metastuff.com.

Products derived from this Software may not be called "DOM4J" nor may "DOM4J" appear in their names without prior written permission of MetaStuff, Ltd. DOM4J is a registered trademark of MetaStuff, Ltd.

Due credit should be given to the DOM4J Project - http://www.dom4j.org

THIS SOFTWARE IS PROVIDED BY METASTUFF, LTD. AND CONTRIBUTORS "AS IS" AND ANY EXPRESSED OR IMPLIED WARRANTIES, INCLUDING, BUT NOT LIMITED TO, THE IMPLIED WARRANTIES OF MERCHANTABILITY AND FITNESS FOR A PARTICULAR PURPOSE ARE DISCLAIMED. IN NO EVENT SHALL METASTUFF, LTD. OR ITS CONTRIBUTORS BE LIABLE FOR ANY DIRECT, INDIRECT, INCIDENTAL, SPECIAL, EXEMPLARY, OR CONSEQUENTIAL DAMAGES (INCLUDING, BUT NOT LIMITED TO, PROCUREMENT OF SUBSTITUTE GOODS OR SERVICES; LOSS OF USE, DATA, OR PROFITS; OR BUSINESS INTERRUPTION) HOWEVER CAUSED AND ON ANY THEORY OF LIABILITY, WHETHER IN CONTRACT, STRICT LIABILITY, OR TORT (INCLUDING NEGLIGENCE OR OTHERWISE) ARISING IN ANY WAY OUT OF THE USE OF THIS SOFTWARE, EVEN IF ADVISED OF THE POSSIBILITY OF SUCH DAMAGE.

Copyright 2001-2005 (C) MetaStuff, Ltd. All Rights Reserved.

### Hibernate 3.2

Hibernate 3.2

This product is distributed with Hibernate 3.2 (the LGPL Software), the use of which is governed by the following terms:

The LGPL Software is open source software that is used with this CA software program (the CA Product). The LGPL Software is not owned by CA, Inc. (?CA?). Use, copying, distribution and modification of the LGPL Software are governed by the GNU Lesser General Public License (?LGPL?) version 2.1. A copy of the LGPL license can be found in the same directory on the installation disk on which the LGPL Software is distributed. Additionally, a copy of the LGPL license can be found at http://www.opensource.org/licenses/lgpl-2.1.php or write to the Free Software Foundation, Inc., 59 Temple Place, Suite 330, Boston, MA 02111-1307 USA. CA makes the source code for the LGPL Software available at http://opensrcd.ca.com, and includes a copy of the source code on the same disk as the executable code. Use of the CA Product is governed solely by the CA end user license agreement (?EULA?), not by the LGPL license. You cannot use, copy, modify or redistribute any CA Product code except as may be expressly set forth in the EULA. The LGPL Software is provided ?AS IS? WITHOUT WARRANTY OR CONDITION OF ANY KIND, EITHER EXPRESS OR IMPLIED, INCLUDING, WITHOUT LIMITATION, THE IMPLIED WARRANTIES OF MERCHANTABILITY AND FITNESS FOR A PARTICULAR PURPOSE. Further details of the disclaimer of warranty with respect to the LGPL Software can be found in the LGPL license itself. To the full extent permitted under applicable law, CA disclaims all warranties and liability arising from or related to any use of the LGPL Software.

### ICU4C 3.4

Portions of this product include software developed by the International Business Machines Corporation. The IBM software is distributed in accordance with the following license agreement.

ICU License - ICU 1.8.1 and later

COPYRIGHT AND PERMISSION NOTICE

Copyright (c) 1995-2003 International Business Machines Corporation and others

All rights reserved.

Permission is hereby granted, free of charge, to any person obtaining a copy of this software and associated documentation files (the "Software"), to deal in the Software without restriction, including without limitation the rights to use, copy, modify, merge, publish, distribute, and/or sell copies of the Software, and to permit persons to whom the Software is furnished to do so, provided that the above copyright notice(s) and this permission notice appear in all copies of the Software and that both the above copyright notice(s) and this permission notice appear in supporting documentation.

THE SOFTWARE IS PROVIDED "AS IS", WITHOUT WARRANTY OF ANY KIND, **EXPRESS** 

OR IMPLIED, INCLUDING BUT NOT LIMITED TO THE WARRANTIES OF

MERCHANTABILITY, FITNESS FOR A PARTICULAR PURPOSE AND NONINFRINGEMENT

OF THIRD PARTY RIGHTS. IN NO EVENT SHALL THE COPYRIGHT HOLDER OR

HOLDERS INCLUDED IN THIS NOTICE BE LIABLE FOR ANY CLAIM, OR ANY SPECIAL

INDIRECT OR CONSEQUENTIAL DAMAGES, OR ANY DAMAGES WHATSOEVER RESULTING

FROM LOSS OF USE, DATA OR PROFITS, WHETHER IN AN ACTION OF CONTRACT,

NEGLIGENCE OR OTHER TORTIOUS ACTION, ARISING OUT OF OR IN CONNECTION

WITH THE USE OR PERFORMANCE OF THIS SOFTWARE.

Except as contained in this notice, the name of a copyright holder shall not be used in advertising or otherwise to promote the sale, use or other dealings in this Software without prior written authorization of the copyright holder.

### JBoss 4.0.1 SP1

JBoss software is an open source library that is used with the software. The JBoss software is not owned by Computer Associates International, Inc. ( CA ). Use, copying, distribution and modification of the JBoss software are governed by the GNU Lesser General Public License ( LGPL ) version 2.1. A copy of the LGPL license can be found in the directory on the installation disk on which the JBoss software is distributed. Additionally, a copy of the LGPL license can be found at http://opensource.org/licenses/lgpl-license.php or write to the Free Software Foundation, Inc., 59 Temple Place, Suite 330, Boston, MA 02111-1307 USA. CA makes the source code for the JBoss software available at , and includes a copy of the source code on the same disk as the executable code. Use of the software is governed solely by the end user license agreement ( EULA ), not by the LGPL license. You cannot use, copy, modify or redistribute any code except as may be expressly set forth in the EULA. The JBoss software is provided AS IS WITHOUT WARRANTY OR CONDITION OF ANY KIND, EITHER EXPRESS OR IMPLIED, INCLUDING, WITHOUT LIMITATION, THE IMPLIED WARRANTIES OF MERCHANTABILITY AND FITNESS FOR A PARTICULAR PURPOSE. Further details of the disclaimer of warranty with respect to the JBoss software can be found in the LGPL license itself. To the full extent permitted under applicable law, CA disclaims all warranties and liability arising from or related to any use of the JBoss software.

# JBoss Application Server v.4.2.3

This product is distributed with JBoss Application Server v.4.2.3 (the LGPL Software), the use of which is governed by the following terms:

The LGPL Software is open source software that is used with this CA software program (the CA Product). The LGPL Software is not owned by CA, Inc. (CA). Use, copying, distribution and modification of the LGPL Software are governed by the GNU Lesser General Public License (LGPL) version 2.1. A copy of the LGPL license can be found in the same directory on the installation disk on which the LGPL Software is distributed. Additionally, a copy of the LGPL license can be found at http://www.opensource.org/licenses/lgpl-2.1.php or write to the Free Software Foundation, Inc., 59 Temple Place, Suite 330, Boston, MA 02111-1307 USA. CA makes the source code for the LGPL Software available at http://opensrcd.ca.com, and includes a copy of the source code on the same disk as the executable code. Use of the CA Product is governed solely by the CA end user license agreement (EULA), not by the LGPL license. You cannot use, copy, modify or redistribute any CA Product code except as may be expressly set forth in the EULA. The LGPL Software is provided AS IS WITHOUT WARRANTY OR CONDITION OF ANY KIND, EITHER EXPRESS OR IMPLIED, INCLUDING, WITHOUT LIMITATION, THE IMPLIED WARRANTIES OF MERCHANTABILITY AND FITNESS FOR A PARTICULAR PURPOSE. Further details of the disclaimer of warranty with respect to the LGPL Software can be found in the LGPL license itself. To the full extent permitted under applicable law, CA disclaims all warranties and liability arising from or related to any use of the LGPL Software.

## JBoss Native v.2.0.6

This product is distributed with JBoss Native v.2.0.6 (the LGPL Software), the use of which is governed by the following terms:

The LGPL Software is open source software that is used with this CA software program (the CA Product). The LGPL Software is not owned by CA, Inc. (CA). Use, copying, distribution and modification of the LGPL Software are governed by the GNU Lesser General Public License (LGPL) version 2.1. A copy of the LGPL license can be found in the same directory on the installation disk on which the LGPL Software is distributed. Additionally, a copy of the LGPL license can be found at http://www.opensource.org/licenses/lgpl-2.1.php or write to the Free Software Foundation, Inc., 59 Temple Place, Suite 330, Boston, MA 02111-1307 USA. CA makes the source code for the LGPL Software available at http://opensrcd.ca.com, and includes a copy of the source code on the same disk as the executable code. Use of the CA Product is governed solely by the CA end user license agreement (EULA), not by the LGPL license. You cannot use, copy, modify or redistribute any CA Product code except as may be expressly set forth in the EULA. The LGPL Software is provided AS IS WITHOUT WARRANTY OR CONDITION OF ANY KIND, EITHER EXPRESS OR IMPLIED, INCLUDING, WITHOUT LIMITATION, THE IMPLIED WARRANTIES OF MERCHANTABILITY AND FITNESS FOR A PARTICULAR PURPOSE. Further details of the disclaimer of warranty with respect to the LGPL Software can be found in the LGPL license itself. To the full extent permitted under applicable law, CA disclaims all warranties and liability arising from or related to any use of the LGPL Software.

### JDOM 1.0

本製品には、JDOM Project(http://www.jdom.org/)によって開発されたソフト ウェアが含まれています。 The JDOM software is distributed in accordance with the following license agreement.

\$Id: LICENSE.txt,v 1.11 2004/02/06 09:32:57 jhunter Exp \$

Copyright (C) 2000-2004 Jason Hunter & Brett McLaughlin. All rights reserved.

Redistribution and use in source and binary forms, with or without modification, are permitted provided that the following conditions are met:

- 1. Redistributions of source code must retain the above copyright notice, this list of conditions, and the following disclaimer.
- 2. Redistributions in binary form must reproduce the above copyright notice, this list of conditions, and the disclaimer that follows these conditions in the documentation and/or other materials provided with the distribution.
- 3. The name "JDOM" must not be used to endorse or promote products derived from this software without prior written permission. For written permission, please contact .

142 リリース ノート

4. Products derived from this software may not be called "JDOM", nor may "JDOM" appear in their name, without prior written permission from the JDOM Project Management .

In addition, we request (but do not require) that you include in the end-user documentation provided with the redistribution and/or in the software itself an acknowledgement equivalent to the following: "This product includes software developed by the JDOM Project (http://www.jdom.org/)." Alternatively, the acknowledgment may be graphical using the logos

available at http://www.jdom.org/images/logos.

THIS SOFTWARE IS PROVIDED "AS IS" AND ANY EXPRESSED OR IMPLIED WARRANTIES, INCLUDING, BUT NOT LIMITED TO, THE IMPLIED WARRANTIES OF MERCHANTABILITY AND FITNESS FOR A PARTICULAR PURPOSE ARE DISCLAIMED. IN NO EVENT SHALL THE JDOM AUTHORS OR THE PROJECT CONTRIBUTORS BE LIABLE FOR ANY DIRECT, INDIRECT, INCIDENTAL, SPECIAL, EXEMPLARY, OR CONSEQUENTIAL DAMAGES (INCLUDING, BUT NOT LIMITED TO, PROCUREMENT OF SUBSTITUTE GOODS OR SERVICES; LOSS OF USE, DATA, OR PROFITS; OR BUSINESS INTERRUPTION) HOWEVER CAUSED AND ON ANY THEORY OF LIABILITY, WHETHER IN CONTRACT, STRICT LIABILITY, OR TORT (INCLUDING NEGLIGENCE OR OTHERWISE) ARISING IN ANY WAY OUT OF THE USE OF THIS SOFTWARE, EVEN IF ADVISED OF THE POSSIBILITY OF

SUCH DAMAGE.

This software consists of voluntary contributions made by many individuals on behalf of the JDOM Project and was originally created by Jason Hunter and Brett McLaughlin . For more information on the JDOM Project, please see .
### MD5 Message Digest Algorithm

Portions of this product include the RSA Data Security, Inc. MD5 Message-Digest Algorithm. The RSA Data Security software is distributed in accordance with the following license agreement.

/\* MD5.H - header file for MD5C.C

\*/

/\* Copyright (C) 1991-2, RSA Data Security, Inc. Created 1991. すべて rights reserved.

License to copy and use this software is granted provided that it is identified as the "RSA Data Security, Inc. MD5 Message-Digest Algorithm" in all material mentioning or referencing this software or this function.

License is also granted to make and use derivative works provided that such works are identified as "derived from the RSA Data Security, Inc. MD5 Message-Digest Algorithm" in all material mentioning or referencing the derived work.

RSA Data Security, Inc. makes no representations concerning either the merchantability of this software or the suitability of this software for any particular purpose. It is provided "as is"

without express or implied warranty of any kind.

Rivest [Page 8]

RFC 1321 MD5 Message-Digest Algorithm April 1992

These notices must be retained in any copies of any part of this

documentation and/or software.

\*/

## MIT Kerberos v5 r1.5

This product includes MIT Kerberos v5 r1.5, excluding the OpenVision Kerberos Administration System donated by Kerberos to MIT for inclusion in the standard Kerberos 5 distribution.

Kerberos Version 5, Release 1.5.3

リリース ノート

The MIT Kerberos Team

Unpacking the Source Distribution

---------------------------------

The source distribution of Kerberos 5 comes in a gzipped tarfile, krb5-1.5.3.tar.gz. Instructions on how to extract the entire distribution follow.

If you have the GNU tar program and gzip installed, you can simply do:

gtar zxpf krb5-1.5.3.tar.gz

If you don't have GNU tar, you will need to get the FSF gzip distribution and use gzcat:

gzcat krb5-1.5.3.tar.gz | tar xpf -

Both of these methods will extract the sources into krb5-1.5.3/src and the documentation into krb5-1.5.3/doc.

Building and Installing Kerberos 5

----------------------------------

The first file you should look at is doc/install-guide.ps; it contains the notes for building and installing Kerberos 5. The info file krb5-install.info has the same information in info file format. You can view this using the GNU emacs info-mode, or by using the standalone info file viewer from the Free Software Foundation. This is also available as an HTML file, install.html.

Other good files to look at are admin-guide.ps and user-guide.ps, which contain the system administrator's guide, and the user's guide, respectively. They are also available as info files kerberos-admin.info and krb5-user.info, respectively. These files are also available as HTML files.

If you are attempting to build under Windows, please see the src/windows/README file. Note that this release might not build under Windows currently.

Reporting Bugs

--------------

Please report any problems/bugs/comments using the krb5-send-pr program. The krb5-send-pr program will be installed in the sbin directory once you have successfully compiled and installed Kerberos V5 (or if you have installed one of our binary distributions).

If you are not able to use krb5-send-pr because you haven't been able compile and install Kerberos V5 on any platform, you may send mail to krb5-bugs@mit.edu.

You may view bug reports by visiting

http://krbdev.mit.edu/rt/

and logging in as "guest" with password "guest".

Major changes in krb5-1.5.3

---------------------------

[5512] Fix MITKRB5-SA-2007-001: telnetd allows login as arbitrary user

[CVE-2007-0956, VU#220816]

付録 A: サードパーティの使用許諾契約 149

[5513] Fix MITKRB5-SA-2007-002: buffer overflow in krb5\_klog\_syslog [CVE-2007-0957, VU#704024]

[5520] Fix MITKRB5-SA-2007-003: double-free in kadmind - the RPC library could perform a double-free due to a GSS-API library bug [CVE-2007-1216, VU#419344]

krb5-1.5.3 changes by ticket ID

-------------------------------

5512 (krb5-1.5.x) MITKRB5-SA-2007-001: telnetd allows login as arbitrary user

5513 (krb5-1.5.x) MITKRB5-SA-2007-002: buffer overflow in krb5\_klog\_syslog

5520 (krb5-1.5.x) MITKRB5-SA-2007-003: double-free in kadmind

Major changes in krb5-1.5.2

---------------------------

\* Fix for MITKRB5-SA-2006-002: the RPC library could call an uninitialized function pointer, which created a security vulnerability for kadmind.

150 リリース ノート

\* Fix for MITKRB5-SA-2006-003: the GSS-API mechglue layer could fail to initialize some output pointers, causing callers to attempt to free uninitialized pointers. This caused a security vulnerability in kadmind.

Major known bugs in krb5-1.5.2

------------------------------

5293 crash creating db2 database in non-existent directory

 Attempting to create a KDB in a non-existent directory using the Berkeley DB back end may cause a crash resulting from a null pointer dereference. If a core dump occurs, this may cause a local exposure of sensitive information such a master key password. This will be fixed in an upcoming patch release.

krb5-1.5.2 changes by ticket ID

-------------------------------

Listed below are the RT tickets of bugs fixed in krb5-1.5.2. Please see

http://krbdev.mit.edu/rt/NoAuth/krb5-1.5/fixed-1.5.2.html

for a current listing with links to the complete tickets.

- 3965 Autoconf 2.60 datarootdir issue
- 4237 windows ccache and keytab file paths without a prefix
- 4305 windows thread support frees thread local storage after TlsSetValue
- 4309 wix installer win2k compatibility for netidmgr
- 4310 NSIS installer update for Win2K NetIDMgr
- 4312 KFW 3.1 Beta 2 NetIDMgr Changes
- 4354 db2 policy database loading broken
- 4355 test policy dump/load in make check
- 4368 kdc: make\_toolong\_error does not initialize all fields for

krb5\_mk\_error

- 4407 final commits for KFW 3.1 Beta 2
- 4499 Document prerequisites for make check
- 4500 Initialize buffer before calling res\_ninit
- 5307 fix MITKRB5-SA-2006-002 for 1.5-branch
- 5308 fix MITKRB5-SA-2006-003 for 1.5-branch

Major changes in 1.5.1

----------------------

The only significant change in krb5-1.5.1 is to fix the security vulnerabilities described in MITKRB5-SA-2006-001, which are local privilege escalation vulnerabilities in applications running on Linux and AIX.

152 リリース ノート

krb5-1.5.1 changes by ticket ID

-------------------------------

Listed below are the RT tickets of bugs fixed in krb5-1.5.1. Please see

http://krbdev.mit.edu/rt/NoAuth/krb5-1.5/fixed-1.5.1.html

for a current listing with links to the complete tickets.

- 3904 fix uninitialized vars
- 3956 gssapi compilation errors on Windows
- 3971 broken configure test for dlopen
- 3998 Document add\_entry in ktutil man page
- 4012 reverse test for copy\_oid\_set in lib/gssapi/krb5/indicate\_mechs.c
- 4036 reject configure option for static libraries
- 4037 respect LDFLAGS in NetBSD build
- 4063 gss mech glue implementation should validate opaque pointer types
- 4088 gss\_import\_name can fail to call gssint\_initialize\_library()
- 4125 fix MITKRB5-SA-2006-001: multiple local privilege escalation

vulnerabilities

- 4137 ksu spuriously fails when exiting shell when ksu-ing to non-root
- 4168 clean up mkrel patchlevel.h editing etc.

Major changes in 1.5

--------------------

Kerberos 5 Release 1.5 includes many significant changes to the Kerberos build system, to GSS-API, and to the Kerberos KDC and administration system. These changes build up infrastructure as part of our efforts to make Kerberos more extensible and flexible. While we are confident that these changes will improve Kerberos in the long run, significant code restructuring may introduce portability problems or change behavior in ways that break applications. It is always important to test a new version of critical security software like Kerberos before deploying it in your environment to confirm that the new version meets your environment's requirements. Because of the significant restructuring, it is more important than usual to perform this testing and to report problems you find.

Highlights of major changes include:

\* KDB abstraction layer, donated by Novell.

\* plug-in architecture, allowing for extension modules to be loaded at run-time.

\* multi-mechanism GSS-API implementation ("mechglue"), donated by

154 リリース ノート

Sun Microsystems

\* Simple and Protected GSS-API negotiation mechanism ("SPNEGO") implementation, donated by Sun Microsystems

\* Per-directory ChangeLog files have been deleted. Releases now include auto-generated revision history logs in the combined file doc/CHANGES.

Changes by ticket ID

--------------------

Listed below are the RT tickets of bugs fixed in krb5-1.5. Please see

http://krbdev.mit.edu/rt/NoAuth/krb5-1.5/fixed-1.5.html

for a current listing with links to the complete tickets.

- 581 verify\_krb\_v4\_tgt is not 64-bit clean
- 856 patch to add shared library support for BSD/OS 4
- 1245 source tree not 64-bit clean
- 1288 v4 ticket file format incompatibilities
- 1431 fix errno.h references for cygwin
- 1434 use win32 rename solution in rcache for cygwin
- 1988 profile library fails to handle space in front of comments
- 2577 [Russ Allbery] Bug#250966: /usr/sbin/klogind: Authorization behavior not fully documented
- 2615 Fwd: Patch for telnet / telnetd to avoid crashes when used with MS kdc and PAC field
- 2628 Cygwin build patches
- 2648 [Russ Allbery] Bug#262192: libkrb53: krb\_get\_pw\_in\_tkt problems with AFS keys
- 2712 whitespace patch for src/kdc/kerberos\_v4.c
- 2759 fake-getaddrinfo.h incorrectly checks for gethostbyname\_r errors
- 2761 move getaddrinfo hacks into support lib for easier maintenance
- 2763 file ccache should be held open while scanning for credentials
- 2786 dead code in init\_common() causes malloc(0)
- 2791 hooks for recording statistics on locking behavior
- 2807 Add VERSIONRC branding to krb5 support dll
- 2855 Possible thread safety issue in lib/krb5/os/def\_realm.c
- 2856 Need a function to clone krb5\_context structs for thread safe apps
- 2863 windows klist won't link
- 2880 fix calling convention for thread support fns
- 2882 Windows 2003 SP1 ktpass.exe generate keytab files fail to load with 1.4
- 2886 krb5 do preauth could attempt to free NULL pointer
- 2931 implement SPNEGO
- 2932 implement multi-mech GSSAPI
- 2933 plug-in architecture
- 2936 supplementary error strings
- 2959 profile library should check high-resolution timestamps if available
- 2979 threaded test program built even with thread support disabled
- 3008 Incorrect cross-references in man pages
- 3010 Minor path and service man page fixes
- 3011 krb5-config should never return -I/usr/include
- 3013 Man pages for fakeka and krb524init
- 3014 texinfo variable fixes, info dir entries
- 3030 Bug report: Kinit has no suport for addresses in

credentials. Kinit -a is not enabled.

- 3065 Implement RFC 3961 PRF
- 3086 [Sergio Gelato] Bug#311977: libkrb53: gss\_init\_sec\_context sometimes fails to initialise output token
- 3088 don't always require support library when building with sun cc
- 3122 fixes for AIX 5.2 select() and IPv4/IPv6 issues
- 3129 shlib build problems on HP-UX 10.20 with gcc-3.4.3
- 3233 kuserok needs to check for uid 99 on Mac OS X
- 3252 Tru64 compilation fails after k5-int.h/krb5.h changes
- 3266 Include errno.h in kdc/kerberos\_v4.c
- 3268 kprop should fall back on port 754 rather than failing
- 3269 telnet help should connect to a host named help
- 3308 kadmin.local is killed due to segmentation fault when

principal name argument is missing.

3332 don't destroy uninitialized rcache mutex in error cases

- 3358 krb5 doesn't build when pthread\_mutexattr\_setrobust\_np is defined but not declared
- 3364 plugins should be thread-safe
- 3415 Windows 64-bit support
- 3416 tweak kdb interface for thread safety
- 3417 move/add thread support to support lib
- 3423 Add support for utmps interface on HPUX 11.23
- 3426 trunk builds without thread support are not working
- 3434 sizeof type should be checked at compile time, not configure time
- 3438 enhancement: report errno when generic I/O errors happen in kinit
- 3445 args to ctype.h macros should be cast to unsigned char, not int
- 3466 ioctl header portability fixes for telnet on GNU/kFreeBSD
- 3467 Allow GSS\_C\_NO\_OID in krb5\_gss\_canon\_name
- 3468 udp\_preference\_limit typo in krb5.conf man page
- 3490 getpwnam\_r status checked incorrectly
- 3502 Cannot acquire initiator cred using gss\_acquire\_cred with

explicit name on Windows

- 3512 updates to NSIS installer for KFW
- 3521 Add configurable Build value to File and Product versions for Windows
- 3549 library double-free with an empty keytab
- 3607 clients/ksu/setenv.c doesn't build on Solaris
- 3620 use strerror\_r
- 3668 Prototype for krb5\_c\_prf missing const
- 3671 shsUpdate should take an unsigned int for length
- 3675 unsigned/signed int warnings in krb5\_context variables.
- 3687 initialize cc\_version to 0 not NULL
- 3688 Added CoreFoundation bundle plugin support
- 3689 build kadm5 headers in generate-files-mac target
- 3690 build rpc includes in generate-files-mac target.
- 3697 kadmin hangs indefinitely when admin princ has escaped chars
- 3706 ipv4+ipv6 messages can trip up KDC replay detection
- 3714 fix incorrect padata memory allocation in send\_tgs.c
- 3716 Plugin search algorithm should take lists of name and directories
- 3719 fix bug in flag checking in libdb2 mpool code
- 3724 need to export kadm5\_set\_use\_password\_server
- 3736 Cleanup a number of cast away from const warnings in gssapi
- 3739 vsnprintf not present on windows
- 3746 krb5\_cc\_gen\_new memory implementation doesn't create a new ccache
- 3761 combine kdc.conf, krb5.conf data in KDC programs
- 3783 install headers into include/krb5
- 3790 memory leak in GSSAPI credential releasing code
- 3791 memory leak in gss\_krb5\_set\_allowable\_enctypes error path
- 3825 krb5int\_get\_plugin\_dir\_data() uses + instead of \* in realloc
- 3826 memory leaks in krb5kdc due to not freeing error messages
- 3854 CCAPI krb4int\_save\_credentials\_addr should match prototype
- 3866 gld --as-needed not portable enough
- 3879 Update texinfo.tex
- 3888 ftpd's getline conflicts with current glibc headers
- 3898 Export gss\_inquire\_mechs\_for\_name for KFW
- 3899 Export krb5\_gss\_register\_acceptor\_identity in KFW
- 3900 update config.guess and config.sub
- 3902 g\_userok.c has implicit declaration of strlen
- 3903 various kadm5 files need string.h
- 3905 warning fixes for spnego
- 3909 Plugins need to use RTLD\_GROUP when available, but definitely not RTLD\_GLOBAL
- 3910 fix parallel builds for libgss
- 3911 getaddrinfo code uses vars outside of storage duration
- 3918 fix warnings for lib/gssapi/mechglue/g\_initialize.c
- 3920 cease export of krb5\_gss\_\*
- 3921 remove unimplemented/unused mechglue functions
- 3922 mkrel should update patchlevel.h prior to reconf
- 3923 implement RFC4120 behavior on TCP requests with high bit set in length
- 3924 the krb5 get server rcache routine frees already freed memory

in error path

- 3925 krb5 get profile should reflect profile in the supplied context
- 3927 fix signedness warnings in spnego\_mech.c
- 3928 fix typo in MS\_BUG\_TEST case in krb5\_gss\_glue.c
- 3940 Disable MSLSA: ccache in WOW64 on pre-Vista Beta 2 systems
- 3942 make gssint\_get\_mechanism match prototype
- 3944 write svn log output when building release
- 3945 mkrel should only generate doc/CHANGES for checkouts
- 3948 Windows: fix krb5.h generation
- 3949 fix plugin.c to compile on Windows
- 3950 autoconf 2.60 compatibility
- 3951 remove unused dlopen code in lib/gssapi/mechglue/g\_initialize.c
- 3952 fix calling convention for krb5 error-message routines,

document usage of krb5\_get\_error\_message

3953 t std conf references private function due to explicit linking

of init\_os\_ctx.o

- 3954 remove mechglue gss\_config's gssint\_userok and pname\_to\_uid
- 3957 remove unused lib/gssapi/mechglue/g\_utils.c
- 3959 re-order inclusions in spnego\_mech.c to avoid breaking system headers
- 3962 krb5\_get\_server\_rcache double free
- 3964 "kdb5\_util load" to existing db doesn't work, needed for kpropd
- 3968 fix memory leak in mechglue/g\_init\_sec\_ctx.c
- 3970 test kdb5\_util dump/load functionality in dejagnu
- 3972 make gss\_unwrap match prototype
- 3974 work around failure to load into nonexistent db

Known bugs by ticket ID:

------------------------

Listed below are the RT tickets for known bugs in krb5-1.5. Please

see

http://krbdev.mit.edu/rt/NoAuth/krb5-1.5/bugs-1.5.html

for an up-to-date list, including links to the complete tickets.

- 3947 allow multiple calls to krb5\_get\_error\_message to retrieve message
- 3956 gssapi compilation errors on Windows
- 3973 kdb5 util load now fails if db doesn't exist [workaround]

Copyright Notice and Legal Administrivia

----------------------------------------

Copyright (C) 1985-2007 by the Massachusetts Institute of Technology.

All rights reserved.

Export of this software from the United States of America may require a specific license from the United States Government. It is the responsibility of any person or organization contemplating export to obtain such a license before exporting.

WITHIN THAT CONSTRAINT, permission to use, copy, modify, and distribute this software and its documentation for any purpose and without fee is hereby granted, provided that the above copyright notice appear in all copies and that both that copyright notice and

this permission notice appear in supporting documentation, and that the name of M.I.T. not be used in advertising or publicity pertaining to distribution of the software without specific, written prior permission. Furthermore if you modify this software you must label your software as modified software and not distribute it in such a fashion that it might be confused with the original MIT software. M.I.T. makes no representations about the suitability of this software for any purpose. It is provided "as is" without express or implied warranty.

THIS SOFTWARE IS PROVIDED ``AS IS|&"&| AND WITHOUT ANY EXPRESS OR IMPLIED WARRANTIES, INCLUDING, WITHOUT LIMITATION, THE IMPLIED WARRANTIES OF MERCHANTIBILITY AND FITNESS FOR A PARTICULAR PURPOSE.

Individual source code files are copyright MIT, Cygnus Support, OpenVision, Oracle, Sun Soft, FundsXpress, and others.

Project Athena, Athena, Athena MUSE, Discuss, Hesiod, Kerberos, Moira, and Zephyr are trademarks of the Massachusetts Institute of Technology (MIT). No commercial use of these trademarks may be made without prior written permission of MIT.

"Commercial use" means use of a name in a product or other for-profit manner. It does NOT prevent a commercial firm from referring to the

MIT trademarks in order to convey information (although in doing so, recognition of their trademark status should be given).

----

 Portions contributed by Matt Crawford were work performed at Fermi National Accelerator Laboratory, which is operated by Universities Research Association, Inc., under contract DE-AC02-76CHO3000 with the U.S. Department of Energy.

---- The implementation of the Yarrow pseudo-random number generator in src/lib/crypto/yarrow has the following copyright:

Copyright 2000 by Zero-Knowledge Systems, Inc.

Permission to use, copy, modify, distribute, and sell this software and its documentation for any purpose is hereby granted without fee, provided that the above copyright notice appear in all copies and that both that copyright notice and this permission notice appear in supporting documentation, and that the name of Zero-Knowledge Systems, Inc. not be used in advertising or publicity pertaining to distribution of the software without specific, written prior permission. Zero-Knowledge Systems, Inc. makes no representations about the suitability of this software for any purpose. It is

provided "as is" without express or implied warranty.

ZERO-KNOWLEDGE SYSTEMS, INC. DISCLAIMS ALL WARRANTIES WITH REGARD TO

THIS SOFTWARE, INCLUDING ALL IMPLIED WARRANTIES OF MERCHANTABILITY AND

FITNESS, IN NO EVENT SHALL ZERO-KNOWLEDGE SYSTEMS, INC. BE LIABLE FOR

ANY SPECIAL, INDIRECT OR CONSEQUENTIAL DAMAGES OR ANY DAMAGES

ANY SPECIAL, INDIRECT OR CONSEQUENTIAL DAMAGES OR ANY DAMAGES

ACTION OF CONTRACT, NEGLIGENCE OR OTHER TORTUOUS ACTION, ARISING **OUT** 

OF OR IN CONNECTION WITH THE USE OR PERFORMANCE OF THIS SOFTWARE.

---- The implementation of the AES encryption algorithm in

src/lib/crypto/aes has the following copyright:

Copyright (c) 2001, Dr Brian Gladman , Worcester, UK.

All rights reserved.

#### LICENSE TERMS

The free distribution and use of this software in both source and binary form is allowed (with or without changes) provided that:

1. distributions of this source code include the above copyright

distributions of this source code include the above copyright

- 2. distributions in binary form include the above copyright notice, this list of conditions and the following disclaimer notice, this list of conditions and the following disclaimer
- 3. the copyright holder's name is not used to endorse products notice, this list of conditions and the following disclaimer

#### DISCLAIMER

This software is provided 'as is' with no explcit or implied warranties in respect of any properties, including, but not limited to, correctness and fitness for purpose.

--- The implementations of GSSAPI mechglue in GSSAPI-SPNEGO in src/lib/gssapi, including the following files:

lib/gssapi/generic/gssapi\_err\_generic.et lib/gssapi/mechglue/g\_accept\_sec\_context.c lib/gssapi/mechglue/g\_acquire\_cred.c lib/gssapi/mechglue/g\_canon\_name.c lib/gssapi/mechglue/g\_compare\_name.c lib/gssapi/mechglue/g\_context\_time.c

lib/gssapi/mechglue/g\_delete\_sec\_context.c lib/gssapi/mechglue/g\_dsp\_name.c lib/gssapi/mechglue/g\_dsp\_status.c lib/gssapi/mechglue/g\_dup\_name.c lib/gssapi/mechglue/g\_exp\_sec\_context.c lib/gssapi/mechglue/g\_export\_name.c lib/gssapi/mechglue/g\_glue.c lib/gssapi/mechglue/g\_imp\_name.c lib/gssapi/mechglue/g\_imp\_sec\_context.c lib/gssapi/mechglue/g\_init\_sec\_context.c lib/gssapi/mechglue/g\_initialize.c lib/gssapi/mechglue/g\_inq\_context.c lib/gssapi/mechglue/g\_inq\_cred.c lib/gssapi/mechglue/g\_inq\_names.c lib/gssapi/mechglue/g\_process\_context.c lib/gssapi/mechglue/g\_rel\_buffer.c lib/gssapi/mechglue/g\_rel\_cred.c lib/gssapi/mechglue/g\_rel\_name.c lib/gssapi/mechglue/g\_rel\_oid\_set.c lib/gssapi/mechglue/g\_seal.c lib/gssapi/mechglue/g\_sign.c lib/gssapi/mechglue/g\_store\_cred.c lib/gssapi/mechglue/g\_unseal.c lib/gssapi/mechglue/g\_verify.c

lib/gssapi/mechglue/mglueP.h lib/gssapi/mechglue/oid\_ops.c lib/gssapi/spnego/gssapiP\_spnego.h lib/gssapi/spnego/spnego\_mech.c

are subject to the following license:

Copyright (c) 2004 Sun Microsystems, Inc.

Permission is hereby granted, free of charge, to any person obtaining a copy of this software and associated documentation files (the "Software"), to deal in the Software without restriction, including without limitation the rights to use, copy, modify, merge, publish, distribute, sublicense, and/or sell copies of the Software, and to permit persons to whom the Software is furnished to do so, subject to the following conditions:

The above copyright notice and this permission notice shall be included in all copies or substantial portions of the Software.

THE SOFTWARE IS PROVIDED "AS IS", WITHOUT WARRANTY OF ANY KIND, EXPRESS

OR IMPLIED, INCLUDING BUT NOT LIMITED TO THE WARRANTIES OF

MERCHANTABILITY, FITNESS FOR A PARTICULAR PURPOSE AND NONINFRINGEMENT.

IN NO EVENT SHALL THE AUTHORS OR COPYRIGHT HOLDERS BE LIABLE FOR ANY CLAIM, DAMAGES OR OTHER LIABILITY, WHETHER IN AN ACTION OF CONTRACT, TORT OR OTHERWISE, ARISING FROM, OUT OF OR IN CONNECTION WITH THE SOFTWARE OR THE USE OR OTHER DEALINGS IN THE SOFTWARE.

Acknowledgments

---------------

Thanks to Russ Allbery for contributing and integrating patches from Debian and other places.

Thanks to Michael Calmer for contributing patches for code clean-up.

Thanks to Novell for donating the KDB abstraction layer.

Thanks to Sun Microsystems for donating their implementations of mechglue and SPNEGO.

Thanks to the numerous others who reported bugs and/or contributed patches.

Thanks to iDefense for notifying us about the vulnerability in MITKRB5-SA-2007-002.

Thanks to the members of the Kerberos V5 development team at MIT, both past and present: Danilo Almeida, Jeffrey Altman, Justin Anderson, Richard Basch, Jay Berkenbilt, Mitch Berger, Andrew Boardman, Joe Calzaretta, John Carr, Don Davis, Alexandra Ellwood, Nancy Gilman, Matt Hancher, Sam Hartman, Paul Hill, Marc Horowitz, Eva Jacobus, Miroslav Jurisic, Barry Jaspan, Geoffrey King, Kevin Koch, John Kohl, Peter Litwack, Scott McGuire, Kevin Mitchell, Cliff Neuman, Paul Park, Ezra Peisach, Chris Provenzano, Ken Raeburn, Jon Rochlis, Jeff Schiller, Jen Selby, Brad Thompson, Harry Tsai, Ted Ts'o, Marshall Vale, Tom Yu.

### nss\_ldap 2.62

This product includes Heimdal software distributed pursuant to the following terms:

GNU LESSER GENERAL PUBLIC LICENSE

Version 3, 29 June 2007

Copyright (C) 2007 Free Software Foundation, Inc. Everyone is permitted to copy and distribute verbatim copies of this license document, but changing it is not allowed.

 This version of the GNU Lesser General Public License incorporates the terms and conditions of version 3 of the GNU General Public License, supplemented by the additional permissions listed below.

0. Additional Definitions.

 As used herein, "this License" refers to version 3 of the GNU Lesser General Public License, and the "GNU GPL" refers to version 3 of the GNU General Public License.

 "The Library" refers to a covered work governed by this License, other than an Application or a Combined Work as defined below.

 An "Application" is any work that makes use of an interface provided by the Library, but which is not otherwise based on the Library. Defining a subclass of a class defined by the Library is deemed a mode of using an interface provided by the Library.

 A "Combined Work" is a work produced by combining or linking an Application with the Library. The particular version of the Library with which the Combined Work was made is also called the "Linked Version".

 The "Minimal Corresponding Source" for a Combined Work means the Corresponding Source for the Combined Work, excluding any source code for portions of the Combined Work that, considered in isolation, are based on the Application, and not on the Linked Version.

 The "Corresponding Application Code" for a Combined Work means the object code and/or source code for the Application, including any data and utility programs needed for reproducing the Combined Work from the Application, but excluding the System Libraries of the Combined Work.

1. Exception to Section 3 of the GNU GPL.

 You may convey a covered work under sections 3 and 4 of this License without being bound by section 3 of the GNU GPL.

2. Conveying Modified Versions.

 If you modify a copy of the Library, and, in your modifications, a facility refers to a function or data to be supplied by an Application that uses the facility (other than as an argument passed when the facility is invoked), then you may convey a copy of the modified version:

 a) under this License, provided that you make a good faith effort to ensure that, in the event an Application does not supply the function or data, the facility still operates, and performs whatever part of its purpose remains meaningful, or

 b) under the GNU GPL, with none of the additional permissions of this License applicable to that copy.

3. Object Code Incorporating Material from Library Header Files.

 The object code form of an Application may incorporate material from a header file that is part of the Library. You may convey such object code under terms of your choice, provided that, if the incorporated material is not limited to numerical parameters, data structure layouts and accessors, or small macros, inline functions and templates

(ten or fewer lines in length), you do both of the following:

 a) Give prominent notice with each copy of the object code that the Library is used in it and that the Library and its use are covered by this License.

 b) Accompany the object code with a copy of the GNU GPL and this license document.

4. Combined Works.

 You may convey a Combined Work under terms of your choice that, taken together, effectively do not restrict modification of the portions of the Library contained in the Combined Work and reverse engineering for debugging such modifications, if you also do each of the following:

 a) Give prominent notice with each copy of the Combined Work that the Library is used in it and that the Library and its use are covered by this License.

 b) Accompany the Combined Work with a copy of the GNU GPL and this license

document.

174 リリース ノート

 c) For a Combined Work that displays copyright notices during execution, include the copyright notice for the Library among these notices, as well as a reference directing the user to the copies of the GNU GPL and this license document.

d) Do one of the following:

 0) Convey the Minimal Corresponding Source under the terms of this License, and the Corresponding Application Code in a form suitable for, and under terms that permit, the user to recombine or relink the Application with a modified version of the Linked Version to produce a modified Combined Work, in the manner specified by section 6 of the GNU GPL for conveying Corresponding Source.

 1) Use a suitable shared library mechanism for linking with the Library. A suitable mechanism is one that (a) uses at run time a copy of the Library already present on the user's computer system, and (b) will operate properly with a modified version of the Library that is interface-compatible with the Linked Version.

e) Provide Installation Information, but only if you would otherwise

付録 A: サードパーティの使用許諾契約 175

 be required to provide such information under section 6 of the GNU GPL, and only to the extent that such information is necessary to install and execute a modified version of the Combined Work produced by recombining or relinking the Application with a modified version of the Linked Version. (If you use option 4d0, the Installation Information must accompany the Minimal Corresponding Source and Corresponding Application Code. If you use option 4d1, you must provide the Installation Information in the manner specified by section 6 of the GNU GPL for conveying Corresponding Source.)

5. Combined Libraries.

You may place library facilities that are a work based on the Library side by side in a single library together with other library facilities that are not Applications and are not covered by this License, and convey such a combined library under terms of your choice, if you do both of the following:

 a) Accompany the combined library with a copy of the same work based on the Library, uncombined with any other library facilities, conveyed under the terms of this License.

b) Give prominent notice with the combined library that part of it

176 リリース ノート

 is a work based on the Library, and explaining where to find the accompanying uncombined form of the same work.

6. Revised Versions of the GNU Lesser General Public License.

 The Free Software Foundation may publish revised and/or new versions of the GNU Lesser General Public License from time to time. Such new versions will be similar in spirit to the present version, but may differ in detail to address new problems or concerns.

 Each version is given a distinguishing version number. If the Library as you received it specifies that a certain numbered version of the GNU Lesser General Public License "or any later version" applies to it, you have the option of following the terms and conditions either of that published version or of any later version published by the Free Software Foundation. If the Library as you received it does not specify a version number of the GNU Lesser General Public License, you may choose any version of the GNU Lesser General Public License ever published by the Free Software Foundation.

 If the Library as you received it specifies that a proxy can decide whether future versions of the GNU Lesser General Public License shall apply, that proxy's public statement of acceptance of any version is permanent authorization for you to choose that version for the

Library.

# Oracle JDBC Driver 10g Release 2 (10.2.0.1.0)

ORACLE TECHNOLOGY NETWORK

DEVELOPMENT AND DISTRIBUTION LICENSE AGREEMENT

"We," "us," and "our" refers to Oracle USA, Inc., for and on behalf of itself and its subsidiaries and affiliates under common control. "You" and "your" refers to the individual or entity that wishes to use the programs from Oracle. "Programs" refers to the software product you wish to download and use and program documentation. "License" refers to your right to use the programs under the terms of this agreement. This agreement is governed by the substantive and procedural laws of California. You and Oracle agree to submit to the exclusive jurisdiction of, and venue in, the courts of San Francisco, San Mateo, or Santa Clara counties in California in any dispute arising out of or relating to this agreement.

We are willing to license the programs to you only upon the condition that you accept all of the terms contained in this agreement. Read the terms carefully and select the "Accept" button at the bottom of the page to confirm your acceptance. If you are not willing to be bound by these terms, select the "Do Not Accept" button and the registration process will not continue.

License Rights

We grant you a nonexclusive, nontransferable limited license to use the programs for purposes of developing your applications. You may also distribute the programs with your applications to your customers. If you want to use the programs for any purpose other than as expressly permitted under this agreement you must contact us, or an Oracle reseller, to obtain the appropriate license. We may audit your use of the programs. Program documentation is either shipped with the programs, or documentation may accessed online at http://otn.oracle.com/docs.

Ownership and Restrictions

We retain all ownership and intellectual property rights in the programs. You may make a sufficient number of copies of the programs for the licensed use and one copy of the programs for backup purposes.

You may not:

- use the programs for any purpose other than as provided above;

- distribute the programs unless accompanied with your applications;

- charge your end users for use of the programs;

- remove or modify any program markings or any notice of our proprietary rights;

- use the programs to provide third party training on the content and/or functionality of the programs, except for training your licensed users;

- assign this agreement or give the programs, program access or an interest in the programs to any individual or entity except as provided under this agreement;

- cause or permit reverse engineering (unless required by law for interoperability), disassembly or decompilation of the programs;

- disclose results of any program benchmark tests without our prior consent; or,

- use any Oracle name, trademark or logo.

Program Distribution
We grant you a nonexclusive, nontransferable right to copy and distribute the programs to your end users provided that you do not charge your end users for use of the programs and provided your end users may only use the programs to run your applications for their business operations. Prior to distributing the programs you shall require your end users to execute an agreement binding them to terms consistent with those contained in this section and the sections of this agreement entitled "License Rights," "Ownership and Restrictions," "Export," "Disclaimer of Warranties and Exclusive Remedies," "No Technical Support," "End of Agreement," "Relationship Between the Parties," and "Open Source." You must also include a provision stating that your end users shall have no right to distribute the programs, and a provision specifying us as a third party beneficiary of the agreement. You are responsible for obtaining these agreements with your end users.

You agree to: (a) defend and indemnify us against all claims and damages caused by your distribution of the programs in breach of this agreements and/or failure to include the required contractual provisions in your end user agreement as stated above; (b) keep executed end user agreements and records of end user information including name, address, date of distribution and identity of programs distributed; (c) allow us to inspect your end user agreements and records upon request; and, (d) enforce the terms of your end user agreements so as to effect a timely cure of any end user breach, and to notify us of any breach of the terms.

## Export

You agree that U.S. export control laws and other applicable export and import laws govern your use of the programs, including technical data; additional information can be found on Oracle's Global Trade Compliance web site located at http://www.oracle.com/products/export/index.html?content.html. You agree that neither the programs nor any direct product thereof will be exported, directly, or indirectly, in violation of these laws, or will be used for any purpose prohibited by these laws including, without limitation, nuclear, chemical, or biological weapons proliferation.

Disclaimer of Warranty and Exclusive Remedies

THE PROGRAMS ARE PROVIDED "AS IS" WITHOUT WARRANTY OF ANY KIND. WE FURTHER DISCLAIM ALL WARRANTIES, EXPRESS AND IMPLIED, INCLUDING WITHOUT LIMITATION, ANY IMPLIED WARRANTIES OF MERCHANTABILITY, FITNESS FOR A PARTICULAR PURPOSE OR NONINFRINGEMENT.

IN NO EVENT SHALL WE BE LIABLE FOR ANY INDIRECT, INCIDENTAL, SPECIAL, PUNITIVE OR CONSEQUENTIAL DAMAGES, OR DAMAGES FOR LOSS OF PROFITS, REVENUE, DATA OR DATA USE, INCURRED BY YOU OR ANY THIRD PARTY, WHETHER IN AN ACTION IN CONTRACT OR TORT, EVEN IF WE HAVE BEEN ADVISED OF THE POSSIBILITY OF SUCH DAMAGES. OUR ENTIRE LIABILITY FOR DAMAGES HEREUNDER SHALL IN NO EVENT EXCEED ONE THOUSAND DOLLARS (U.S. \$1,000).

#### No Technical Support

Our technical support organization will not provide technical support, phone support, or updates to you for the programs licensed under this agreement.

#### Restricted Rights

If you distribute a license to the United States government, the programs, including documentation, shall be considered commercial computer software and you will place a legend, in addition to applicable copyright notices, on the documentation, and on the media label, substantially similar to the following:

### NOTICE OF RESTRICTED RIGHTS

"Programs delivered subject to the DOD FAR Supplement are 'commercial computer software' and use, duplication, and disclosure of the programs, including documentation, shall be subject to the licensing restrictions set forth in the applicable Oracle license agreement. Otherwise, programs delivered subject to the Federal Acquisition Regulations are 'restricted computer software' and use, duplication, and disclosure of the programs, including documentation, shall be subject to the restrictions in FAR 52.227-19, Commercial Computer Software-Restricted Rights (June 1987). Oracle USA, Inc., 500 Oracle Parkway, Redwood City, CA 94065."

### End of Agreement

You may terminate this agreement by destroying all copies of the programs. We have the right to terminate your right to use the programs if you fail to comply with any of the terms of this agreement, in which case you shall destroy all copies of the programs.

### Relationship Between the Parties

The relationship between you and us is that of licensee/licensor. Neither party will represent that it has any authority to assume or create any obligation, express or implied, on behalf of the other party, nor to represent the other party as agent, employee, franchisee, or in any other capacity. Nothing in this agreement shall be construed to limit either party's right to independently develop or distribute software that is functionally similar to the other party's products, so long as proprietary information of the other party is not included in such software.

### Open Source

"Open Source" software - software available without charge for use, modification and distribution - is often licensed under terms that require the user to make the user's modifications to the Open Source software or any software that the user 'combines' with the Open Source software freely available in source code form. If you use Open Source software in conjunction with the programs, you must ensure that your use does not: (i) create, or purport to create, obligations of us with respect to the Oracle programs; or (ii) grant, or purport to grant, to any third party any rights to or immunities under our intellectual property or proprietary rights in the Oracle programs. For example, you may not develop a software program using an Oracle program and an Open Source program where such use results in a program file(s) that contains code from both the Oracle program and the Open Source program (including without limitation libraries) if the Open Source program is licensed under a license that requires any "modifications" be made freely available. You also may not combine the Oracle program with programs licensed under the GNU General Public License ("GPL") in any manner that could cause, or could be interpreted or asserted to cause, the Oracle program or any modifications thereto to become subject to the terms of the GPL.

Entire Agreement

You agree that this agreement is the complete agreement for the programs and licenses, and this agreement supersedes all prior or contemporaneous agreements or representations. If any term of this agreement is found to be invalid or unenforceable, the remaining provisions will remain effective.

Last updated: 05/03/09

# PCRE 6.3

Portions of this product include software developed by Philip Hazel. The University of Cambridge Computing Service software is distributed in accordance with the following license agreement.

THE BASIC LIBRARY FUNCTIONS

---------------------------

Written by: Philip Hazel

Email local part: ph10

Email domain: cam.ac.uk

University of Cambridge Computing Service,

Cambridge, England. Phone: +44 1223 334714.

Copyright (c) 1997-2006 University of Cambridge

All rights reserved.

THE C++ WRAPPER FUNCTIONS

-------------------------

Contributed by: Google Inc.

Copyright (c) 2006, Google Inc. All rights reserved.

THE "BSD" LICENCE

-----------------

Redistribution and use in source and binary forms, with or without modification, are permitted provided that the following conditions are met:

- \* Redistributions of source code must retain the above copyright notice, this list of conditions and the following disclaimer.
- \* Redistributions in binary form must reproduce the above copyright notice, this list of conditions and the following disclaimer in the documentation and/or other materials provided with the distribution.
- \* Neither the name of the University of Cambridge nor the name of Google Inc. nor the names of their contributors may be used to endorse or promote products derived from this software without specific prior written permission.

THIS SOFTWARE IS PROVIDED BY THE COPYRIGHT HOLDERS AND CONTRIBUTORS "AS IS"

AND ANY EXPRESS OR IMPLIED WARRANTIES, INCLUDING, BUT NOT LIMITED TO, THE

IMPLIED WARRANTIES OF MERCHANTABILITY AND FITNESS FOR A PARTICULAR PURPOSE

ARE DISCLAIMED. IN NO EVENT SHALL CONTRIBUTORS COPYRIGHT OWNER OR THE BE

LIABLE FOR ANY DIRECT, INDIRECT, INCIDENTAL, SPECIAL, EXEMPLARY, OR

CONSEQUENTIAL DAMAGES (INCLUDING, BUT NOT LIMITED TO, PROCUREMENT OF

SUBSTITUTE GOODS OR SERVICES; LOSS OF USE, DATA, OR PROFITS; OR BUSINESS

INTERRUPTION) HOWEVER CAUSED AND ON ANY THEORY OF LIABILITY, WHETHER IN

CONTRACT, STRICT LIABILITY, OR TORT (INCLUDING NEGLIGENCE OR OTHERWISE)

ARISING IN ANY WAY OUT OF THE USE OF THIS SOFTWARE, EVEN IF ADVISED OF THE

POSSIBILITY OF SUCH DAMAGE.

End

# Rhino 1.6r4

The source code version of Rhino 1.6 Release 4 is licensed under the Mozilla Public License Version 1.1 which can be found at http://www.mozilla.org/MPL/ and is made available for download from http://opensrcd.ca.com/ips/P02056\_4/.

## SAXPath 1

This product includes software developed by the SAXPath Project (http://www.saxpath.org/). The SAXPath software is distributed in accordance with the following license agreement.

/\*--

\$Id: LICENSE,v 1.1 2002/04/26 17:43:56 jstrachan Exp \$

Copyright (C) 2000-2002 werken digital.

All rights reserved.

Redistribution and use in source and binary forms, with or without modification, are permitted provided that the following conditions are met:

1. Redistributions of source code must retain the above copyright notice, this list of conditions, and the following disclaimer.

2. Redistributions in binary form must reproduce the above copyright notice, this list of conditions, and the disclaimer that follows these conditions in the documentation and/or other materials provided with the distribution.

- 3. The name "SAXPath" must not be used to endorse or promote products derived from this software without prior written permission. For written permission, please contact license@saxpath.org.
- 4. Products derived from this software may not be called "SAXPath", nor may "SAXPath" appear in their name, without prior written permission from the SAXPath Project Management (pm@saxpath.org).

In addition, we request (but do not require) that you include in the end-user documentation provided with the redistribution and/or in the software itself an acknowledgement equivalent to the following: "This product includes software developed by the SAXPath Project (http://www.saxpath.org/)." Alternatively, the acknowledgment may be graphical using the logos available at http://www.saxpath.org/

THIS SOFTWARE IS PROVIDED "AS IS" AND ANY EXPRESSED OR IMPLIED WARRANTIES, INCLUDING, BUT NOT LIMITED TO, THE IMPLIED WARRANTIES OF MERCHANTABILITY AND FITNESS FOR A PARTICULAR PURPOSE ARE DISCLAIMED. IN NO EVENT SHALL THE SAXPath AUTHORS OR THE PROJECT CONTRIBUTORS BE LIABLE FOR ANY DIRECT, INDIRECT, INCIDENTAL, SPECIAL, EXEMPLARY, OR CONSEQUENTIAL DAMAGES (INCLUDING, BUT NOT LIMITED TO, PROCUREMENT OF SUBSTITUTE GOODS OR SERVICES; LOSS OF USE, DATA, OR PROFITS; OR BUSINESS INTERRUPTION) HOWEVER CAUSED AND ON ANY THEORY OF LIABILITY, WHETHER IN CONTRACT, STRICT LIABILITY, OR TORT (INCLUDING NEGLIGENCE OR OTHERWISE) ARISING IN ANY WAY OUT OF THE USE OF THIS SOFTWARE, EVEN IF ADVISED OF THE POSSIBILITY OF SUCH DAMAGE.

This software consists of voluntary contributions made by many individuals on behalf of the SAXPath Project and was originally created by bob mcwhirter and James Strachan . For more information on the SAXPath Project, please see .

\*/

## SHA-1

This product includes software developed by Internet Society. The software is distributed in accordance with the following license agreement.

Copyright (C) The Internet Society (2001). All Rights Reserved.

This document and translations of it may be copied and furnished to others, and derivative works that comment on or otherwise explain it or assist in its implementation may be prepared, copied, published and distributed, in whole or in part, without restriction of any kind, provided that the above copyright notice and this paragraph are included on all such copies and derivative works. However, this document itself may not be modified in any way, such as by removing the copyright notice or references to the Internet Society or other Internet organizations, except as needed for the purpose of developing Internet standards in which case the procedures for copyrights defined in the Internet Standards process must be followed, or as required to translate it into languages other than English.

 The limited permissions granted above are perpetual and will not be revoked by the Internet Society or its successors or assigns.

 This document and the information contained herein is provided on an "AS IS" basis and THE INTERNET SOCIETY AND THE INTERNET ENGINEERING TASK FORCE DISCLAIMS ALL WARRANTIES, EXPRESS OR IMPLIED, INCLUDING BUT NOT LIMITED TO ANY WARRANTY THAT THE USE OF THE INFORMATION HEREIN WILL NOT INFRINGE ANY RIGHTS OR ANY IMPLIED WARRANTIES OF MERCHANTABILITY OR FITNESS FOR A PARTICULAR PURPOSE.

## Sun JDK 1.4.2\_13

This Product is distributed with Sun JRE 1.4.2\_13 (JAVATM2 RUNTIME ENVIRONMENT (J2RE), VERSION 1.4.2\_13) (Sun JRE). The Sun JRE is distributed in accordance with the Sun Microsystems, Inc. (Sun) Binary Code License Agreement set forth below. As noted in Section F of the Supplemental License Terms of this license, Sun has provided additional copyright notices and license terms that may be applicable to portions of the Sun JRE in the THIRDPARTYLICENSEREADME.txt file that accompanies the Sun JRE.

LICENSE:

Sun Microsystems, Inc.

Binary Code License Agreement

### for the

 JAVATM 2 RUNTIME ENVIRONMENT (J2RE), STANDARD EDITION, VERSION 1.4.2\_X

SUN MICROSYSTEMS, INC. ("SUN") IS WILLING TO LICENSE THE SOFTWARE

IDENTIFIED BELOW TO YOU ONLY UPON THE CONDITION THAT YOU ACCEPT ALL OF THE

TERMS CONTAINED IN THIS BINARY CODE LICENSE AGREEMENT AND SUPPLEMENTAL

LICENSE TERMS (COLLECTIVELY "AGREEMENT"). PLEASE READ THE AGREEMENT

CAREFULLY. BY DOWNLOADING OR INSTALLING THIS SOFTWARE, YOU ACCEPT THE

TERMS OF THE AGREEMENT. INDICATE ACCEPTANCE BY SELECTING THE "ACCEPT"

BUTTON AT THE BOTTOM OF THE AGREEMENT. IF YOU ARE NOT WILLING TO BE BOUND

BY ALL THE TERMS, SELECT THE "DECLINE" BUTTON AT THE BOTTOM OF THE

#### AGREEMENT AND THE DOWNLOAD OR INSTALL PROCESS WILL NOT CONTINUE.

1.DEFINITIONS. "Software" means the identified above in binary form, any other machine readable materials (including, but not limited to, libraries, source files, header files, and data files), any updates or error corrections provided by Sun, and any user manuals, programming guides and other documentation provided to you by Sun under this Agreement. "Programs" mean Java applets and applications intended to run on the Java 2 Platform, Standard Edition (J2SETM platform) platform on Java-enabled general purpose desktop computers and servers.

2.LICENSE TO USE. Subject to the terms and conditions of this Agreement, including, but not limited to the Java Technology Restrictions of the Supplemental License Terms, Sun grants you a non-exclusive, non-transferable, limited license without license fees to reproduce and use internally Software complete and unmodified for the sole purpose of running Programs. Additional licenses for developers and/or publishers are granted in the Supplemental License Terms.

3.RESTRICTIONS. Software is confidential and copyrighted. Title to Software and all associated intellectual property rights is retained by Sun and/or its licensors. Unless enforcement is prohibited by applicable law, you may not modify, decompile, or reverse engineer Software. You acknowledge that Licensed Software is not designed or intended for use in the design, construction, operation or maintenance of any nuclear facility. Sun Microsystems, Inc. disclaims any express or implied warranty of fitness for such uses. No right, title or interest in or to any trademark, service mark, logo or trade name of Sun or its licensors is granted under this Agreement. Additional restrictions for developers and/or publishers licenses are set forth in the Supplemental License Terms.

4.LIMITED WARRANTY. Sun warrants to you that for a period of ninety (90) days from the date of purchase, as evidenced by a copy of the receipt, the media on which Software is furnished (if any) will be free of defects in materials and workmanship under normal use. Except for the foregoing, Software is provided "AS IS". Your exclusive remedy and Sun's entire liability under this limited warranty will be at Sun's option to replace Software media or refund the fee paid for Software. Any implied warranties on the Software are limited to 90 days. Some states do not allow limitations on duration of an implied warranty, so the above may not apply to you. This limited warranty gives you specific legal rights. You may have others, which vary from state to state.

5.DISCLAIMER OF WARRANTY. UNLESS SPECIFIED IN THIS AGREEMENT, ALL EXPRESS

OR IMPLIED CONDITIONS, REPRESENTATIONS AND WARRANTIES, INCLUDING ANY

IMPLIED WARRANTY OF MERCHANTABILITY, FITNESS FOR A PARTICULAR PURPOSE OR

NON-INFRINGEMENT ARE DISCLAIMED, EXCEPT TO THE EXTENT THAT THESE

DISCLAIMERS ARE HELD TO BE LEGALLY INVALID.

6.LIMITATION OF LIABILITY. TO THE EXTENT NOT PROHIBITED BY LAW, IN NO

EVENT WILL SUN OR ITS LICENSORS BE LIABLE FOR ANY LOST REVENUE, PROFIT OR

DATA, OR FOR SPECIAL, INDIRECT, CONSEQUENTIAL, INCIDENTAL OR PUNITIVE

DAMAGES, HOWEVER CAUSED REGARDLESS OF THE THEORY OF LIABILITY, ARISING OUT

OF OR RELATED TO THE USE OF OR INABILITY TO USE SOFTWARE, EVEN IF SUN HAS

BEEN ADVISED OF THE POSSIBILITY OF SUCH DAMAGES. In no event will Sun's

liability to you, whether in contract, tort (including negligence), or

otherwise, exceed the amount paid by you for Software under this

Agreement. The foregoing limitations will apply even if the above stated

warranty fails of its essential purpose. Some states do not allow the

exclusion of incidental or consequential damages, so some of the terms

above may not be applicable to you.

7.SOFTWARE UPDATES FROM SUN. You acknowledge that at your request or consent optional features of the Software may download, install, and execute applets, applications, software extensions, and updated versions of the Software from Sun ("Software Updates"), which may require you to

accept updated terms and conditions for installation. If additional terms and conditions are not presented on installation, the Software Updates will be considered part of the Software and subject to the terms and conditions of the Agreement.

8.SOFTWARE FROM SOURCES OTHER THAN SUN. You acknowledge that, by your use

of optional features of the Software and/or by requesting services that

require use of the optional features of the Software, the Software may

automatically download, install, and execute software applications from

sources other than Sun ("Other Software"). Sun makes no representations of

a relationship of any kind to licensors of Other Software. TO THE EXTENT

NOT PROHIBITED BY LAW, IN NO EVENT WILL SUN OR ITS LICENSORS BE LIABLE FOR

ANY LOST REVENUE, PROFIT OR DATA, OR FOR SPECIAL, INDIRECT, CONSEQUENTIAL,

INCIDENTAL OR PUNITIVE DAMAGES, HOWEVER CAUSED REGARDLESS OF THE THEORY OF

LIABILITY, ARISING OUT OF OR RELATED TO THE USE OF OR INABILITY TO USE

OTHER SOFTWARE, EVEN IF SUN HAS BEEN ADVISED OF THE POSSIBILITY OF **SUCH** 

DAMAGES. Some states do not allow the exclusion of incidental or

consequential damages, so some of the terms above may not be applicable to

you.

9.TERMINATION. This Agreement is effective until terminated. You may

terminate this Agreement at any time by destroying all copies of Software. This Agreement will terminate immediately without notice from Sun if you fail to comply with any provision of this Agreement. Either party may terminate this Agreement immediately should any Software become, or in either party's opinion be likely to become, the subject of a claim of infringement of any intellectual property right. Upon Termination, you must destroy all copies of Software.

10.EXPORT REGULATIONS. All Software and technical data delivered under this Agreement are subject to US export control laws and may be subject to export or import regulations in other countries. You agree to comply strictly with all such laws and regulations and acknowledge that you have the responsibility to obtain such licenses to export, re-export, or import as may be required after delivery to you.

11.TRADEMARKS AND LOGOS. You acknowledge and agree as between you and Sun

that Sun owns the SUN, SOLARIS, JAVA, JINI, FORTE, and iPLANET trademarks and all SUN, SOLARIS, JAVA, JINI, FORTE, and iPLANET-related trademarks, service marks, logos and other brand designations ("Sun Marks"), and you agree to comply with the Sun Trademark and Logo Usage Requirements currently located at http://www.sun.com/policies/trademarks. Any use you make of the Sun Marks inures to Sun's benefit.

12.U.S. GOVERNMENT RESTRICTED RIGHTS. If Software is being acquired by or on behalf of the U.S. Government or by a U.S. Government prime contractor or subcontractor (at any tier), then the Government's rights in Software and accompanying documentation will be only as set forth in this Agreement; this is in accordance with 48 CFR 227.7201 through 227.7202-4 (for Department of Defense (DOD) acquisitions) and with 48 CFR 2.101 and 12.212 (for non-DOD acquisitions).

13.GOVERNING LAW. Any action related to this Agreement will be governed by California law and controlling U.S. federal law. No choice of law rules of any jurisdiction will apply.

14.SEVERABILITY. If any provision of this Agreement is held to be unenforceable, this Agreement will remain in effect with the provision omitted, unless omission would frustrate the intent of the parties, in which case this Agreement will immediately terminate.

15.INTEGRATION. This Agreement is the entire agreement between you and Sun relating to its subject matter. It supersedes all prior or contemporaneous oral or written communications, proposals, representations and warranties and prevails over any conflicting or additional terms of any quote, order, acknowledgment, or other communication between the parties relating to its subject matter during the term of this Agreement. No modification of this Agreement will be binding, unless in writing and signed by an authorized

representative of each party.

### SUPPLEMENTAL LICENSE TERMS

These Supplemental License Terms add to or modify the terms of the Binary Code License Agreement. Capitalized terms not defined in these Supplemental Terms shall have the same meanings ascribed to them in the Binary Code License Agreement . These Supplemental Terms shall supersede any inconsistent or conflicting terms in the Binary Code License Agreement, or in any license contained within the Software.

A.Software Internal Use and Development License Grant. Subject to the terms and conditions of this Agreement, including, but not limited to the Java Technology Restrictions of these Supplemental Terms, Sun grants you a non-exclusive, non-transferable, limited license without fees to reproduce internally and use internally the Software complete and unmodified (unless otherwise specified in the applicable README file) for the purpose of designing, developing, and testing your Programs.

B.License to Distribute Software. Subject to the terms and conditions of this Agreement, including, but not limited to the Java Technology Restrictions of these Supplemental Terms, Sun grants you a non-exclusive, non-transferable, limited license without fees to reproduce and distribute the Software, provided that (i) you distribute the Software complete and

unmodified (unless otherwise specified in the applicable README file) and only bundled as part of, and for the sole purpose of running, your Programs, (ii) the Programs add significant and primary functionality to the Software, (iii) you do not distribute additional software intended to replace any component(s) of the Software (unless otherwise specified in the applicable README file), (iv) you do not remove or alter any proprietary legends or notices contained in the Software, (v) you only distribute the Software subject to a license agreement that protects Sun's interests consistent with the terms contained in this Agreement, and (vi) you agree to defend and indemnify Sun and its licensors from and against any damages, costs, liabilities, settlement amounts and/or expenses (including attorneys' fees) incurred in connection with any claim, lawsuit or action by any third party that arises or results from the use or distribution of any and all Programs and/or Software.

C.License to Distribute Redistributables. Subject to the terms and conditions of this Agreement, including but not limited to the Java Technology Restrictions of these Supplemental Terms, Sun grants you a non-exclusive, non-transferable, limited license without fees to reproduce and distribute those files specifically identified as redistributable in the Software "README" file ("Redistributables") provided that: (i) you distribute the Redistributables complete and unmodified (unless otherwise specified in the applicable README file), and only bundled as part of Programs, (ii) you do not distribute additional software intended to

supersede any component(s) of the Redistributables (unless otherwise specified in the applicable README file), (iii) you do not remove or alter any proprietary legends or notices contained in or on the Redistributables, (iv) you only distribute the Redistributables pursuant to a license agreement that protects Sun's interests consistent with the terms contained in the Agreement, (v) you agree to defend and indemnify Sun and its licensors from and against any damages, costs, liabilities, settlement amounts and/or expenses (including attorneys' fees) incurred in connection with any claim, lawsuit or action by any third party that arises or results from the use or distribution of any and all Programs and/or Software.

D.Java Technology Restrictions. You may not modify the Java Platform Interface ("JPI", identified as classes contained within the "java" package or any subpackages of the "java" package), by creating additional classes within the JPI or otherwise causing the addition to or modification of the classes in the JPI. In the event that you create an additional class and associated API(s) which (i) extends the functionality of the Java platform, and (ii) is exposed to third party software developers for the purpose of developing additional software which invokes such additional API, you must promptly publish broadly an accurate specification for such API for free use by all developers. You may not create, or authorize your licensees to create, additional classes, interfaces, or subpackages that are in any way identified as "java",

"javax", "sun" or similar convention as specified by Sun in any naming convention designation.

E.Source Code. Software may contain source code that, unless expressly licensed for other purposes, is provided solely for reference purposes pursuant to the terms of this Agreement. Source code may not be redistributed unless expressly provided for in this Agreement.

F.Third Party Code. Additional copyright notices and license terms applicable to portions of the Software are set forth in the THIRDPARTYLICENSEREADME.txt file. In addition to any terms and conditions of any third party opensource/freeware license identified in the THIRDPARTYLICENSEREADME.txt file, the disclaimer of warranty and limitation of liability provisions in paragraphs 5 and 6 of the Binary Code License Agreement shall apply to all Software in this distribution.

For inquiries please contact: Sun Microsystems, Inc., 4150 Network Circle, Santa Clara, California 95054, U.S.A. (LFI#135955/Form ID#011801)

## Sun JDK 1.6.0

This Product is distributed with Sun JDK 1.6.0 (JAVA SE DEVELOPMENT KIT (JDK), VERSION 6) (Sun JDK). The Sun JDK is distributed in accordance with the Sun Microsystems, Inc. (Sun) Binary Code License Agreement set forth below. As noted in Section G of the Supplemental License Terms of this license, Sun has provided additional copyright notices and license terms that may be applicable to portions of the Sun JDK in the THIRDPARTYLICENSEREADME.txt file that accompanies the Sun JDK.

Sun Microsystems, Inc. Binary Code License Agreement

for the JAVA SE DEVELOPMENT KIT (JDK), VERSION 6

SUN MICROSYSTEMS, INC. ("SUN") IS WILLING TO LICENSE THE SOFTWARE IDENTIFIED BELOW TO YOU ONLY UPON THE CONDITION THAT YOU ACCEPT ALL OF THE TERMS CONTAINED IN THIS BINARY CODE LICENSE AGREEMENT AND SUPPLEMENTAL LICENSE TERMS (COLLECTIVELY "AGREEMENT"). PLEASE READ THE AGREEMENT CAREFULLY. BY DOWNLOADING OR INSTALLING THIS SOFTWARE, YOU ACCEPT THE TERMS OF THE AGREEMENT. INDICATE ACCEPTANCE BY SELECTING THE "ACCEPT" BUTTON AT THE BOTTOM OF THE AGREEMENT. IF YOU ARE NOT WILLING TO BE BOUND BY ALL THE TERMS, SELECT THE "DECLINE" BUTTON AT THE BOTTOM OF THE AGREEMENT AND THE DOWNLOAD OR INSTALL PROCESS WILL NOT CONTINUE.

1. DEFINITIONS. "Software" means the identified above in binary form, any other machine readable materials (including, but not limited to, libraries, source files, header files, and data files), any updates or error corrections provided by Sun, and any user manuals, programming guides and other documentation provided to you by Sun under this Agreement. "Programs" mean Java applets and applications intended to run on the Java Platform, Standard Edition (Java SE) on Java-enabled general purpose desktop computers and servers.

2. LICENSE TO USE. Subject to the terms and conditions of this Agreement, including, but not limited to the Java Technology Restrictions of the Supplemental License Terms, Sun grants you a non-exclusive, non-transferable, limited license without license fees to reproduce and use internally Software complete and unmodified for the sole purpose of running Programs. Additional licenses for developers and/or publishers are granted in the Supplemental License Terms.

3. RESTRICTIONS. Software is confidential and copyrighted. Title to Software and all associated intellectual property rights is retained by Sun and/or its licensors. Unless enforcement is prohibited by applicable law, you may not modify, decompile, or reverse engineer Software. You acknowledge that Licensed Software is not designed or intended for use in the design, construction, operation or maintenance of any nuclear facility. Sun Microsystems, Inc. disclaims any express or implied warranty of fitness for such uses. No right, title or interest in or to any trademark, service mark, logo or trade name of Sun or its licensors is granted under this Agreement. Additional restrictions for developers and/or publishers licenses are set forth in the Supplemental License Terms.

4. LIMITED WARRANTY. Sun warrants to you that for a period of ninety (90) days from the date of purchase, as evidenced by a copy of the receipt, the media on which Software is furnished (if any) will be free of defects in materials and workmanship under normal use. Except for the foregoing, Software is provided "AS IS". Your exclusive remedy and Sun's entire liability under this limited warranty will be at Sun's option to replace Software media or refund the fee paid for

Software. Any implied warranties on the Software are limited to 90 days. Some states do not allow limitations on duration of an implied warranty, so the above may not apply to you. This limited warranty gives you specific legal rights. You may have others, which vary from state to state.

5. DISCLAIMER OF WARRANTY. UNLESS SPECIFIED IN THIS AGREEMENT, ALL EXPRESS OR IMPLIED CONDITIONS, REPRESENTATIONS AND WARRANTIES, INCLUDING ANY IMPLIED WARRANTY OF MERCHANTABILITY, FITNESS FOR A PARTICULAR PURPOSE OR NON-INFRINGEMENT ARE DISCLAIMED, EXCEPT TO THE EXTENT THAT THESE DISCLAIMERS ARE HELD TO BE LEGALLY INVALID.

6. LIMITATION OF LIABILITY. TO THE EXTENT NOT PROHIBITED BY LAW, IN NO EVENT WILL SUN OR ITS LICENSORS BE LIABLE FOR ANY LOST REVENUE, PROFIT OR DATA, OR FOR SPECIAL, INDIRECT, CONSEQUENTIAL, INCIDENTAL OR PUNITIVE DAMAGES, HOWEVER CAUSED REGARDLESS OF THE THEORY OF LIABILITY, ARISING OUT OF OR RELATED TO THE USE OF OR INABILITY TO USE SOFTWARE, EVEN IF SUN HAS BEEN ADVISED OF THE POSSIBILITY OF SUCH DAMAGES. In no event will Sun's liability to you,

whether in contract, tort (including negligence), or otherwise, exceed the amount paid by you for Software under this Agreement. The foregoing limitations will apply even if the above stated warranty fails of its essential purpose. Some states do not allow the exclusion of incidental or consequential damages, so some of the terms above may not be applicable to you.

7. TERMINATION. This Agreement is effective until terminated. You may terminate this Agreement at any time by destroying all copies of Software. This Agreement will terminate immediately without notice from Sun if you fail to comply with any provision of this Agreement. Either party may terminate this Agreement immediately should any Software become, or in either party's opinion be likely to become, the subject of a claim of infringement of any intellectual property right. Upon Termination, you must destroy all copies of Software.

8. EXPORT REGULATIONS. All Software and technical data delivered under this Agreement are subject to US export control laws and may be subject to export or import regulations in other countries. You agree to

comply strictly with all such laws and regulations and acknowledge that you have the responsibility to obtain such licenses to export, re-export, or import as may be required after delivery to you.

9. TRADEMARKS AND LOGOS. You acknowledge and agree as between you and Sun that Sun owns the SUN, SOLARIS, JAVA, JINI, FORTE, and iPLANET trademarks and all SUN, SOLARIS, JAVA, JINI, FORTE, and iPLANET-related trademarks, service marks, logos and other brand designations ("Sun Marks"), and you agree to comply with the Sun Trademark and Logo Usage Requirements currently located at http://www.sun.com/policies/trademarks. Any use you make of the Sun Marks inures to Sun's benefit.

10. U.S. GOVERNMENT RESTRICTED RIGHTS. If Software is being acquired by or on behalf of the U.S. Government or by a U.S. Government prime contractor or subcontractor (at any tier), then the Government's rights in Software and accompanying documentation will be only as set forth in this Agreement; this is in accordance with 48 CFR 227.7201 through 227.7202-4 (for Department of Defense (DOD) acquisitions) and

with 48 CFR 2.101 and 12.212 (for non-DOD acquisitions).

11. GOVERNING LAW. Any action related to this Agreement will be governed by California law and controlling U.S. federal law. No choice of law rules of any jurisdiction will apply.

12. SEVERABILITY. If any provision of this Agreement is held to be unenforceable, this Agreement will remain in effect with the provision omitted, unless omission would frustrate the intent of the parties, in which case this Agreement will immediately terminate.

13. INTEGRATION. This Agreement is the entire agreement between you and Sun relating to its subject matter. It supersedes all prior or contemporaneous oral or written communications, proposals, representations and warranties and prevails over any conflicting or additional terms of any quote, order, acknowledgment, or other communication between the parties relating to its subject matter during the term of this Agreement. No modification of this Agreement will be binding, unless in writing and signed by an authorized

representative of each party.

### SUPPLEMENTAL LICENSE TERMS

These Supplemental License Terms add to or modify the terms of the Binary Code License Agreement. Capitalized terms not defined in these Supplemental Terms shall have the same meanings ascribed to them in the Binary Code License Agreement . These Supplemental Terms shall supersede any inconsistent or conflicting terms in the Binary Code License Agreement, or in any license contained within the Software.

A. Software Internal Use and Development License Grant. Subject to the terms and conditions of this Agreement and restrictions and exceptions set forth in the Software "README" file incorporated herein by reference, including, but not limited to the Java Technology Restrictions of these Supplemental Terms, Sun grants you a non-exclusive, non-transferable, limited license without fees to reproduce internally and use internally the Software complete and unmodified for the purpose of designing, developing, and testing your Programs.

B. License to Distribute Software. Subject to the terms and conditions of this Agreement and restrictions and exceptions set forth in the Software README file, including, but not limited to the Java Technology Restrictions of these Supplemental Terms, Sun grants you a non-exclusive, non-transferable, limited license without fees to reproduce and distribute the Software, provided that (i) you distribute the Software complete and unmodified and only bundled as part of, and for the sole purpose of running, your Programs, (ii) the Programs add significant and primary functionality to the Software, (iii) you do not distribute additional software intended to replace any component(s) of the Software, (iv) you do not remove or alter any proprietary legends or notices contained in the Software, (v) you only distribute the Software subject to a license agreement that protects Sun's interests consistent with the terms contained in this Agreement, and (vi) you agree to defend and indemnify Sun and its licensors from and against any damages, costs, liabilities, settlement amounts and/or expenses (including attorneys' fees) incurred in connection

with any claim, lawsuit or action by any third party that arises or results from the use or distribution of any and all Programs and/or Software.

C. License to Distribute Redistributables. Subject to the terms and conditions of this Agreement and restrictions and exceptions set forth in the Software README file, including but not limited to the Java Technology Restrictions of these Supplemental Terms, Sun grants you a non-exclusive, non-transferable, limited license without fees to reproduce and distribute those files specifically identified as redistributable in the Software "README" file ("Redistributables") provided that: (i) you distribute the Redistributables complete and unmodified, and only bundled as part of Programs, (ii) the Programs add significant and primary functionality to the Redistributables, (iii) you do not distribute additional software intended to supersede any component(s) of the Redistributables (unless otherwise specified in the applicable README file), (iv) you do not remove or alter any proprietary legends or notices contained in or on the Redistributables, (v) you only distribute the Redistributables pursuant to a license

agreement that protects Sun's interests consistent with the terms contained in the Agreement, (vi) you agree to defend and indemnify Sun and its licensors from and against any damages, costs, liabilities, settlement amounts and/or expenses (including attorneys' fees) incurred in connection with any claim, lawsuit or action by any third party that arises or results from the use or distribution of any and all Programs and/or Software.

D. Java Technology Restrictions. You may not create, modify, or change the behavior of, or authorize your licensees to create, modify, or change the behavior of, classes, interfaces, or subpackages that are in any way identified as "java", "javax", "sun" or similar convention as specified by Sun in any naming convention designation.

E. Distribution by Publishers. This section pertains to your distribution of the Software with your printed book or magazine (as those terms are commonly used in the industry) relating to Java technology ("Publication"). Subject to and conditioned upon your compliance with the restrictions and obligations

contained in the Agreement, in addition to the license granted in Paragraph 1 above, Sun hereby grants to you a non-exclusive, nontransferable limited right to reproduce complete and unmodified copies of the Software on electronic media (the "Media") for the sole purpose of inclusion and distribution with your Publication(s), subject to the following terms: (i) You may not distribute the Software on a stand-alone basis; it must be distributed with your Publication(s); (ii) You are responsible for downloading the Software from the applicable Sun web site; (iii) You must refer to the Software as JavaTM SE Development Kit 6; (iv) The Software must be reproduced in its entirety and without any modification whatsoever (including, without limitation, the Binary Code License and Supplemental License Terms accompanying the Software and proprietary rights notices contained in the Software); (v) The Media label shall include the following information: Copyright 2006, Sun Microsystems, Inc. All rights reserved. Use is subject to license terms. Sun, Sun Microsystems, the Sun logo, Solaris, Java, the Java Coffee Cup logo, J2SE, and all trademarks and logos based on Java are trademarks or registered

trademarks of Sun Microsystems, Inc. in the U.S. and other countries. This information must be placed on the Media label in such a manner as to only apply to the Sun Software; (vi) You must clearly identify the Software as Sun's product on the Media holder or Media label, and you may not state or imply that Sun is responsible for any third-party software contained on the Media; (vii) You may not include any third party software on the Media which is intended to be a replacement or substitute for the Software; (viii) You shall indemnify Sun for all damages arising from your failure to comply with the requirements of this Agreement. In addition, you shall defend, at your expense, any and all claims brought against Sun by third parties, and shall pay all damages awarded by a court of competent jurisdiction, or such settlement amount negotiated by you, arising out of or in connection with your use, reproduction or distribution of the Software and/or the Publication. Your obligation to provide indemnification under this section shall arise provided that Sun: (a) provides you prompt notice of the claim; (b) gives you sole control of the defense and settlement of the claim; (c) provides you, at your expense, with all available

information, assistance and authority to defend; and (d) has not compromised or settled such claim without your prior written consent; and (ix) You shall provide Sun with a written notice for each Publication; such notice shall include the following information: (1) title of Publication, (2) author(s), (3) date of Publication, and (4) ISBN or ISSN numbers. Such notice shall be sent to Sun Microsystems, Inc., 4150 Network Circle, M/S USCA12-110, Santa Clara, California 95054, U.S.A , Attention: Contracts Administration.

F. Source Code. Software may contain source code that, unless expressly licensed for other purposes, is provided solely for reference purposes pursuant to the terms of this Agreement. Source code may not be redistributed unless expressly provided for in this Agreement.

G. Third Party Code. Additional copyright notices and license terms applicable to portions of the Software are set forth in the THIRDPARTYLICENSEREADME.txt file. In addition to any terms and conditions of any third party opensource/freeware license identified in the THIRDPARTYLICENSEREADME.txt file, the disclaimer of

216 リリース ノート
warranty and limitation of liability provisions in paragraphs 5 and 6 of the Binary Code License Agreement shall apply to all Software in this distribution.

H. Termination for Infringement. Either party may terminate this Agreement immediately should any Software become, or in either party's opinion be likely to become, the subject of a claim of infringement of any intellectual property right.

I. Installation and Auto-Update. The Software's installation and auto-update processes transmit a limited amount of data to Sun (or its service provider) about those specific processes to help Sun understand and optimize them. Sun does not associate the data with personally identifiable information. You can find more information about the data Sun collects at http://java.com/data/.

For inquiries please contact: Sun Microsystems, Inc., 4150 Network Circle, Santa Clara, California 95054, U.S.A.

## Sun JRE 1.5.0\_18

This Product is distributed with Sun JRE 1.5.0\_18 (JAVA 2 PLATFORM STANDARD EDITION DEVELOPMENT KIT 5.0) ("Sun JDK"). The Sun JDK is distributed in accordance with the Sun Microsystems, Inc. ("Sun") Binary Code License Agreement set forth below. As noted in Section G of the Supplemental License Terms of this license, Sun has provided additional copyright notices and license terms that may be applicable to portions of the Sun JDK in the THIRDPARTYLICENSEREADME.txt file.

Sun Microsystems, Inc. Binary Code License Agreement

for the JAVA 2 PLATFORM STANDARD EDITION DEVELOPMENT KIT 5.0

SUN MICROSYSTEMS, INC. ("SUN") IS WILLING TO LICENSE THE SOFTWARE IDENTIFIED BELOW TO YOU ONLY UPON THE CONDITION THAT YOU ACCEPT ALL OF THE TERMS CONTAINED IN THIS BINARY CODE LICENSE AGREEMENT AND SUPPLEMENTAL LICENSE TERMS (COLLECTIVELY "AGREEMENT"). PLEASE READ THE AGREEMENT CAREFULLY. BY DOWNLOADING OR INSTALLING THIS SOFTWARE, YOU ACCEPT THE TERMS OF THE AGREEMENT. INDICATE ACCEPTANCE BY SELECTING THE "ACCEPT" BUTTON AT THE BOTTOM OF THE AGREEMENT. IF YOU ARE NOT WILLING TO BE BOUND BY ALL THE TERMS, SELECT THE "DECLINE" BUTTON AT THE BOTTOM OF THE AGREEMENT AND THE DOWNLOAD OR INSTALL PROCESS WILL NOT CONTINUE.

1. DEFINITIONS. "Software" means the identified above in binary form, any other machine readable materials (including, but not limited to, libraries, source files, header files, and data files), any updates or error corrections provided by Sun, and any user manuals, programming guides and other documentation provided to you by Sun under this Agreement. "General Purpose Desktop Computers and Servers" means computers, including desktop and laptop computers, or servers, used for general computing functions under end user control (such as but not specifically limited to email, general purpose Internet browsing, and office suite productivity tools). The use of Software in systems and solutions that provide dedicated functionality (other than as mentioned above) or designed for use in embedded or function-specific software applications, for example but not limited to: Software embedded in or bundled with industrial control systems, wireless mobile telephones, wireless handheld devices, netbooks, kiosks, TV/STB, Blu -ray Disc devices, telematics and network control switching equipment, printers and storage management systems, and other related systems is excluded from this definition and not licensed under this Agreement. "Programs" means Java technology applets and applications intended to run on the Java 2

Platform Standard Edition (J2SE) platform on Java-enabled General Purpose Desktop Computers and Servers.

2. LICENSE TO USE. Subject to the terms and conditions of this Agreement, including, but not limited to the Java Technology Restrictions of the Supplemental License Terms, Sun grants you a non-exclusive, non-transferable, limited license without license fees to reproduce and use internally Software complete and unmodified for the sole purpose of running Programs. Additional licenses for developers and/or publishers are granted in the Supplemental License Terms.

3. RESTRICTIONS. Software is confidential and copyrighted. Title to Software and all associated intellectual property rights is retained by Sun and/or its licensors. Unless enforcement is prohibited by applicable law, you may not modify, decompile, or reverse engineer Software. You acknowledge that Licensed Software is not designed or intended for use in the design, construction, operation or maintenance of any nuclear facility. Sun Microsystems, Inc. disclaims any express or implied warranty of fitness for such uses. No right, title or interest in or to any trademark, service mark, logo or trade name of Sun or its licensors is granted under this Agreement. Additional

220 リリース ノート

restrictions for developers and/or publishers licenses are set forth in the Supplemental License Terms.

4. LIMITED WARRANTY. Sun warrants to you that for a period of ninety (90) days from the date of purchase, as evidenced by a copy of the receipt, the media on which Software is furnished (if any) will be free of defects in materials and workmanship under normal use. Except for the foregoing, Software is provided "AS IS". Your exclusive remedy and Sun's entire liability under this limited warranty will be at Sun's option to replace Software media or refund the fee paid for Software. Any implied warranties on the Software are limited to 90 days. Some states do not allow limitations on duration of an implied warranty, so the above may not apply to you. This limited warranty gives you specific legal rights. You may have others, which vary from state to state.

5. DISCLAIMER OF WARRANTY. UNLESS SPECIFIED IN THIS AGREEMENT, ALL EXPRESS OR IMPLIED CONDITIONS, REPRESENTATIONS AND WARRANTIES, INCLUDING ANY IMPLIED WARRANTY OF MERCHANTABILITY, FITNESS FOR A PARTICULAR PURPOSE OR NON-INFRINGEMENT ARE DISCLAIMED, EXCEPT TO THE PURPOSE OR NON-INFRINGEMENT ARE DISCLAIMED, EXCEPT TO THE INVALID.

6. LIMITATION OF LIABILITY. TO THE EXTENT NOT PROHIBITED BY LAW, IN NO EVENT WILL SUN OR ITS LICENSORS BE LIABLE FOR BY LAW, IN NO EVENT WILL SUN OR ITS LICENSORS BE LIABLE FOR CONSEQUENTIAL, INCIDENTAL OR PUNITIVE DAMAGES, HOWEVER CAUSED REGARDLESS OF THE THEORY OF LIABILITY, ARISING OUT OF OR RELATED TO THE USE OF OR INABILITY TO USE SOFTWARE, EVEN IF SUN HAS BEEN ADVISED OF THE POSSIBILITY OF SUCH DAMAGES. In no event will Sun's liability to you, whether in contract, tort (including negligence), or otherwise, exceed the amount paid by you for Software under this Agreement. The foregoing limitations will apply even if the above stated warranty fails of its essential purpose. Some states do not allow the exclusion of incidental or consequential damages, so some of the terms above may not be applicable to you.

7. TERMINATION. This Agreement is effective until terminated. You may terminate this Agreement at any time by destroying all copies of Software. This Agreement will terminate immediately without notice from Sun if you fail to comply with any provision of this Agreement. Either party may terminate this Agreement immediately should any Software become, or in either party's opinion be likely to become, the subject of a claim of infringement of any intellectual property right. Upon Termination, you must destroy all copies of Software.

8. EXPORT REGULATIONS. All Software and technical data delivered under this Agreement are subject to US export control laws and may be subject to export or import regulations in other countries. You agree to comply strictly with all such laws and regulations and acknowledge that you have the responsibility to obtain such licenses to export, re-export, or import as may be required after delivery to you.

9. TRADEMARKS AND LOGOS. You acknowledge and agree as between you and Sun that Sun owns the SUN, SOLARIS, JAVA, JINI, FORTE, and iPLANET trademarks and all SUN, SOLARIS, JAVA, JINI, FORTE, and iPLANET-related trademarks, service marks, logos and other brand designations ("Sun Marks"), and you agree to comply with the Sun Trademark and Logo Usage Requirements currently located at http://www.sun.com/policies/trademarks. Any use you make of the Sun Marks inures to Sun's benefit.

10. U.S. GOVERNMENT RESTRICTED RIGHTS. If Software is being acquired by or on behalf of the U.S. Government or by a U.S. Government prime contractor or subcontractor (at any tier), then the Government's rights in Software and accompanying documentation will be only as set forth in this Agreement; this is in accordance with 48 CFR 227.7201 through 227.7202-4 (for Department of Defense (DOD) acquisitions) and with 48 CFR 2.101 and 12.212 (for non-DOD acquisitions).

11. GOVERNING LAW. Any action related to this Agreement will be governed by California law and controlling U.S. federal law. No choice of law rules of any jurisdiction will apply.

12. SEVERABILITY. If any provision of this Agreement is held to be unenforceable, this Agreement will remain in effect with the provision omitted, unless omission would frustrate the intent of the parties, in which case this Agreement will immediately terminate.

13. INTEGRATION. This Agreement is the entire agreement between you and Sun relating to its subject matter. It supersedes all prior or contemporaneous oral or written

communications, proposals, representations and warranties and prevails over any conflicting or additional terms of any quote, order, acknowledgment, or other communication between the parties relating to its subject matter during the term of this Agreement. No modification of this Agreement will be binding, unless in writing and signed by an authorized representative of each party.

#### SUPPLEMENTAL LICENSE TERMS

These Supplemental License Terms add to or modify the terms of the Binary Code License Agreement. Capitalized terms not defined in these Supplemental Terms shall have the same meanings ascribed to them in the Binary Code License Agreement . These Supplemental Terms shall supersede any inconsistent or conflicting terms in the Binary Code License Agreement, or in any license contained within the Software.

A. Software Internal Use and Development License Grant. Subject to the terms and conditions of this Agreement and restrictions and exceptions set forth in the Software "README" file incorporated herein by reference, including, but not limited to the Java Technology Restrictions of these Supplemental Terms, Sun grants you a non-exclusive,

non-transferable, limited license without fees to reproduce internally and use internally the Software complete and unmodified for the purpose of designing, developing, and testing your Programs.

B. License to Distribute Software. Subject to the terms and conditions of this Agreement and restrictions and exceptions set forth in the Software README file, including, but not limited to the Java Technology Restrictions of these Supplemental Terms, Sun grants you a non-exclusive, non-transferable, limited license without fees to reproduce and distribute the Software, provided that (i) you distribute the Software complete and unmodified and only bundled as part of, and for the sole purpose of running, your Programs, (ii) the Programs add significant and primary functionality to the Software, (iii) you do not distribute additional software intended to replace any component(s) of the Software, (iv) you do not remove or alter any proprietary legends or notices contained in the Software, (v) you only distribute the Software subject to a license agreement that protects Sun's interests consistent with the terms contained in this Agreement, and (vi) you agree to defend and indemnify Sun and its licensors from and against any damages, costs, liabilities, settlement amounts and/or

expenses (including attorneys' fees) incurred in connection with any claim, lawsuit or action by any third party that arises or results from the use or distribution of any and all Programs and/or Software.

C. License to Distribute Redistributables. Subject to the terms and conditions of this Agreement and restrictions and exceptions set forth in the Software README file, including but not limited to the Java Technology Restrictions of these Supplemental Terms, Sun grants you a non-exclusive, non-transferable, limited license without fees to reproduce and distribute those files specifically identified as redistributable in the Software "README" file ("Redistributables") provided that: (i) you distribute the Redistributables complete and unmodified, and only bundled as part of Programs, (ii) the Programs add significant and primary functionality to the Redistributables, (iii) you do not distribute additional software intended to supersede any component(s) of the Redistributables (unless otherwise specified in the applicable README file), (iv) you do not remove or alter any proprietary legends or notices contained in or on the Redistributables, (v) you only distribute the Redistributables pursuant to a license agr eement that protects Sun's interests consistent with the terms contained

in the Agreement, (vi) you agree to defend and indemnify Sun and its licensors from and against any damages, costs, liabilities, settlement amounts and/or expenses (including attorneys' fees) incurred in connection with any claim, lawsuit or action by any third party that arises or results from the use or distribution of any and all Programs and/or Software.

D. Java Technology Restrictions. You may not create, modify, or change the behavior of, or authorize your licensees to create, modify, or change the behavior of, classes, interfaces, or subpackages that are in any way identified as "java", "javax", "sun" or similar convention as specified by Sun in any naming convention designation.

E. Distribution by Publishers. This section pertains to your distribution of the Software with your printed book or magazine (as those terms are commonly used in the industry) relating to Java technology ("Publication"). Subject to and conditioned upon your compliance with the restrictions and obligations contained in the Agreement, in addition to the license granted in Paragraph 1 above, Sun hereby grants to you a non-exclusive, nontransferable limited right to reproduce complete and unmodified copies of the Software on electronic media (the "Media") for the sole purpose of inclusion and distribution with your Publication(s), subject to the following terms: (i) You may not distribute the Software on a stand-alone basis; it must be distributed with your Publication(s); (ii) You are responsible for downloading the Software from the applicable Sun web site; (iii) You must refer to the Software as JavaTM 2 Platform Standard Edition Development Kit 5.0; (iv) The Software must be reproduced in its entirety and wit hout any modification whatsoever (including, without limitation, the Binary Code License and Supplemental License Terms accompanying the Software and proprietary rights notices contained in the Software); (v) The Media label shall include the following information: Copyright 2006, Sun Microsystems, Inc. All rights reserved. Use is subject to license terms. Sun, Sun Microsystems, the Sun logo, Solaris, Java, the Java Coffee Cup logo, J2SE, and all trademarks and logos based on Java are trademarks or registered trademarks of Sun Microsystems, Inc. in the U.S. and other countries. This information must be placed on the Media label in such a manner as to only apply to the Sun Software; (vi) You must clearly identify the Software as Sun's product on the Media holder or Media label, and you may not state or imply that Sun is responsible for any third-party software contained on the

Media; (vii) You may not include any third party software on the Media which is intended to be a replacement or substitute for the Soft ware; (viii) You shall indemnify Sun for all damages arising from your failure to comply with the requirements of this Agreement. In addition, you shall defend, at your expense, any and all claims brought against Sun by third parties, and shall pay all damages awarded by a court of competent jurisdiction, or such settlement amount negotiated by you, arising out of or in connection with your use, reproduction or distribution of the Software and/or the Publication. Your obligation to provide indemnification under this section shall arise provided that Sun: (a) provides you prompt notice of the claim; (b) gives you sole control of the defense and settlement of the claim; (c) provides you, at your expense, with all available information, assistance and authority to defend; and (d) has not compromised or settled such claim without your prior written consent; and (ix) You shall provide Sun with a written notice for each Publication; such notice shall include the following information: (1) title of Publication, (2) author(s), (3) date of Publication, and (4) ISBN or ISSN numbers. Such notice shall be sent to Sun Microsystems, Inc., 4150 Network Circle, M/S USCA12-110, Santa Clara, California 95054, U.S.A , Attention: Contracts

230 リリース ノート

Administration.

F. Source Code. Software may contain source code that, unless expressly licensed for other purposes, is provided solely for reference purposes pursuant to the terms of this Agreement. Source code may not be redistributed unless expressly provided for in this Agreement.

G. Third Party Code. Additional copyright notices and license terms applicable to portions of the Software are set forth in the THIRDPARTYLICENSEREADME.txt file. In addition to any terms and conditions of any third party opensource/freeware license identified in the THIRDPARTYLICENSEREADME.txt file, the disclaimer of warranty and limitation of liability provisions in paragraphs 5 and 6 of the Binary Code License Agreement shall apply to all Software in this distribution.

H. Termination for Infringement. Either party may terminate this Agreement immediately should any Software become, or in either party's opinion be likely to become, the subject of a claim of infringement of any intellectual property right.

I. Installation and Auto-Update. The Software's installation and auto-update processes transmit a limited amount of data to Sun (or its service provider) about those specific processes to help Sun understand and optimize them. Sun does not associate the data with personally identifiable information. You can find more information about the data Sun collects at http://java.com/data/.

For inquiries please contact: Sun Microsystems, Inc., 4150 Network Circle, Santa Clara, California 95054, U.S.A. (LFI#143333/Form ID#011801)

#### XNTP v.3-5.93

This product includes XNTP v.3-5.93. XNTP v.3-5.93 is distributed in accordance with the following notice and permission:

\*\*\*\*\*\*\*\*\*\*\*\*\*\*\*\*\*\*\*\*\*\*\*\*\*\*\*\*\*\*\*\*\*\*\*\*\*\*\*\*\*\*\*\*\*\*\*\*\*\*\*\*\*\*\*\*\*\*\*\*\*\*\*\*\* \*\*\*\*\*\* \* \* \* Copyright (c) David L. Mills 1992, 1993, 1994, 1995, 1996 \*  $*$ \* Permission to use, copy, modify, and distribute this software and \* \* its documentation for any purpose and without fee is hereby \* \* granted, provided that the above copyright notice appears in all \* \* copies and that both the copyright notice and this permission \* \* notice appear in supporting documentation, and that the name \* \* University of Delaware not be used in advertising or publicity \* \* pertaining to distribution of the software without specific, \* \* written prior permission. The University of Delaware makes no \* \* representations about the suitability this software for any \* \* purpose. It is provided "as is" without express or implied \* \* warranty. \* \*\*\*\*\*\*\*\*\*\*\*\*\*\*\*\*\*\*\*\*\*\*\*\*\*\*\*\*\*\*\*\*\*\*\*\*\*\*\*\*\*\*\*\*\*\*\*\*\*\*\*\*\*\*\*\*\*\*\*\*\*\*\*\*\* \*\*\*\*\*/

# **XScreenSaver**

Copyright © 1991, 1992, 1993, 1994, 1995, 1996, 1997, 1998, 1999, 2000, 2001, 2002, 2003, 2004, 2005 by Jamie Zawinski. Permission to use, copy, modify, distribute, and sell this software and its documentation for any purpose is hereby granted without fee, provided that the above copyright notice appear in all copies and that both that copyright notice and this permission notice appear in supporting documentation. No representations are made about the suitability of this software for any purpose. It is provided "as is" without express or implied warranty.

# Zlib 1.2.3

This product includes zlib developed by Jean-loup Gailly and Mark Adler.

### ZThread 2.3.2

この製品の一部は、Eric Crahen によって開発されたソフトウェアが含まれていま す。 The ZThread software is distributed in accordance with the following license agreement.

Copyright (c) 2005, Eric Crahen

Permission is hereby granted, free of charge, to any person obtaining a copy

of this software and associated documentation files (the "Software"), to deal

in the Software without restriction, including without limitation the rights

to use, copy, modify, merge, publish, distribute, sublicense, and/or sell

copies of the Software, and to permit persons to whom the Software is furnished

to do so, subject to the following conditions:

The above copyright notice and this permission notice shall be included in all

copies or substantial portions of the Software.

THE SOFTWARE IS PROVIDED "AS IS", WITHOUT WARRANTY OF ANY KIND, EXPRESS OR

IMPLIED, INCLUDING BUT NOT LIMITED TO THE WARRANTIES OF MERCHANTABILITY,

FITNESS FOR A PARTICULAR PURPOSE AND NONINFRINGEMENT. IN NO EVENT SHALL THE

AUTHORS OR COPYRIGHT HOLDERS BE LIABLE FOR ANY CLAIM, DAMAGES OR OTHER LIABILITY,

WHETHER IN AN ACTION OF CONTRACT, TORT OR OTHERWISE, ARISING FROM, OUT OF OR IN

CONNECTION WITH THE SOFTWARE OR THE USE OR OTHER DEALINGS IN THE SOFTWARE.